# **UNIVERSIDAD NACIONAL DE INGENIERÍA FACULTAD DE INGENIERÍA CIVIL**

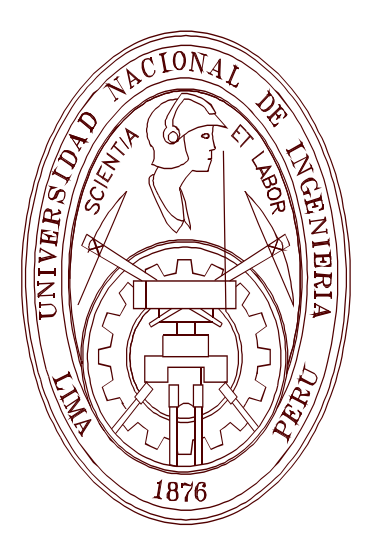

### **RESISTENCIA INSITUDE SUBRASANTE UTILIZANDO PENETROMETRO DINAMICO DE CONO EN LA CIUDAD DE ICA**

# **TESIS**

### **PARA OPTAR EL GRADO DE MAESTRO EN CIENCIAS CON MENCIÓN EN INGENIERÍA DE TRANSPORTE**

ELABORADO POR

## **Ing. HUBERT EDUARDO INJANTE LIMA**

## ASESOR

# **Dr.Ing. SANTIAGO CONTRERAS ARANA**

LIMA-PERÚ

2012

### RESISTENCIA INSITU DE SUBRASANTE UTILIZANDO PENETROMETRO DINAMICO DE CONO EN LA CIUDAD DE ICA

Ingº Hubert Eduardo Injante Lima

Presentado a la Sección de Posgrado de la Facultad de Ingeniería Civil en cumplimiento parcial de los requerimientos para el grado de:

#### MAESTRO EN CIENCIAS CON MENCIÓN EN INGENIERÍA DE TRANSPORTE DE LA UNIVERSIDAD NACIONAL DE INGENIERÍA

#### 2012

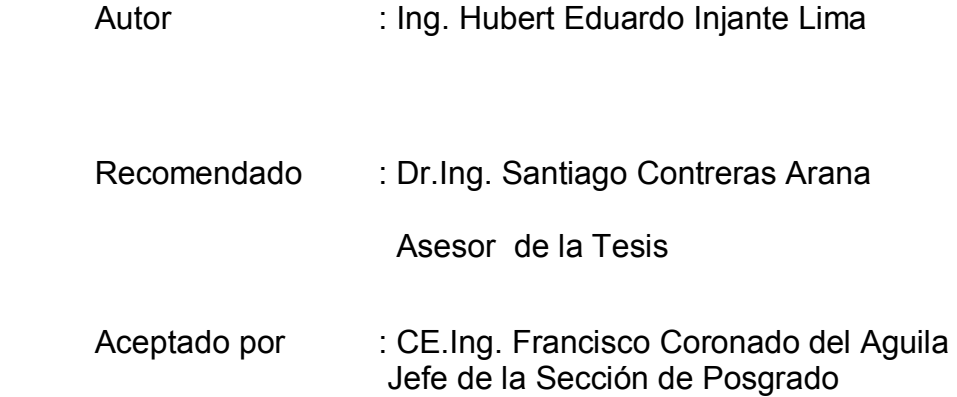

@ Año; Universidad Nacional de Ingeniería, todos los derechos reservados ó el autor autoriza a la UNI-FIC a reproducir la tesis en su totalidad o en partes.

Expreso mi agradecimiento y reconocimiento a las personas que con sus experiencias y conocimientos me ayudaron en la conclusión del presente trabajo de investigación

Un agradecimiento especial a mis profesores y personal de la Escuela de Post Grado de la Universidad Nacional de Ingeniería quienes me brindaron acogida, conocimientos, confianza y seguridad.

A mis padres y mis hermanos por su apoyo incondicional, quienes hacían suyos mis logros y bajas

A Susana, Kevin y Jazmín la razón de mi mañana

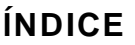

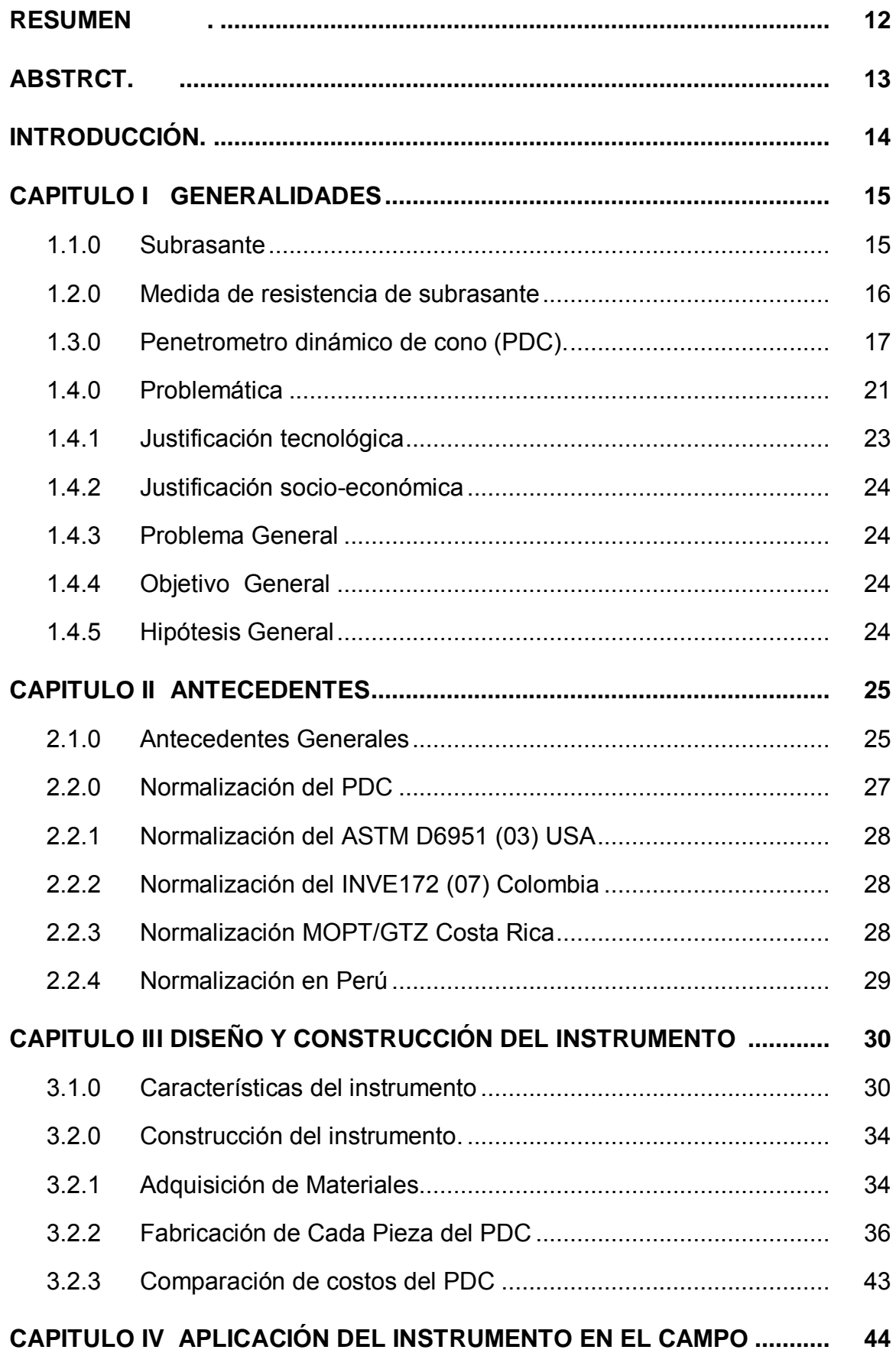

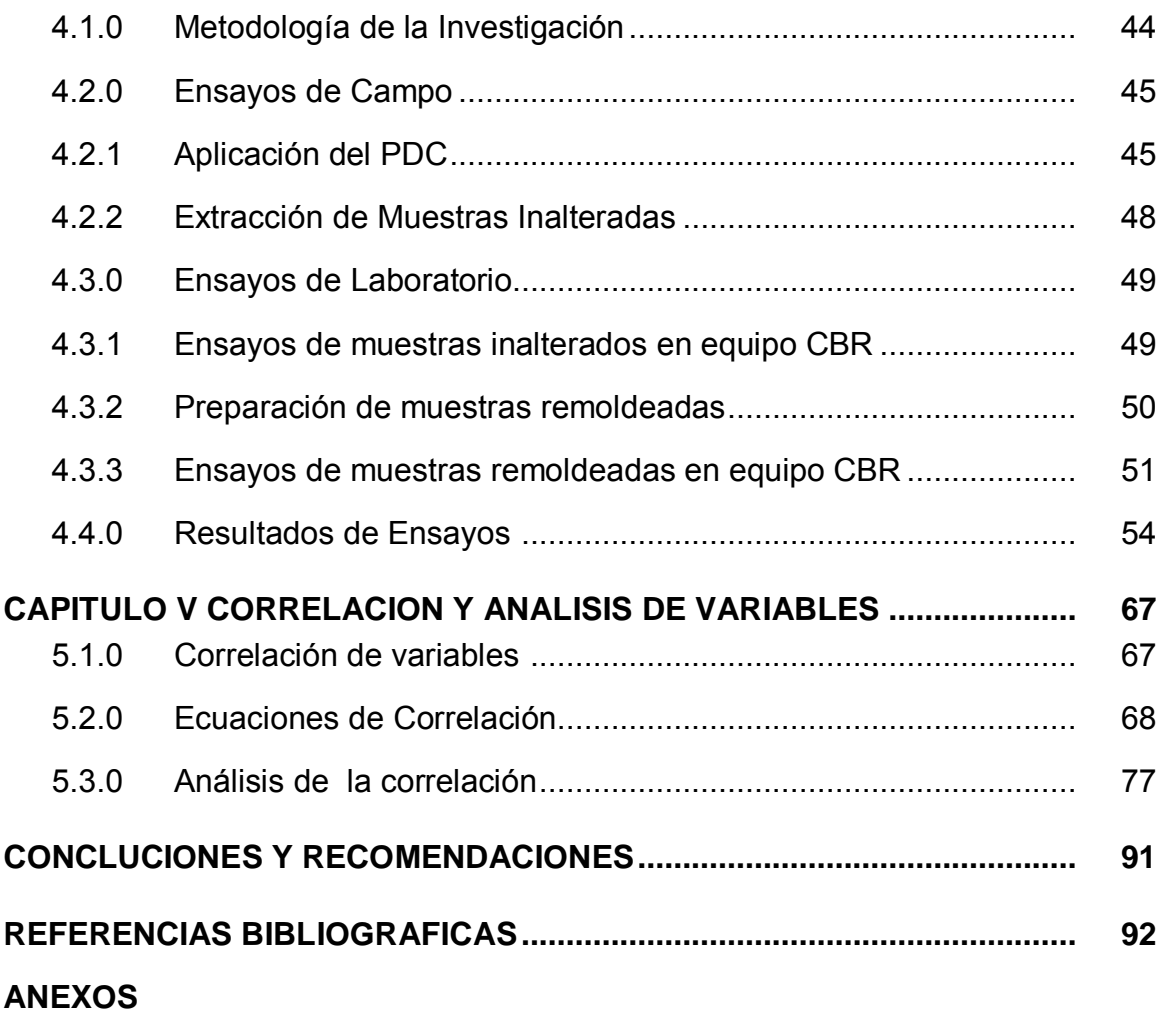

#### **LISTA DE FIGURAS**

- Figura 1.1: Estructura de pavimento mostrando subrasante
- Figura 1.2: Tipo de CBR (a) CBR in situ (b) CBR laboratorio
- Figura 1.3: Grafico representativo del Penetrometro Dinámico de cono PDC
- Figura 1.4: Esquema de inspección de estratos con el PDC
- Figura 1.5: Se observa el formato de campo para llenar datos
- Figura 1.6: Se observa el cálculo de pendientes o valores N por estratos
- Figura 3.1: Muestra el instrumento PDC experimentado en Sud África
- Figura 3.2: Muestra los equipos PDC con su estuche de madera
- Figura 3.3: Muestra detalles del PDC
- Figura 3.4: Muestra detalles del martillo y partes del PDC
- Figura 3.5: Se observa el torneado de la punta cónica de 60°
- Figura 3.6: Se observa el proceso de formación de punta cónica 60°
- Figura 3.7: Se observa la formacion del martillo al cortar en torno un eje de acero
- Figura 3.8: Se observa el taladro del martillo y el control de peso.
- Figura 3.9: Se observa taller y torno en la construcción del PDC (año 1999)
- Figura 3.10: Se observa la preparación de la varilla del PDC (año 1999)
- Figura 4.1: Ensayos con PDC en conformación de subrasante en Santa María
- Figura 4.2: Ensayos con PDC en Villa Rotary (salas) y camino a Huacachina (Ica)
- Figura 4.3: Ensayo con PDC en cercado Salas y en cercado Subtanjalla
- Figura 4.4: Se observa un modelo para desarrollo de la curva PDC
- Figura 4.5: Otro modelo para desarrollar los datos con el PDC
- Figura 4.6: Se observa el proceso de extracción de muestra inalterada
- Figura 4.7: Se observa moldes y anillo de corte en extracción de muestras
- Figura 4.8: Se observa la preparación y ensayo del molde CBR con la muestra.
- Figura 4.9: Se observa el procedimiento de preparación del equipo CBR y la verificación que el vástago de penetración este en la altura conveniente.
- Figura 4.10: Se observa la colocación de la sobrecarga conveniente en el molde de ensayo CBR.
- Figura 4.11: Se observa el procedimiento de ensayo con el PDC a una muestra preparada en el molde CBR. (Ensayos actuales 2012)
- Figura 4.12: Se observa los ensayos en suelo compactado en molde CBR trabajos realizados en el año 2002 en el antiguo laboratorio de mecánica de suelos de la FIC. UNICA
- Figura 5.1: Muestra curva y ecuación de correlación del Distrito de Salas
- Figura 5.2: Muestra curva y ecuación de correlación del Distrito de **Subtanjalla**
- Figura 5.3: Muestra curva y ecuación de correlación del Distrito de San Juan Bautista
- Figura 5.4: Muestra curva y ecuación de correlación del Distrito de San José de los Molinos
- Figura 5.5: Muestra curva y ecuación de correlación del Distrito de La Tinguiña
- Figura 5.6: Muestra curva y ecuación de correlación del Distrito de Parcona
- Figura 5.7: Muestra curva y ecuación de correlación del Distrito de Los Aquijes
- Figura 5.8: Muestra curva y ecuación de correlación del Distrito de Pueblo Nuevo
- Figura 5.9: Muestra curva y ecuación de correlación del Distrito de **Pachacutec**
- Figura 5.10: Muestra curva y ecuación de correlación del Distrito de Tate
- Figura 5.11: Muestra curva y ecuación de correlación del Distrito de Santiago
- Figura 5.12: Muestra curva y ecuación de correlación del Cercado de Ica
- Figura 5.13: Muestra curva y ecuación de correlación de la Provincia de Ica

#### **LISTA DE CUADROS**

- Cuadro 3.1: Muestra proceso de construcción de PDC
- Cuadro 3.2: Muestra detalles de punta cónica del PDC de 60°
- Cuadro 3.3: Se detalla caracteristicas del martillo
- Cuadro 3.4: Se detalla características del PDC
- Cuadro 3.5: Muestra costo total y por piezas del PDC fabricado
- Cuadro 4.1: Muestra datos de ensayos del Distrito de Salas
- Cuadro 4.2: Muestra datos de ensayos del Distrito de Subtanjalla
- Cuadro 4.3: Muestra datos de ensayos del Distrito de San Juan Bautista
- Cuadro 4.4: Muestra datos ensayos del Distrito de San José de los Molinos
- Cuadro 4.5: Muestra datos de ensayos del Distrito de La Tinguiña
- Cuadro 4.6: Muestra datos de ensayos del Distrito de Parcona
- Cuadro 4.7: Muestra datos de ensayos del Distrito de Los Aquijes
- Cuadro 4.8: Muestra datos de ensayos del Distrito de Pueblo Nuevo
- Cuadro 4.9: Muestra datos de ensayos del Distrito de Pachacutec.
- Cuadro 4.10: Muestra datos de ensayos del Distrito de Tate.
- Cuadro 4.11: Muestra datos de ensayos del Distrito de Santiago
- Cuadro 4.12: Muestra datos de ensayos en el cercado de Ica
- Cuadro 5.1: Muestra resumen de ecuaciones en diversas investigaciones
- Cuadro 5.2: Resumen de ecuaciones por Distrito de la Provincia de Ica
- Cuadro 5.3: Comparación resultados aplicando ecuación Distrito Salas y Provincia Ica
- Cuadro 5.4: Comparación resultados aplicando ecuación Distrito Subtanjalla y Provincia de Ica
- Cuadro 5.5: Comparación resultados aplicando ecuación Distrito San Juan Bautista y Provincia de Ica
- Cuadro 5.6: Comparación resultados aplicando ecuación Distrito San Jose de los Molinos y Provincia de Ica
- Cuadro 5.7: Comparación resultados aplicando ecuación Distrito de La Tinguiña y Provincia de Ica
- Cuadro 5.8: Comparación resultados aplicando ecuación Distrito de Parcona y Provincia de Ica
- Cuadro 5.9: Comparación resultados aplicando ecuación Distrito de los Aquijes y Provincia de Ica
- Cuadro 5.10: Comparación resultados aplicando ecuación Distrito de Pueblo Nuevo y Provincia de Ica
- Cuadro 5.11: Comparación resultados aplicando ecuación Distrito de Pachacutec y Provincia de Ica
- Cuadro 5.12: Comparación resultados aplicando ecuación Distrito de Tate y la Provincia de Ica
- Cuadro 5.13: Comparación resultados aplicando ecuación Distrito de Santiago y la Provincia de Ica
- Cuadro 5.14: Comparación resultados aplicando ecuación del Cercado de Ica y la Provincia de Ica

#### **RESUMEN**

Actualmente, en el mundo se viene usando el Penetrometro Dinámico de Cono como un instrumento ligero, versátil y económico; que permite realizar trabajos de obtención de datos de resistenciaCBR in situdel suelo de fundación del pavimento y también de otras capas de la estructura del pavimento,así como también en el trazo de nuevas carreteras para conocer la variación de resistencia CBR según la profundidad y de esa manera también descubrir estratos diferentes en el suelo.

La utilidad del instrumento esta probada, la precisión de los resultados es uno de los puntos de poca coincidencia entre las diversas investigaciones realizadas; esta es función de las ecuaciones de correlación y las características locales, del tipo de suelo, humedad y actividades en superficie del suelo, lo que diferencia las propuestas varias que se encuentran.

En la presente investigación en primer lugar se construye el Penetrometro Dinámico de Cono con las características señalados de equipos usados por Kleyn que es el mismo que normaliza ASTM en el año 2003 (mostrando una alternativa económica de contar con el equipo PDCque resulta a un tercio del costo de comprarlo en el extranjero).Se ensaya suelos en estado natural de 12 Distritos de la Provincia de Ica con el Penetrometro Dinámico de Cono obteniendo N (mm/golpe), se ensaya también en laboratorio en maquina CBR los mismos suelos (muestra inalterada y también compactado de acuerdo a norma), los que permiten su correlación, obteniéndose una ecuación por Distrito, además de una ecuación general con la totalidad de datos estudiados; estas ecuaciones permiten calcular el valor de CBR in situ, este calculo aplicado en los valores ensayados en campo se obtienevalores de CBR in situ de gran acercamiento al valor original, mucho mas acercamiento que la ecuación de Kleyn, del Cuerpo de Ingenieros de USA o el de Carlos Tupia Córdova en una investigación peruana.

#### **ABSTRACT**

Nowadays, the Dynamic Cone Penetrometer is widely used as a light, versatile and economic instrument, since it allows obtaining in situ CBR resistance data of the road surface foundation soil, and also other asphalt layers and the design of new road surfaces to know the CBR resistance variation according to the depth, with the result of the discovery of different soil strata.

The instrument utility is proven, the accuracy of results is one of the little coincidence points among the different researches done. This is the function of correlation equations and the local characteristics, from the type of soil, humidity and activities on soil surface. All of which differentiate the different designs.

In this research, first, a Dynamic Cone Penetrometer is built, with the characteristics of those used by Kleyn, which is the same that normalizes ASTM in 2013 (showing an economical alternative, since a PDC equipment is one third cheaper than abroad). Natural state soils of 12 districts in the Province of Ica are tested with the Dynamic Cone Penetrometer, obtaining N (mm/beat). It is also tested in the laboratory, the same soil, (unaltered sample and also compacted according to rules) allowing its correlation, resulting in an equation for each District and in addition, a general equation with all data studied. These equations allow calculation of the in situ value of CBR. This calculation applied to the tested values, obtained in situ CBR values of great approach to the original, much more to the equation Kleyn, from the Corps of Engineers of USA or that of Tupia Carlos Cordova in a Peruvian research.

#### **INTRODUCCION**

El diseño y construcción de pavimentos y carreteras lleva consigo la obligación de realizar un riguroso estudio de campo y dentro de esta actividad se hace uso de diversos equipos y herramientas, unos más sofisticados que otros, la tendencia tecnológica nos conduce a un recambio de equipos y herramientas a la luz de nuevos conocimientos, esto está bien para los países con fondos suficientes para el recambio de sus laboratorios de ensayos para suelos y pavimentos, pero los países en desarrollo como el nuestro no podría afrontar tales recomendaciones por lo que las investigaciones en algunos de estos países esta dirigidos a hacer másprácticos y económicos los equipos, lo que permite más frecuencia de uso por el bajo costo y la posibilidad de que la mayoría de los ingenieros en actividad profesional tenga opción a recoger mayor cantidad de datos en campo lo que redundara en un proyecto consistente en diseño o una buena construcción de obras.

Es dentro de estos conceptos que se afronta este tema de investigación con el que se intenta revalorar el Penetrometro Dinámicode Cono (PDC) mostrando posibilidad de construirlo a bajo costo, lo práctico y confiable que puede resultar el equipo PDC para levantar datos de CBR in situ, que hoy en día es obligatorio en la construcción de subrasantes, sub bases y bases en pavimentos según el Reglamento Nacional de Edificaciones (RNE) en la norma CE 10. Indica la verificación de los valores de CBR in situ, que en este caso debería de coincidir con el CBR de proyecto, el hacerlo por los métodos tradicionales implica tiempo y disponibilidad de laboratorio de inmediato, la otra opción es medirlo con un equipo de CBR in situ que es caro, es allí donde el PDC toma importancia porque muchos de estos controles se pueden realizar con el equipo PDC.

### **CAPITULO I GENERALIDADES**

#### **1.1.0 SUBRASANTE**

De la calidad de la subrasante, depende en gran parte el espesor del pavimento sea flexible o rígido, esta importancia merece su atención estudio y análisis que redundara en optimización y economía en el diseño de pavimentos.

Se denomina "Sub rasante" al suelo que sirve como fundación para toda la estructura de un pavimento, esta estructura puede estar constituido por una o mas capas y son construidas sucesivamente sobre la porción superior del terreno en corte o relleno, que ha sido nivelado, perfilado y compactado quedando lista para soportarlo. El terreno natural en más del 80% de los casos representa la sub rasante típica, esta porción superior del suelo compactado y a veces tratado se conoce en nuestro medio como sub rasante.

La AASHTO denomina "sub rasante" a la línea que separa a esta porción de suelo,del pavimento propiamente dicho; esta afirmación es importante frente a la diversidad de afirmaciones en textos de especialidad en la que sub rasante es la porción de terreno natural, mejorado o de préstamo ultimo con un espesor promedio de 0.20 m, el que será escarificado, regado y compactado convenientemente para recibir la estructura del pavimento. En la figura 1. Se observa la ubicación de la sub rasante en la estructura del pavimento

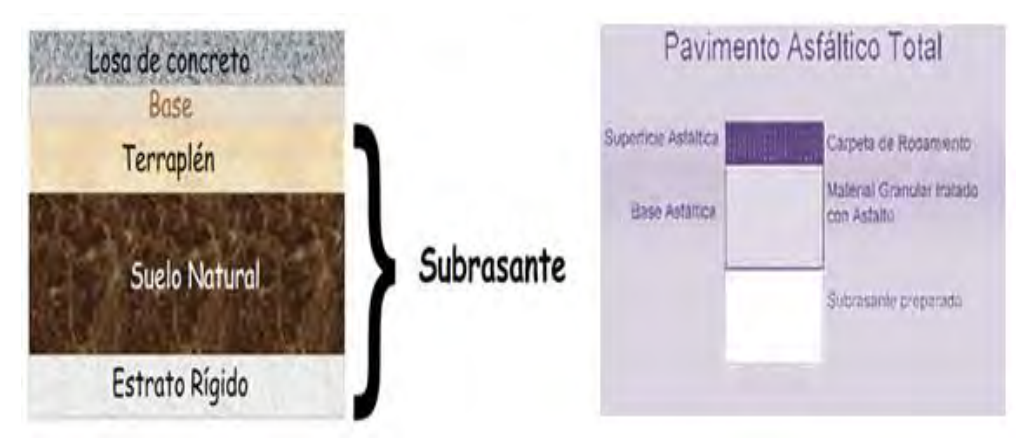

Figura 1.1: Estructura de pavimento mostrando subrasante

La norma EG – 2000 del Ministerio de Transportes y Comunicaciones del Peru (MTC), en Seccion 01 Generalidades, 01.06 Definiciones, Subrasante: Nivel superior de la plataforma de una carretera adecuadamente conformada, nivelada y compactada. La linea de subrasante generalmente se ubica en el eje de la carretera, sobre la subrasante se coloca la estructura del pavimento.

En el Capitulo 2 Movimiento de Tierras, Seccion 210, Terraplenes: Menciona que en los terraplenes se distinguen tres partes o zonas constitutivas:

- Base, parte del terraplén que está por debajo de la superficie original del terreno, la que ha sido variada por el retiro de material inadecuado
- Cuerpo, parte del terraplen comprendida entre la base y la corona
- Corona (Capa Subrasante), formada por la parte superior del terraplen construida en un espesor de treinta centimetros (30 cm) salvo que los planos del proyecto o las especificaciones especiales indique un espesor diferente

#### **1.2.0 MEDIDA DE RESISTENCIA DE SUBRASANTE**

Al denominarse subrasante al suelo que servira como fundacion de todo el paquete estructural del pavimento, desde hace mucho tiempo ha sido preocupacion de los ingenieros investigadores en este tema conocer las propiedades ingenieriles de esta subrasante, donde el factor mas importante a conocer es la resistencia de este suelo, para ello se planteaba conocer las propiedades del suelo como plasticidad, resistencia al corte, suceptibilidad a las heladas, entre otros y para ello se idearon diversos ensayos para caracterizar mejor dicho suelo, ensayos usando cargas estaticas o de baja velocidad a la deformacion tales como el CBR y compresion simple; posteriormente son remplazados por ensayos dinamicos y de cargas repetidas tales como el ensayo de modulo resilente que representa mucho mejor lo que sucede bajo un pavimento en lo concerniente a tensiones y deformaciones.

Los ensayos in situ incluyen pruebas de CBR, de carga directa en placa, veleta de corte, cono de penetración, penetración estándar y mediciones de presión; los ensayos de placa y CBR in situ se realizan regularmente en lasuperficie de la subrasante, los otros pueden realizarse a niveles diferentes

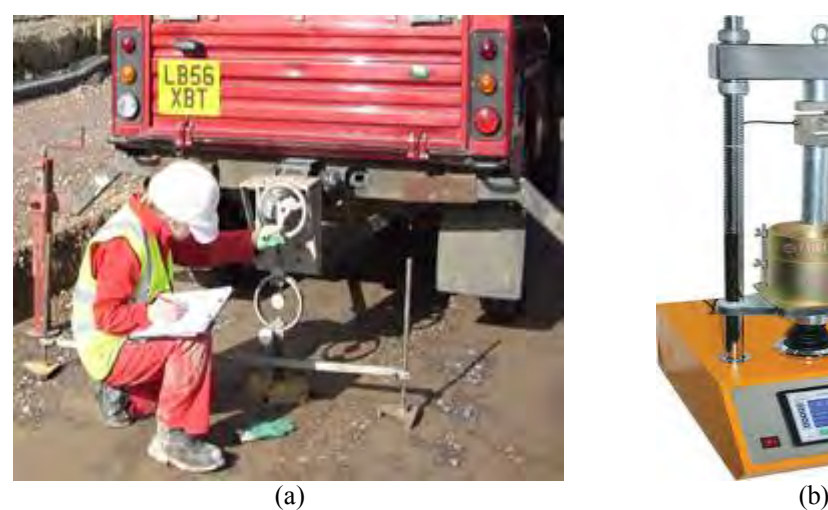

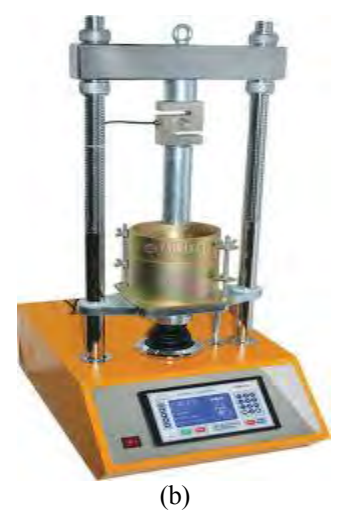

Figura 1.2 Tipo de CBR (a) CBR in situ (b) CBR laboratorio

### **1.3.0 PENETROMETRO DINAMICO DE CONO (PDC)**

Es un instrumento que forma parte de la familia de los penetrómetros dinámicos o ensayos de penetración dinámica; es un tipo de [ensayo de](http://es.wikipedia.org/wiki/Ensayos_de_penetraci%C3%B3n)  [penetración,](http://es.wikipedia.org/wiki/Ensayos_de_penetraci%C3%B3n) empleado en la determinación de algunas características geotécnicas de un terreno o pavimento; su uso consiste en la introducción en el terreno de un elemento de penetración, generalmente de forma [cónica](http://es.wikipedia.org/wiki/Cono_(geometr%C3%ADa)) (punta cónica), unido solidariamente a una varilla. La hinca se realiza por golpeo de una maza con un peso definido, sobre un cabezal colocado en la parte superior de la varilla .Dicha maza se eleva a una altura fijada, y se deja caer libremente. El resultado del ensayo es el número de golpes necesario para que el penetrómetro se introduzca una determinada profundidad.

El instrumento PDC mide la penetración por golpe a través de las distintas capas componentes de un terreno o pavimento. Esta penetración es función de la resistencia al corte in situ de los materiales del paquete estructural. El perfil (resultante) en profundidad, brinda por lo tanto una indicación de las propiedades de los materiales de los estratos existentes en las condiciones particulares que se encuentran en el momento del estudio.

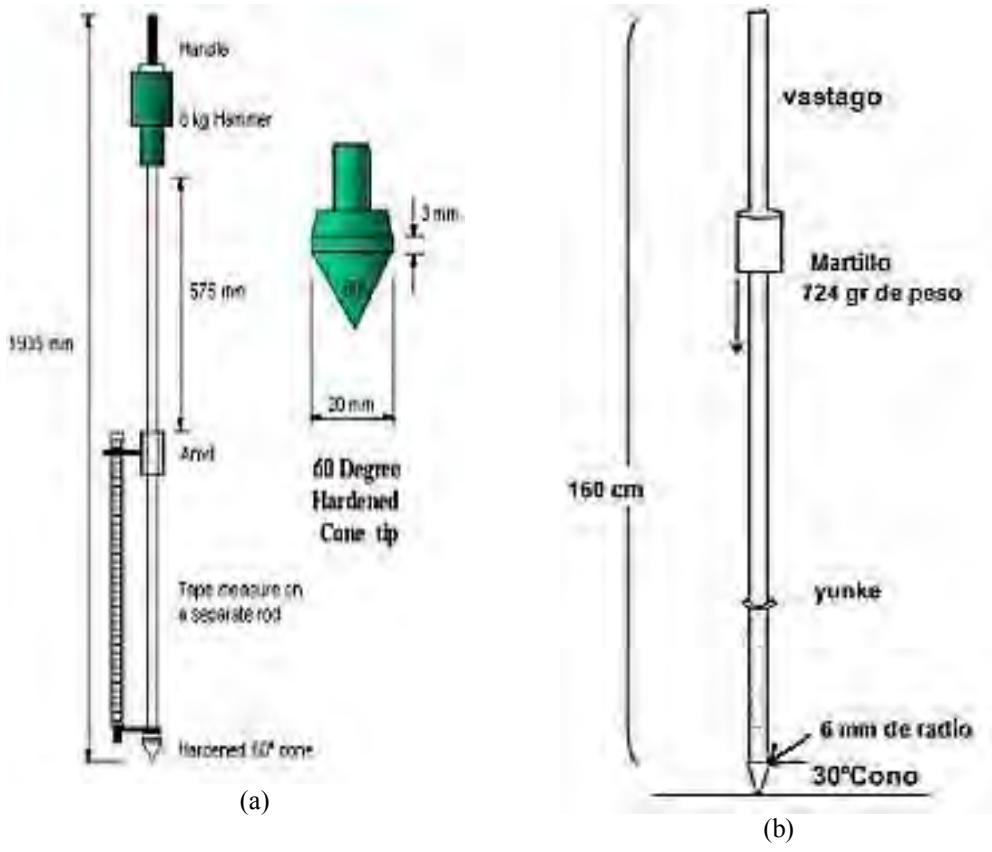

Figura 1.3: Grafico representativo del Penetrometro Dinámico de cono PDC

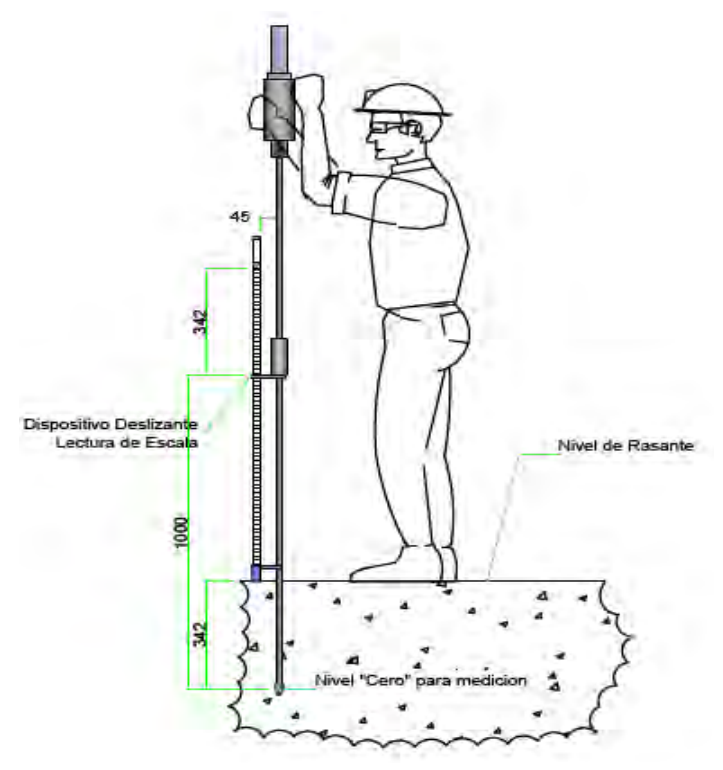

Figura 1.4: Esquema de inspección de estratos con el PDC

Los datos obtenidos en las mediciones y el número de golpe ejecutados, son recolectados en el formato de Ensayo PDC (Formato para ensayo) diseñado para esta investigación, este formato se ha dividido en cuatro espacios claramente diferenciados y con fines específicos.

**Ubicación.** Se ha destinado un espacio donde se colocará un gráfico de la zona de ubicación del ensayo, consignado la mayor cantidad de información de la zona para su posterior identificación y consignación en el plano general correspondiente al área de estudio.

**Ingreso de datos.** Espacio diseñado para recoger los datos provenientes de la aplicación del Penetrometro Dinámico de Cono; se caracteriza por contar con dos columnas o campos dividido en un número de filas o registros. En la primera columna se ingresa el número de golpe según la serie secuencial escogido (ritmo de trabajo), en la segunda columna se ingresa la cantidad correspondiente a la profundidad alcanzada por la punta del Penetrometro conforme a las mediciones practicadas después de cada serie de golpes del martillo.

**Interpretación de datos.** La curva PDC se construye con los datos ingresados en las columnas de registros; estos son representados mediante puntos en la cuadricula señalado como zona de interpretación de datos, con la relación número de golpes acumulado versus profundidad alcanzada, en donde la abscisa (x) representa al número de golpes acumulado y el eje de la ordenada (y) controla la profundidad alcanzada en milímetro (mm) por la punta del Penetrometro. Estos puntos se unen mediante líneas que se mostrara como un conjunto de líneas quebradas, ha este conjunto se denomina "Curva PDC" debido a que describe el comportamiento del Penetrometro conforme es sometido a la serie secuencial de golpes efectivos dados con la masa de impacto (martillo); mediante procedimientos sencillos, se puede determinar la pendiente de cada tramo de línea quebrada, la que conformara la unidad del número PDC que se denota por la letra "N" representado en (mm /golpe); se destaca que a una mayor pendiente la resistencia ala penetración es menor.

Para obtener el valor de la pendiente (N) o número PDC se deberá dividir la profundidad alcanzada por la punta entre el valor del número de golpe acumulado en el tramo de línea analizada.

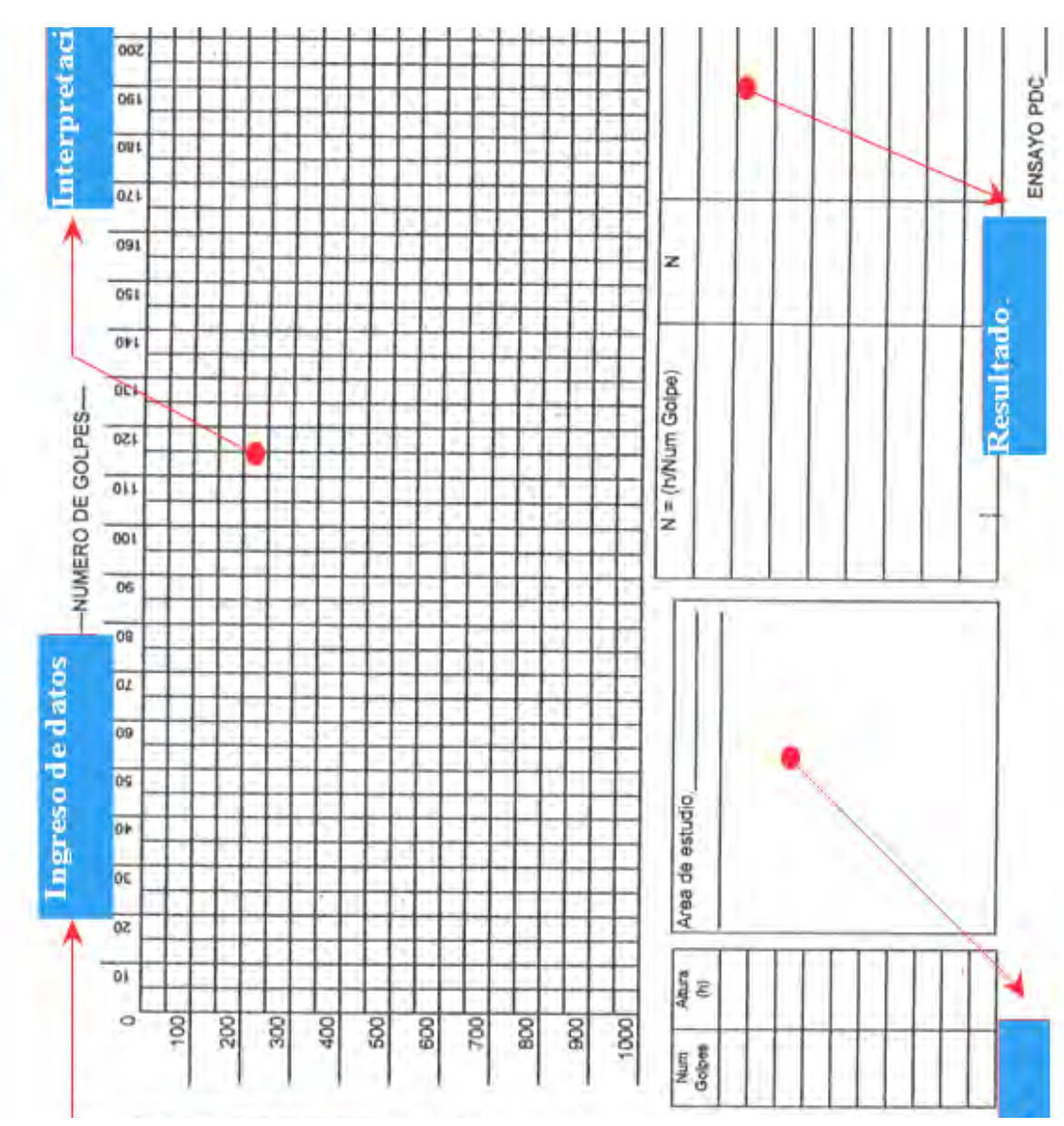

Figura1.5: Se observa el formato de campo para llenar datos

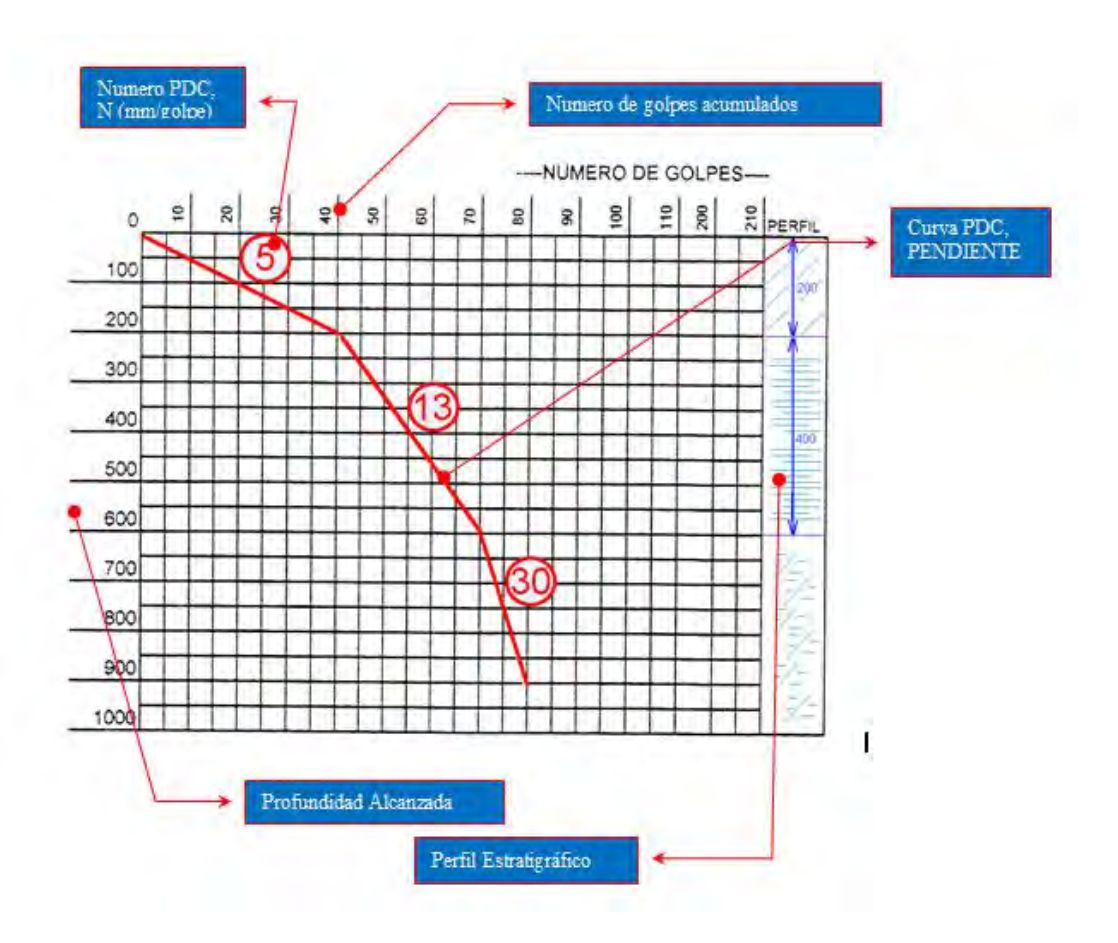

Figura 1.6: Se observa el calculo de pendientes o valores N por estratos

También se recomienda anotar datos del perfil estratigráfico en la medida que se pueda mostrar al desarrollar el ensayo en el campo, esto permitirá corroborar los resultados obtenidos con la calidad y características del suelo. Una vez que se ha calculado los valores N o pendientes en cada estrato se esta en posibilidad de calcular el valor de CBR en función a cualquier formula que pueda usar de los diversos que existen.

#### **1.4.0 PROBLEMÁTICA**

El diseño, la construcción y la rehabilitación de pavimentos ya sean flexibles o rígidos requiere de conocer las condiciones y características del terreno de fundación o subrasante; esta información necesaria y frecuente se obtiene en base a ensayos que se realizan en campo y en laboratorio, entre los que podemos mencionar: ensayos de

compactación como el Proctor Modificado (laboratorio), ensayos de control de densidad y humedad como el del Cono de Arena y el Speedy o Humedometro (campo) respectivamente, el ensayo de resistencia de terreno de subrasante CBR (laboratorio) entre otros; los resultados conseguidos con estos ensayos nos permitirá tomar una decisión ante la propuesta del diseño de pavimento o las aprobaciones de las etapas constructivas que se van realizando en la construcción de un pavimento

Entonces existe la necesidad de medir la resistencia de la subrasante con fines de pavimentación por lo que será obligatorio conseguir los valores de CBR de subrasante, en la etapa de proyecto al intentar diseñar un pavimento es necesario el estudio del terreno de fundación pero este estudio no es puntual, las Normas EG – 2000 y Manuales de diseño de pavimento que el Ministerio de Transportes y Comunicaciones (MTC) publica recomienda el uso de un criterio estadístico (percentil) cuando se cuenta con varios valores de CBR del terreno, que muchas veces resulta del estudio e inspección del sector a pavimentar, debemos conocer muchos datos geotécnicos del suelo de fundación o subrasante pero el más importante es el de resistencia denominado CBR, con el tendremos oportunidad de proyectar la estructura del pavimento, este ensayo formal CBR (ASTM D1883, MTC E132-2000,AASHTO T193) tiene una secuencia de ejecución normado que al seguirlo y optar por el ensayo sumergido dura 04 días (96 horas sumergido), en el mejor de los casos ensayo en muestra no sumergido, es necesario por lo menos 40 kg de suelo para realizar los ensayos de compactación previo para obtener el óptimo contenido de humedad y la máxima densidad seca, así también servirá para preparar los tres especímenes con la compactación diferenciada de 10 golpes, 25 golpes y 56 golpes para calcular la resistencia CBR, todo este trabajo solo para un tipo de terreno, si en el tramo de diseño tenemos varios tipos de suelo será necesario conocer la resistencia (CBR) de cada uno de ellos en el nivel de subrasante, para no sobredimensionar o sub dimensionar el pavimento que se propone. El Penetrometro Dinámico de Cono (PDC) ayuda mucho en estos casos, permitiría muchas inspecciones a lo largo del camino a pavimentar, asegurando información de estabilidad y conocer la variabilidad de estratos con mucha rapidez y a bajo costo. En los casos de carreteras nuevas permite evacuar datos de estratigrafía hasta 1.00 m de profundidad así

también la resistencia (CBR) de cada estrato, en algunas investigaciones se ha reportado medición de humedad in situ, y su estado de compactación.

#### **1.4.1 JUSTIFICACION TECNOLOGICA**

Actualmente el Reglamento Nacional de Edificaciones (RNE) NTE CE 0.10 Pavimentos Urbanos detalla la obligación (entre otros) de realizar la medición del CBR in situ (recomendando NTP. 339.175 del 2002, ASTM 4429- 93, MTC E 133-2000) en el control de resistencia de subrasantes y de las otras capas base y sub base para verificar el CBR de diseño durante la ejecución de la obra esto se menciona en el Capítulo 3, ítem 3.5 (c) en los punto de control y tolerancias sobre Técnicas de Investigación de Campo, Ensayos de Laboratorio, Requisitos de Materiales y Pruebas de Control. Esta exigencia de nuestro Reglamento Nacional de Edificaciones levanta la importancia de contar con un equipo ligero para ensayo In situ, que entregue resultados casi al momento como el PDC (por sus siglas en ingles), que permita realizar muchas auscultaciones no destructivas rápidas y a bajo costo, dado la urgencia que tendría tanto la Residencia como la Supervisión de una obra para aprobar, cada sector o cada etapa de trabajo (con respecto a la resistencia de subrasante o de otras capas in situ). La presente investigación está delimitada para reportar solo relación del Penetrometro Dinámico de Cono con la Subrasante o terreno de fundación del pavimento dado la gran importancia de este apoyo del pavimento, a pesar de que a lo largo de muchos años he investigado y experimentado el PDC en los diversos niveles de la estructura del pavimento y en la formación de terraplenes.

Existe entonces la necesidad de Normalizar el Penetrometro Dinámico de Cono (PDC) en nuestro país como una Norma Técnica Peruana (NTP), como en Estados Unidos de Norteamérica con la Norma ASTM D6951 (03) o en Colombia con la Norma INV E172 (2007) entre otros países del mundo. Dentro de los objetivos de esta investigación es ayudar a contar con experiencias para normalizar el ensayo PDC en nuestro país.

#### **1.4.2 JUSTIFICACIÓN SOCIO-ECONOMICO**

La investigación permite que el PDC sea usado por una clase social significativa de las ciudades, región y país en desarrollo, por su bajo costo de construcción y su uso operacional, principalmente en el campo como ha sido experimentado en la ciudad de Ica.

La investigación muestra una correlación del 97% con instrumentos de su misma categoría de costos más significativos hacendó del PDC un instrumento fiable económico y sostenible.

#### **1.4.3 PROBLEMA GENERAL**

¿De qué manera el penetrometro dinámico de cono permitirá analizar la fiabilidad de los valores de CBR in situ de la subrasante en los pavimentos viales en la ciudad de Ica, optimizando los costos operacionales y de su construcción?

#### **1.4.4 OBJETIVO GENERAL**

Interpretar, describir y analizar la fiabilidad de los valores de CBR in situ de la subrasante en los pavimentos viales en la ciudad de Ica optimizando los costos operacionales usando el PDC

#### **1.4.5 HIPOTESIS GENERAL**

Si se implementa el PDC, entonces permitirá analizar la fiabilidad de los valores de CBR in situ de la subrasante en los pavimentos viales en la ciudad de Ica, optimizando los costos operacionales y de su construcción

### **CAPITULO II ANTECEDENTES**

#### **2.1.0 ANTECEDENTES GENERALES**

El uso del penetrometro dinámico de cono (PDC) o DCP por las siglas en inglés (Dynamic Cone Penetrometer ) en la evaluación de pavimentos in situ data de los años 1960 – 1970 con las investigaciones del Dr. D. J. Van Vuureen(13) en nueva Zelanda y Sud África señalado como el diseñador del primer PDC con una punta cónica de 30° (Van Vuuren, 1969); posteriormente en los años 1970 se desarrolló impetuosamente en Sudáfrica y se presentó a la comunidad internacional en Europa en los años 1980 – 1982 con los trabajos de investigación de E. G. Kleyn (7), quien investigó utilizando un equipo con punta cónica de 60°, Savage, Maree, Van Heerden y Rossouw

También en Perú en el año 1986 se trabajó con el equipo Penetrometro Dinámico de Cono (PDC) según ponencia del "V CONGRESO NACIONAL DE MECANICA DE SUELOS E INGENIERIADE CIMENTACIONES" (4)realizado en Lima en Abril de 1987, en donde el ingeniero Héctor Alberto García López perteneciente a la Dirección General de Caminos del Ministerio de Transporte y Comunicaciones del Perú, reporta que desde el año 1986 el PDC se ha venido aplicando para determinar la variación de la resistencia con la profundidad en zonas de diferente comportamiento estructural, para el caso de rehabilitación de carreteras y a lo largo del eje de acuerdo a la rasante de diseño para el caso de vías nuevas; también reporta que los resultados obtenidos son empleados con prudencia para la toma de decisiones y por la falta de confianza se le da prioridad a los resultados obtenidos por los ensayos realizados con Viga Benkelman.

En el año 1998 el autor logra aprobación de su plan de tesis para optar el grado de magister con el tema de investigación "RESISTENCIA INSITU DE SUBRASANTE UTILIZANDO PENETROMETRO DINAMICO DE CONO EN LA CIUDAD DE ICA"; desde estos años ya existía interés en profundizar las investigaciones sobre el uso correcto del PDC en la evaluación de resistencia in situ de subrasante y otras capas del pavimento, desde entonces se ha venido realizado aplicaciones del PDC en obras viales y acumulando experiencias de su relación con el CBR in situ hasta hoy que expongo los resultados de lo experimentado en mi ciudad.

Las investigaciones sobre las bondades del equipo PDC se siguió dando y en el año 2001 Carlos Tupia Córdova presenta una investigación en Tesis para optar el titulo profesional de Ingeniero Civil "Determinación de las Características de Soporte de un Terreno de Cimentación de un Pavimento por medio de un Equipo Dinámico" (11), continua su investigación aplicando el instrumento en la construcción de vías periféricas en la capital Lima y en algunas carreteras del interior del país, presentando los resultados en el XI congreso Iberoamericano del Asfalto realizado en Lima en Noviembre del 2001 "Evaluación de la Capacidad Soporte por medio de un Equipo de Penetración Dinámica" (12), presentando como segundo autor al prestigioso investigador Dr. Jorge Alva Hurtado. Dentro de los resultados de la investigación esta la obtención de una ecuación o formula de relación del CBR in situ con el PDC según su reporte siendo muy cercana a la desarrollada por Kleyn; otra de las características resaltantes de esta investigación ha sido el uso de un equipo de CBR in situ manual y ligero (NTP. 339.175 del 2002, ASTM 4429- 93, MTC E 133-2000) con el que se ha obtenido varios valores de CBR (según norma)directamente en campo con sus condiciones y características locales, particularidad que le da mucha fuerza a los resultados obtenidos.

En el año 2004 en la Universidad Nacional Federico Villareal se reporta investigación denominada "El Penetrometro Dinámico de Cono como una Alternativa para Determinar el CBR del Suelo (PDC vs CBR)" (8) presentado como Tesis para optar titulo profesional de Ingeniero Civil, por los Bachilleres: Martínez Becerra Nikolay Espartaco, Arista Severino Melissa Evelyn y Anglas Schmidt Jessica; según el reporte la investigación se dio en laboratorio donde se prepararon las muestras compactadas para cada ensayo tanto en el equipo CBR como con el hincado del PDC, resaltando la formación de ecuaciones para suelos finos y para suelos granulares, además se observa análisis de relación Contenido de Humedad – PDC y relación CBR - PDC para un 0.1" y para un 0.2" de penetración del vástago del equipo para ensayo CBR.

Se reporta investigación en Guatemala de Yela Ortiz Jorge Armando con la presentación de la tesis "Utilización del Penetrometro Dinámico de Cono para la Evaluación de Suelos en la Construcción de Carreteras" para optar el titulo de ingeniero civil en octubre del año 1999, en su investigación reporta la utilización de las ecuaciones planteadas: para las investigaciones en Sud África, las investigaciones realizadas por Livneh (1989) PDC con punta cónica de un ángulo de 30° y las investigaciones realizadas por Harrison (1987) con instrumento igual al realizado en Sud África con una punta cónica de 60°.

En Estados Unidos de Norteamérica también se realiza investigaciones sobre el uso del Penetrometro Dinámico de Cono (PDC), con los alcances que realiza El Cuerpo de Ingenieros de la Armada de los Estados Unidos de Norteamérica, a través de las investigaciones realizadas por Webster, S.L., Grau, R.H., y Williams, T.P., en el año 1992 (17) quienes plantean 3 ecuaciones para el cálculo del CBR in situ de acuerdo al tipo de suelo, una ecuación para todo tipo de suelo, y los otros dos para suelos finos en particular para CL y para CH (según el sistema de clasificación SUCS), siendo recomendadas posteriormente por la Sociedad Americana de Ensayo de Materiales (ASTM) para su uso oficial en este país al presentar la normalización del ensayo ASTM D 6951 (03) (2) sobre características y uso del Penetrometro Dinámico de Cono en el año 2003.

#### **2.2.0 NORMALIZACION DEL PDC**

La preocupación de muchos investigadores al reportar sus experiencias con PDC ha sido ayudar a simplificar los diversos ensayos y trabajos para contar con datos suficientes para proceder a un diseño o certificar una correcta ejecución de un pavimento así como a una evaluación de pavimentos; las diversas experiencias investigativas en el mundo tienen particularidades en lo referente a tipos de suelos y materiales sobre los que se ensaya, también los equipo; tienen diferencias, además de los procedimientos de trabajo con cada equipo toda esta variedad de factores que diferenciarían los resultados de los ensayos no brinda confianza de repetir o hacer correctamente la medición de resistencia del suelo; la comunidad investigativa sobre estos temas espera una reglamentación respecto a procedimientos de trabajos, tipos y características de los equipos usados; como respuesta tenemos la normalización del uso del PDC realizado por una institución internacional reconocida sobre ensayos (ASTM), así como la normalización realizada en algunos países revisada por alguna comisión de especialistas en geotecnia y pavimentos

#### **2.2.1 NORMALIZACION ASTM D6951 (03) y ASTM D6951 M(09)**

En correspondencia a los diversos reportes de experiencias de trabajos con PDC en diversas partes del mundo a lo largo de casi 40 años la ASTM (American Society for Testing Materials) ha estandarizado el uso del PDC con la denominación, "Estándar Test Method for Use Dynamic Cone Penetrometer in Shallow Pavement Applications" publication number D-6951 (03) ASTM Washington DC 2003, presentando otra versión en el año 2009 considerando correcciones y modificaciones a la primera del 2003.

Con este documento de normalización en los Estados Unidos de Norteamérica se ha uniformizado los equipos PDC así como los procedimientos de trabajo para así obtener resultados confiables, aun así continua los reportes de investigaciones realizadas en este país con el fin de fortalecer y de corregir las posible fallas que se puedan encontrar.

#### **2.2.2 NORMALIZACION INV E172 (07) COLOMBIA**

Colombia a través del ICONTEC (Instituto Colombiano de Normas Técnicas y Certificación) y del INV Instituto Nacional de Vías y basado en la normalización ASTM D6951 (03), también normalizó el uso del Penetrometro Dinámico de Cono (PDC) en su país

#### **2.2.3 NORMALIZACION MOPT / GTZ COSTA RICA**

Costa Rica también ha normalizado el uso del penetrometro dinámico de cono (PDC) en su país, al igual que Colombia basándose en la normalización internacional ASTM D 6951 (03)

#### **2.2.4 NORMALIZACION PERU**

En el Perú actualmente se esta trabajando mucho para que pueda ser normalizado el uso del Penetrometro Dinámico de Cono (PDC), hasta la actualidad se reporta investigaciones sobre experiencias con este equipo mostrando su utilidad, economía y versatilidad con la inquietud de que se deba incluir dentro de las Normas Técnicas Peruanas como un ensayo confiable para obtener algunos valores de resistencia del suelo in situ. Es sabido que el proceso de normalización pasa por la propuesta análisis y aprobación del comité de geotecnia respectivo.

En muchos documentos técnicos se recomienda el uso del PDC para algunos trabajos de campo por ejemplo el Instituto de Desarrollo de Pavimentos del Perú (IDPP) en el "1er curso de actualización de conocimientos en pavimentos: La nueva Guía AASHTO para el diseño de estructuras de pavimentos" (14) en Mayo del 2005 resalta la recomendación de la guía AASHTO en torno a utilizar el Penetrometro Dinámico de Cono (PDC) diferenciándola de otros penetrometros normalizados en el país con otros fines

El PDC actualmente no esta normalizado en el Perú, pero es una necesidad su normalización para su aplicación formal, a pesar de poder ampararse en la normalización ASTM D 6951 (03) (mencionado y recomendado por RNE CE 010 en capítulo 3.00, ítem 3.2.1: tabla 1) cuando sea necesario su aplicación, pero puede ser observable y hasta desestimado por no estar amparado por las Normas Técnicas Peruanas (NTP).

### **CAPITULO III DISEÑO Y CONSTRUCCIÓN DEL INSTRUMENTO**

#### **3.1.0 CARACTERISTICAS DEL INSTRUMENTO**

El Penetrometro Dinámico de Cono(PDC) (por sus siglas en ingles) originalmente inventado diseñado y experimentado en Australia en los años 1956 (9) por OlderSwiss y consistía en un martillo de 9 kg (20 libras), y una caída de 508 mm (20 pulgadas), y una varilla con un punta de cono de 30° para introducir a las diversas capas del suelo, Van Vuuren en 1969 trabajó en Nueva Zelanda y posteriormente; ese ensayo no destructivo de naturaleza empírica; se desarrolló con gran ahínco en Sud África en la década de los años 1970 al 80, y se presentó a la comunidad internacional en Europa en los años 1982- 1983 con los trabajos de Kleyn, Savage, Maree, Van Heerden, y Rossouw; para entonces se había planteado algunas modificaciones como sigue: el martillo se varió a un peso de 8 kilos, altura de caída 575 mm y la punta cónica a 60°.

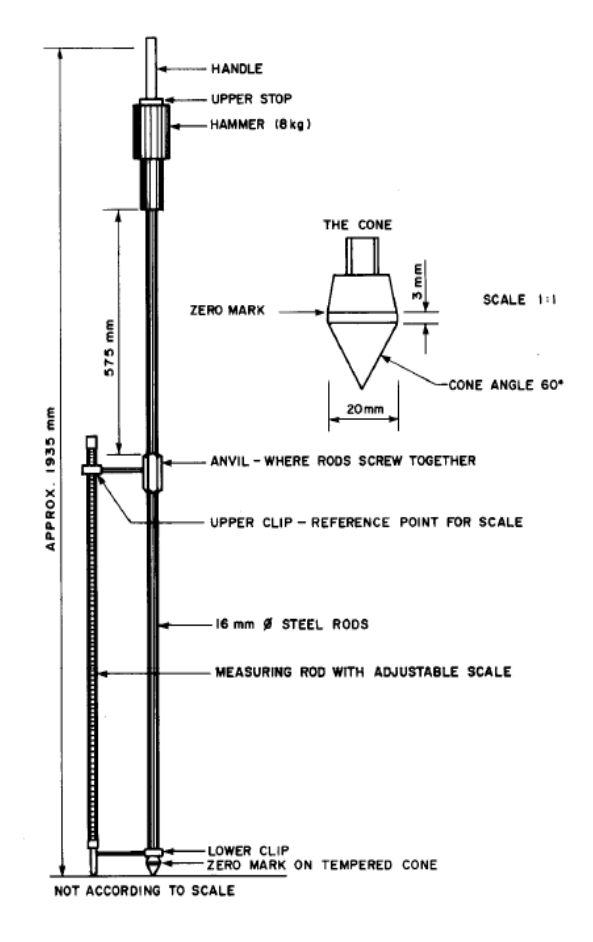

Figura 3.1: Muestra el instrumento PDC experimentado en Sud África

Desde entonces las características físicas no ha sufrido cambios sustanciales, los reportes de las investigaciones siempre han precisado y detallado el instrumento usado y esto ha servido para prácticamente uniformizar el aspecto físico del equipo, más aun ahora que esta Normalizado por la Sociedad Americana de Ensayo de Materiales (ASTM) desde el año 2003 actualmente la ASTM ya ha revisado y corregido la norma del año 2003 y está publicando la norma actualizada ASTM D6951 M(09), los diferentes países que proceden a normalizar este equipo con las normas técnicas de su país lo hacen basados en la norma ASTM D6951 (03), por lo general se ha observado sin ninguna modificación como por ejemplo Colombia con su norma INV E 172 (07), Costa Rica con su norma MOPT/ GTZ, entre otros por lo que es conveniente conocer al detalle las características del PDC normalizado por la ASTM.

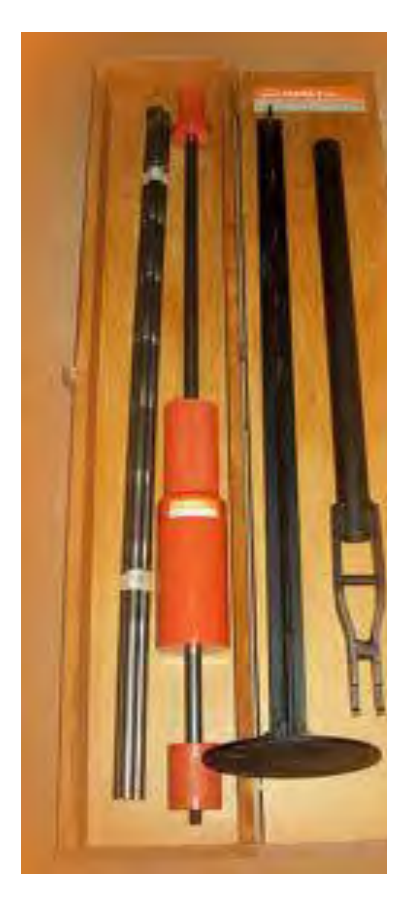

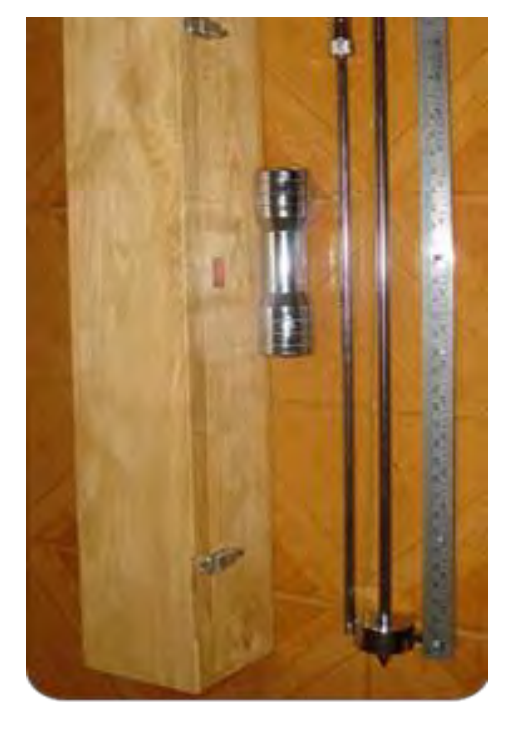

Figura 3.2: Muestra los equipos PDC con sus estuches de madera

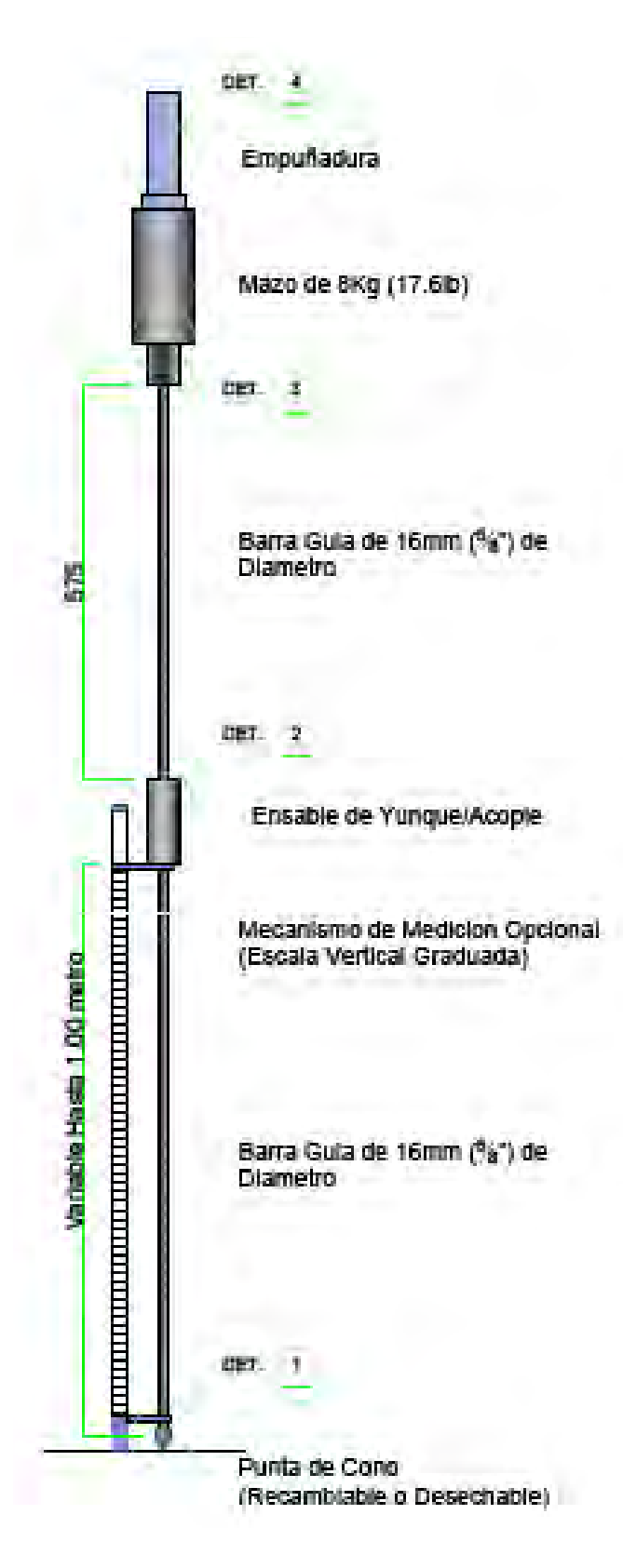

Figura 3.3: Muestra detalles del PDC

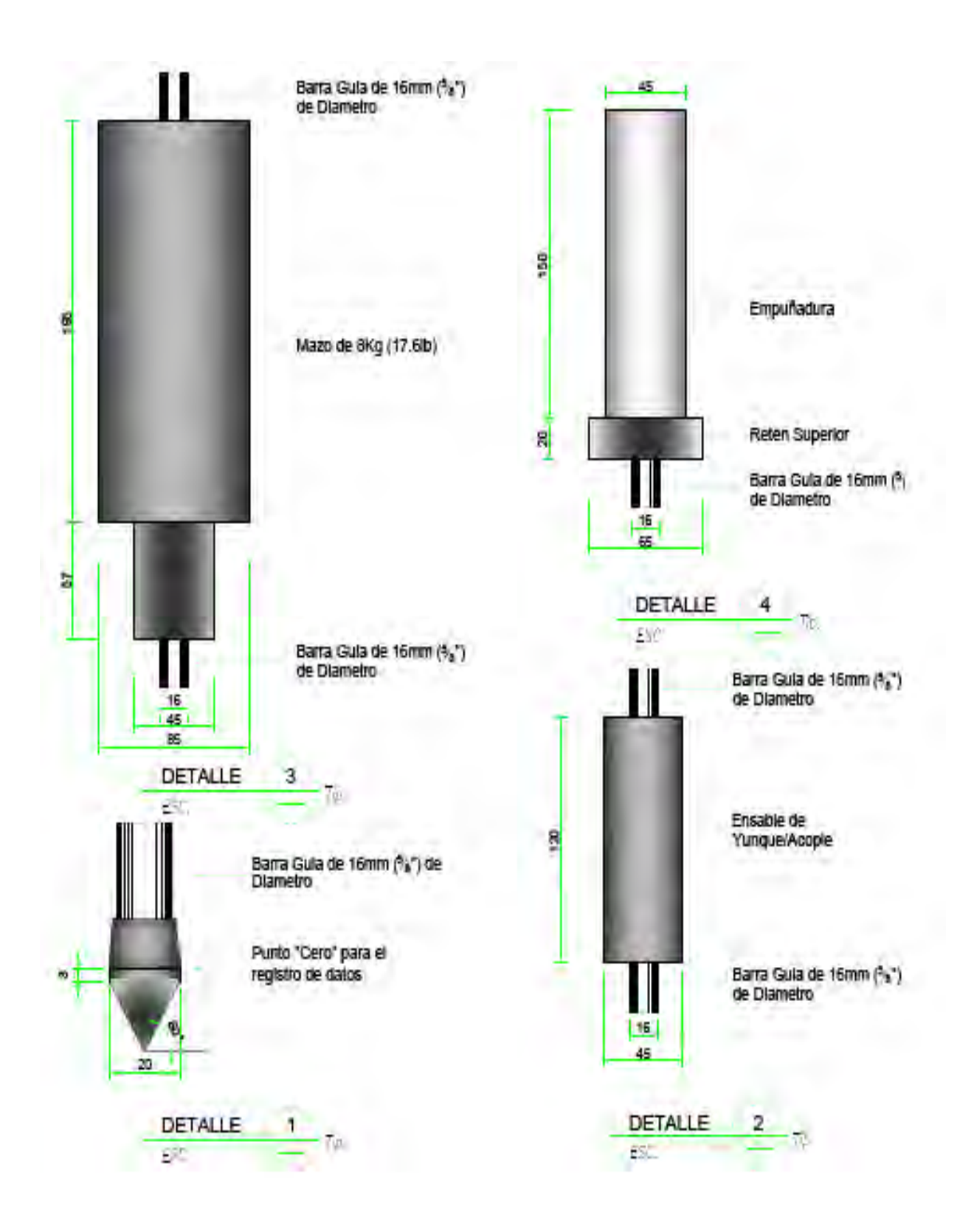

Figura 3.4: Muestra detalles del martillo y partes del PDC

#### **3.2.0 CONSTRUCCIÓN DEL INSTRUMENTO**

La poca disponibilidad del Equipo Penetrometro Dinámico de Cono (PDC)en cada país (Equipo Original Normalizado) y el costo elevado no permiten que el uso de este ensayo sea mas frecuente y este al alcance dé cada uno de los ingenieros o empresas que desarrollan proyectos viales o ejecutan obras de pavimentación refiriéndome a las pequeñas empresas y a la actividad profesional independiente de cada ingeniero civil, este aspecto hace que proponga la construcción artesanal del PDC con la esperanza que sea entonces accesible y de bajo costo, reparable y remplazable de esta manera se contribuye a que se haga realidad la transferencia de tecnología que no llega al interior del país.

Tomando como base las características físicas, de dimensiones y de detalle normalizadas por ASTM, se construyó un equipo PDC cumpliendo con cada uno de los principales rasgos del equipo normalizado; a continuación se detalla la secuencia.

#### **3.2.1 ADQUISICION DE LOS MATERIALES**

El material para la construcción del instrumento es el acero, pero existe una amplia variedad, por lo que tenemos que proponer un equilibrio entre: calidad, costo y disponibilidad. Realizando un estudio del mercado local en busca de los materiales adecuados que permita la elaboración del instrumento se resume las actividades en el cuadro 3.1 siguiente donde se describe la búsqueda de los materiales en diversos lugares como en los centros de fundición, centros comerciales (ferreterías) y talleres mecánicos.

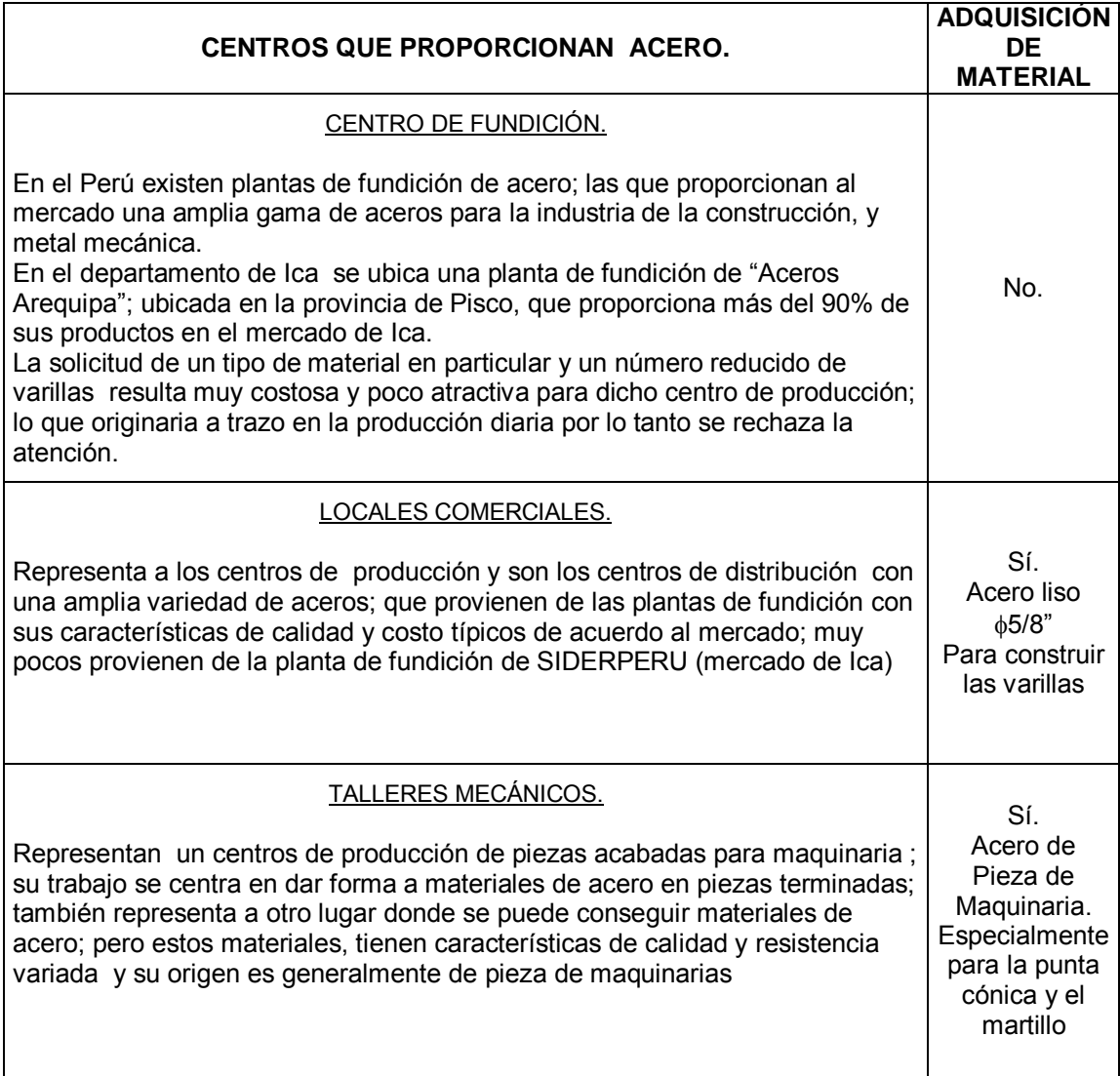

Cuadro 3.1: Muestra proceso de construcción de PDC

Para la elaboración del instrumento en lo que respecta a las varillas, se seleccionó el acero liso con diámetro de 5/8" (equivalente a 16 mm) y que se encuentra en cualquier ferretería (centro comercial); El material para la punta (Cono) debe ser especial debe ser de un tipo de acero de gran dureza puesto que soportara el impacto y la resistencia a la penetración de los diversos tipos de suelos que se genera al trabajar el instrumento. Este material se obtuvo en los Talleres Mecánicos la recomendación de los torneros conocedores de la dureza de los materiales fue que no debe ser de un acero dulce sino de un acero de piezas de maquinas los que traen consigo una mayor dureza, los que se irán torneando, moldeando y templando todo este trabajo se puede realizar en un taller mecánico de tornería resultando económico la fabricación de cada pieza del PDC.

#### **3.2.2 FABRICACION DE CADA PIEZA DEL PDC**

El proceso de construcción del PDC lo realizamos fabricando cada una de las piezas del instrumento para ello elegimos un taller mecánico que cuente con las herramientas, equipos y máquinas necesarios; entre los cuales se puede mencionar: Torno (para metal), máquinas para soldar, balanzas, tarrajas para hacer roscas, cortadoras de metal, herramientas manuales como: alicates, sierra para corte, martillo, taladro manual, lijadora, vernier.

En nuestro caso se construyó las partes en un taller mecánico, se inició realizando trabajos de tornería, confección del martillo con su peso y forma indicado, construcción del cono con sus dimensiones y características, las roscas de las varillas y la preparación del acople y la empuñadura superior con la perforación y formación de los hilos de la rosca, después se pasó a los trabajos correspondientes de soldadura banco y ajuste en la etapa de armado del instrumento, por no ser un trabajo común se debe trabajar con personas que tengan paciencia y destreza teniendo en cuenta las indicaciones y medidas que se le exige, el ritmo de trabajo (tiempo) depende básicamente de la herramienta (tipo de torno) también de la calidad del material como insumo, las dimensiones de la pieza y el acabado final que esta deberá presentar.

#### **PUNTA DE CONO 60°:**

El trabajo dentro del taller se efectúo seleccionando el material adecuado; en el caso del cono el material seleccionado es del tipo acero de maquina sin templar, el que deberá presentar una mayor dimensión que la pieza terminada. El operador de la maquina herramienta, toma el material y lo coloca dentro de las mordazas del torno sujetándolo firmemente, luego gira el carro porta herramienta formando un ángulo igual a la mitad del ángulo del cono indicado. Para la unión de la Punta de Cono con la varilla guía se ha pensado en dos posibles soluciones: embutir o acoplar: de estas se tomó la segunda por ser más ventajosa. Para el proceso de templado se utilizaron dos métodos, el primero consistió en bañar en aceite hirviendo la pieza a templar, tomando una coloración negruzca, la segunda forma fue utilizando soldadura de arco de tipo CITUDUR 600, que al contacto con el metal se calentaba al rojo vivo (soldadura de relleno) el que era pulido inmediatamente con el torno, dándole el acabado final, después
de culminar los trabajos en torno se debe templar la pieza y se calienta hasta quedar incandescente luego se introduce en una porción de aceite para carros frio quedando templado de esta manera.

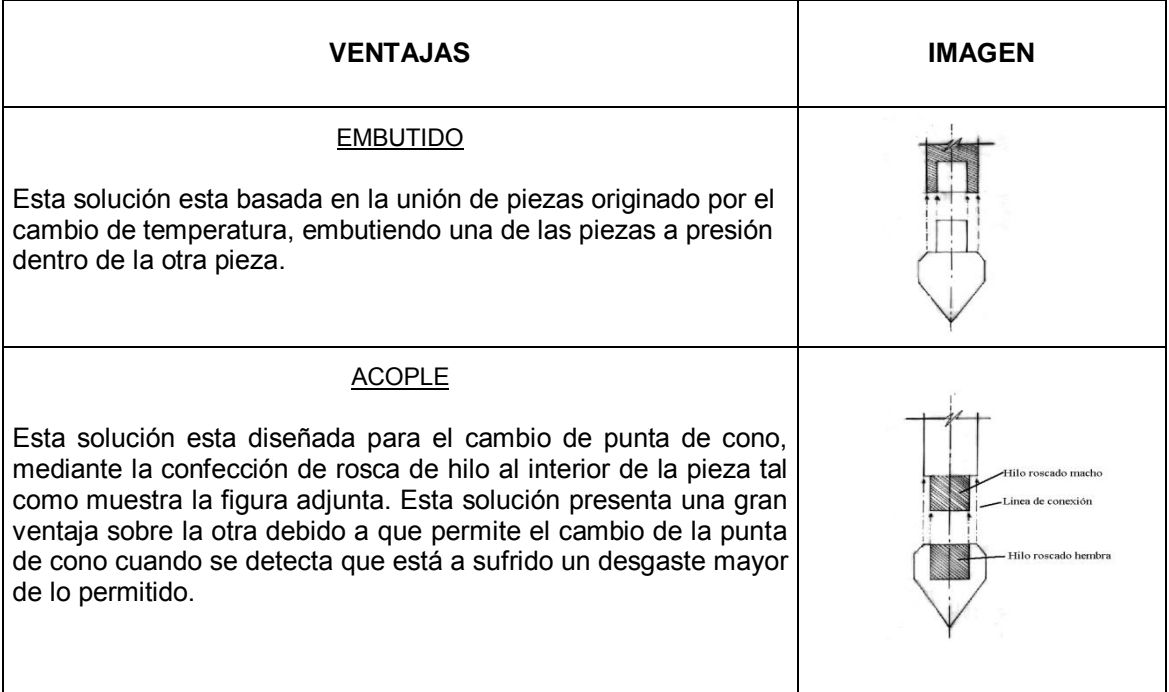

Cuadro 3.2: Muestra detalles de punta cónica del PDC de 60°

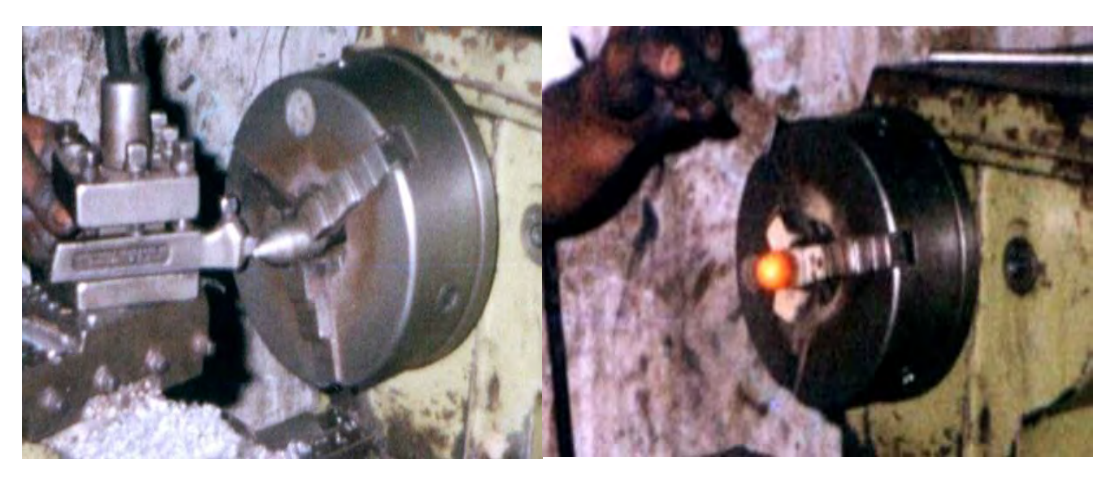

Figura 3.5:Se observa el torneado de la punta cónica de 60°

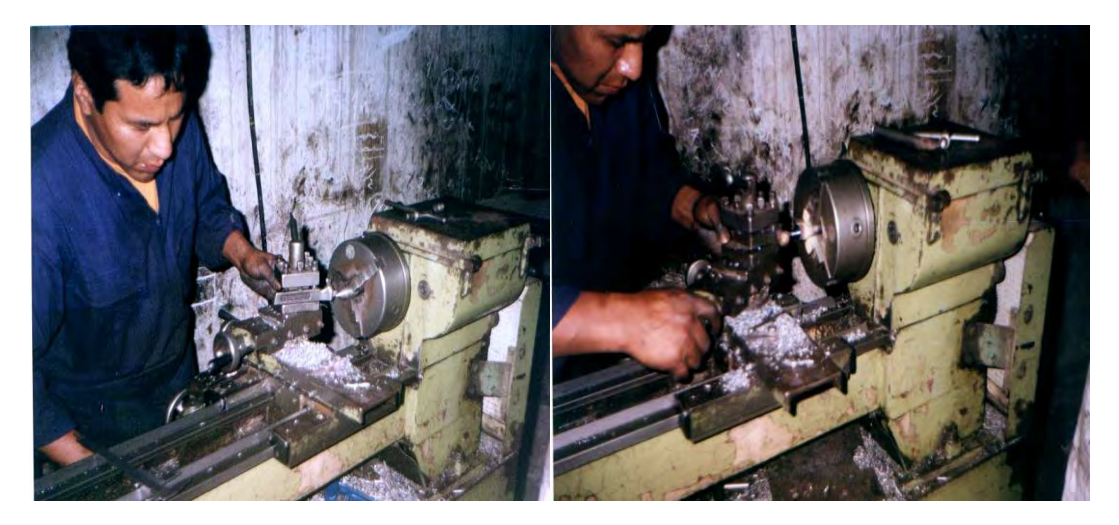

Figura 3.6: Se observa el proceso de formación de punta cónica 60°

#### **MARTILLO**

Al formar esta pieza el principal control es su peso, no importando su forma geométrica, luego de que se experimentaron con más de un tipo de martillo, las conclusiones a que se llegó es que teniendo en cuenta de que este instrumento podría ser elaborado por otras personas, por lo que la formación del martillo deberá presentar regularidad en su forma geométrica (volumetría); por lo tanto se optó por elaborar esta pieza íntegramente en el torno con un peso de 8 kilos, considerando que el martillo estandarizado esta propuesto en 2 partes, uno de 10 libras con un contrapeso que hace llegar a los 8 kilos recomendado. .

El proceso de fabricación de esta pieza, se inicia con la selección de una pieza metálica (material) de mayor dimensión a la pieza terminada. El control del peso del Martillo estuvo a cargo de una balanza con precisión de 0.1 gramo; llevándose a cabo esta operación durante el proceso de perforación y acabado final de la pieza en donde la aproximación al peso requerido quedo establecido en  $8$ Kg  $\pm$  0.1g de precisión.

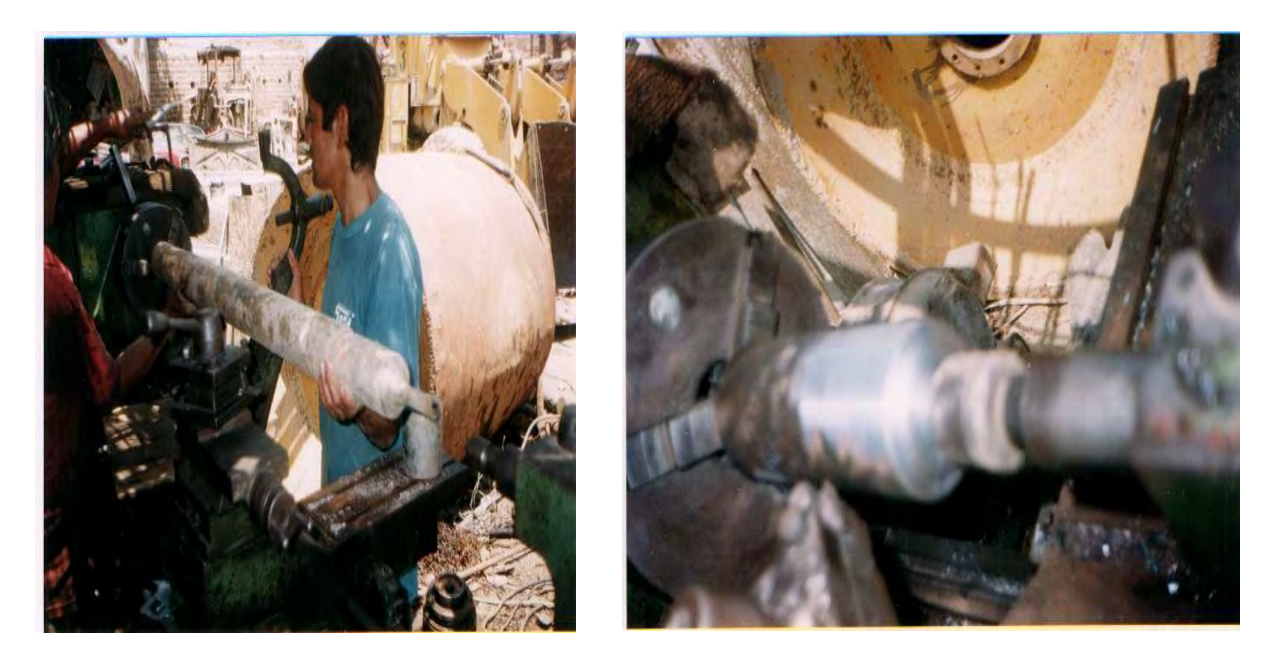

Figura 3.7: Se observa la formacion del martillo al cortar en torno un eje de acero

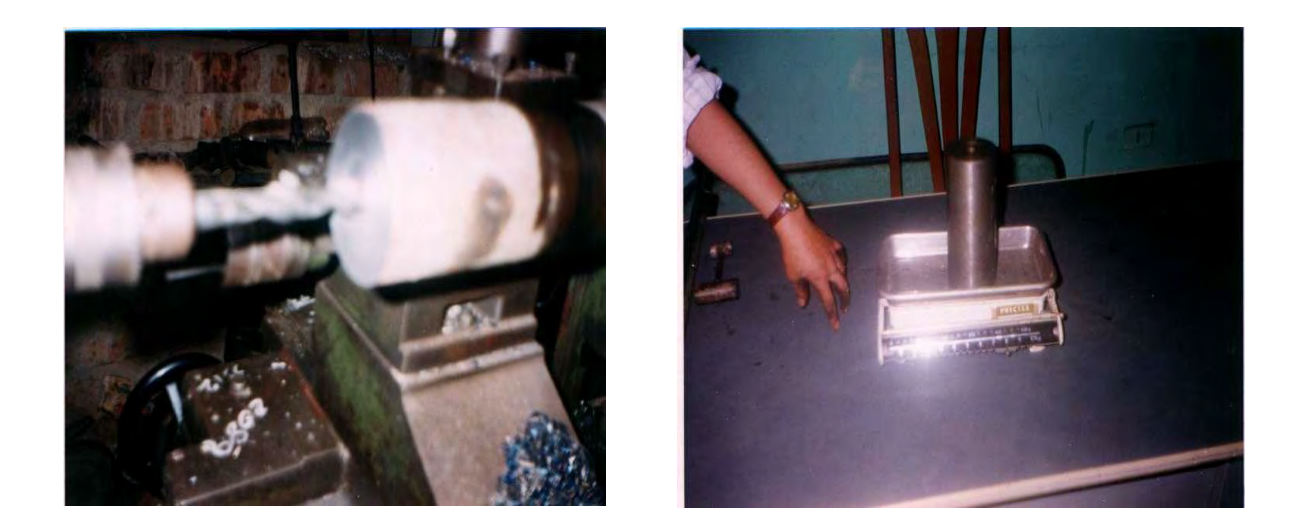

Figura 3.8: Se observa el taladro del martillo y el control de peso.

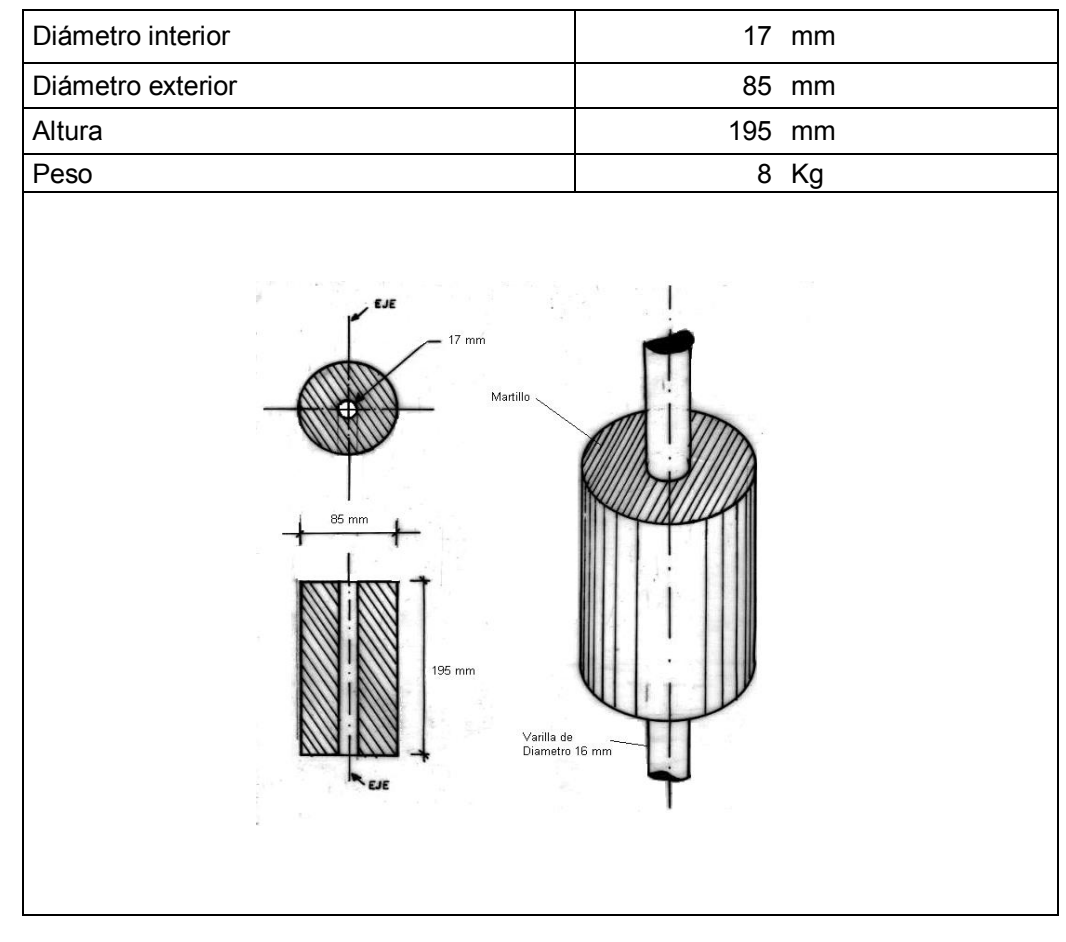

Cuadro 3.3: Se detalla caracteristicas del martillo

### **ACOPLE - YUNQUE**

Como se sabe el Acople - Yunque es la pieza que soporta el impacto originado por la caída del martillo; su diseño básico fue variado luego de que se comprobó el nivel de desgaste de la pieza original absorbiendo y concentrando la energía hacia la varilla de empuje, la elaboración de esta pieza es similar al proceso seguido en el martillo a excepción de las etapas de confección de hilo interno y rebaje de un extremo para formar el tronco de cono.

### **VARILLA GUÍA Y DE EMPUJE.**

El proceso de elaboración de estas piezas no representa complicación alguna; en ambos casos se utiliza una varilla de acero liso de diámetro 5/8" que equivale a los 16 mm, exigidos en el diseño original. Se utilizó como material el acero liso (perfil redondo) bastante suave para formar las roscas de hilo grueso para soportar gran esfuerzo. Finalmente se construyó dos instrumentos en este proceso de seguimiento al

## procedimiento de construcción de las piezas luego se sometió a los ensayos de campo, donde se comprobó la utilidad y el comportamiento.

| Características de Diseño.                                         | Varilla Guía (A)                                       | Varilla Empuje (B)                                                                             | Yunque                                                                                  |
|--------------------------------------------------------------------|--------------------------------------------------------|------------------------------------------------------------------------------------------------|-----------------------------------------------------------------------------------------|
| Diámetro.                                                          | 16 mm                                                  | 16 mm                                                                                          | 50 mm                                                                                   |
| Largo.                                                             | 575 mm                                                 | 1000<br>mm                                                                                     | 150 mm                                                                                  |
| Peso.                                                              | 200 gramos                                             | 200 gramos                                                                                     | 300 gramos                                                                              |
| Masa de Impacto<br>Yunque<br>(1)<br>Hilo Roscado<br>Punta de Cono- | Martillo<br>575 mm<br>Longitud de recorrido<br>1000 mm | (2)<br>Varilla Guia - diametro de 16 mm<br>(A)<br>Varilla de Empuje - diametro de 16 mm<br>(B) | Masa de Extracción<br>Yungue<br>(3)<br>Hilo Roscado<br>Masa de Impacto<br>Yunque<br>(1) |

Cuadro 3.4: Se detalla características del PDC

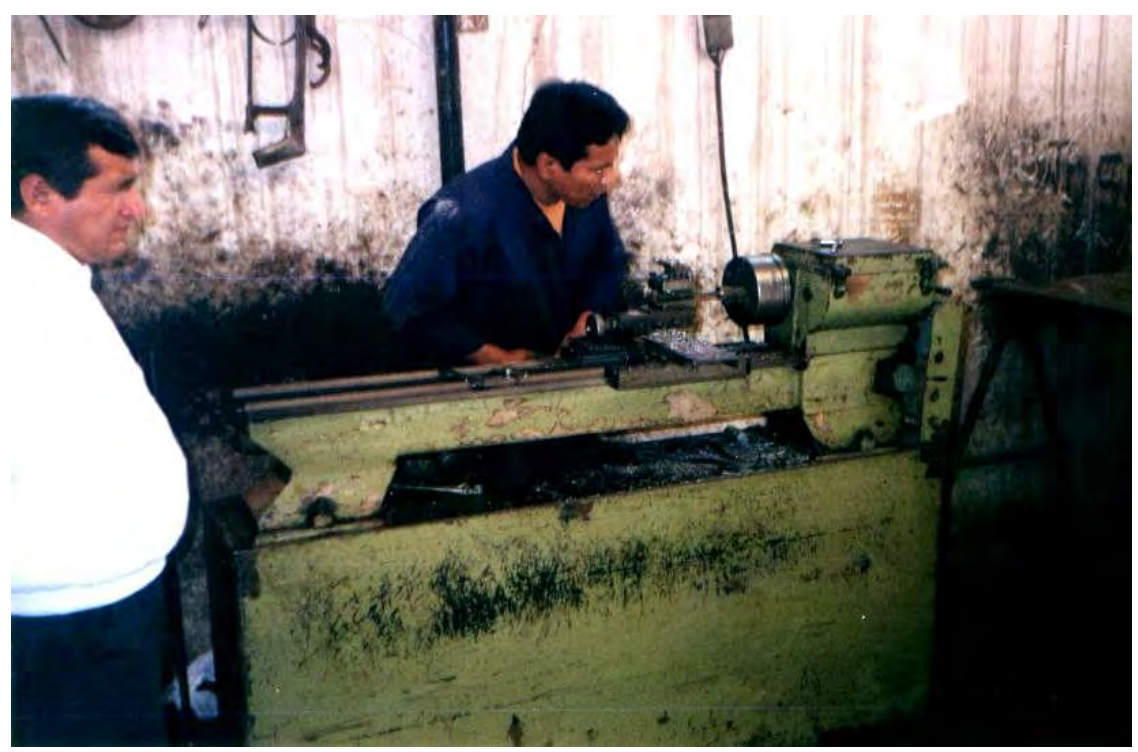

Figura 3.9: Se observa tallery tornoen la construcción del PDC (año 1999)

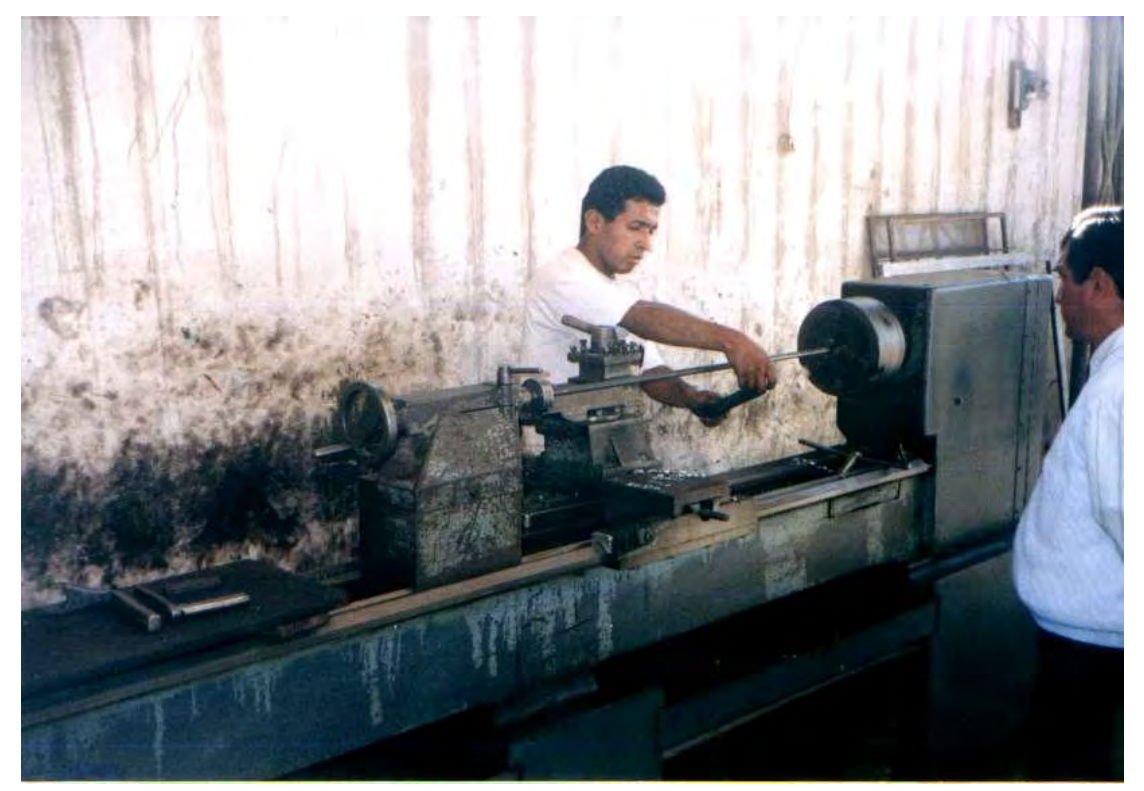

Figura 3.10: Se observa la preparación de la varilla del PDC (año 1999)

## **3.2.3 COMPARACION DE COSTOS DEL PDC**

La construcción del instrumento no ha sido complicada un taller mecánico con torno, un tornero, materiales apropiados y mucho control en las características de cada una de las partes del equipo conforme se va fabricando, son en resumen los elementos necesarios para la construcción artesanal del Penetrometro Dinámico de Cono (PDC); el análisis de gastos podemos observarlo en el cuadro siguiente:

| $N^{\circ}$                                               | <b>PIEZA</b>                 | <b>CARACTERISTICAS</b><br><b>DE PIEZA</b> | <b>DETALLES DEL</b><br>COSTO S/. |     | <b>COSTO</b><br><b>TOTAL S/.</b> |
|-----------------------------------------------------------|------------------------------|-------------------------------------------|----------------------------------|-----|----------------------------------|
|                                                           |                              |                                           | MAT.                             | 100 |                                  |
| 1                                                         | <b>MARTILLO</b>              |                                           | HERR.                            | 30  | 180                              |
|                                                           |                              |                                           | M.O.                             | 50  |                                  |
|                                                           |                              |                                           | MAT.                             | 30  |                                  |
| $\overline{2}$                                            | PUNTA CONICA                 |                                           | HERR.                            | 20  | 130                              |
|                                                           |                              |                                           | M.O.                             | 80  |                                  |
|                                                           | 3<br><b>VARILLA SUPERIOR</b> |                                           | MAT.                             | 20  |                                  |
|                                                           |                              |                                           | HERR.                            | 20  | 90                               |
|                                                           |                              |                                           | M.O.                             | 50  |                                  |
|                                                           |                              |                                           | MAT.                             | 20  |                                  |
| 4                                                         | <b>VARILLA INFERIOR</b>      |                                           | HERR.                            | 20  | 90                               |
|                                                           |                              |                                           | M.O.                             | 50  |                                  |
|                                                           |                              |                                           | MAT.                             | 30  |                                  |
| 5                                                         | <b>ACOPLE CENTRAL</b>        |                                           | HERR.                            | 20  | 100                              |
|                                                           |                              |                                           | M.O.                             | 50  |                                  |
|                                                           |                              |                                           | MAT.                             | 30  |                                  |
| 6                                                         | <b>MANUBRIO SUPERIOR</b>     |                                           | HERR.                            | 20  | 100                              |
|                                                           |                              |                                           | M.O.                             | 50  |                                  |
| Nuevos Soles TOTAL S/.<br>Cambio $1\$ = 2.60 nuevos soles | 690.00<br>265.38             |                                           |                                  |     |                                  |

Cuadro 3.5: Muestra costo total y por piezas del PDC fabricado

El costo de solicitarlo al extranjero es aproximadamente S/. 2,000 nuevos soles, por lo que construirlo resultamás económico, casi un tercio del costo en tienda.

# **CAPITULO IV APLICACIÓN DEL INSTRUMENTO**

#### **4.1.0 METODOLOGIA DE INVESTIGACION**

Las condiciones de equipos, instrumentos y laboratorios, condicionaron la forma como se debía encarar esta investigación, se tiene a disponibilidad el Laboratorio de Mecánica de Suelos de la Facultad de Ingeniera Civil de la Universidad "San Luis Gonzaga" de Ica equipado con maquina CBR digital y los moldes correspondientes, equipos para compactación proctor modificado entre otros donde se llevó a cabo los diversos ensayos; contamos con el equipo Penetrometro Dinámico de Cono (PDC), también se preparó (se dirigió la fabricación) de varios moldes metálicos de CBR y un anillo para corte que engrampa en el molde CBR para la extracción de muestras inalteradas en campo y que posteriormente serán llevados a ensayar en el equipo CBR en laboratorio.

El procedimiento de trabajo se programó de la siguiente manera:

a)- Inicialmente se planificó ensayos para comprobar el buen funcionamiento del equipo PDC y para verificar la formulación desarrollada por Kleyn

b)- Se planificó ensayos de campo en todos los distritos de la Provincia de Ica a nivel de subrasante con el PDC y extracción de muestra inalteradas con anillo cortador y molde CBR en el mismo sitio y terreno en el que se realizó el ensayo con el Penetrometro Dinámico de Cono (PDC) y que son llevados a laboratorio para su ensayo en maquina CBR.

c)- Se planificó extracción de suelo de subrasante de los caminos para vehículos en algunos de los Distritos de la Provincia de Ica, también su compactación en laboratorio en moldes CBR y su ensayo tanto en la Maquina CBR como con el equipo Penetrometro Dinámico de Cono (PDC); el laboratorio de mecánica de suelos de la Universidad brinda servicios de ensayos al publico por este hecho se aprovechó en usar los materiales y los ensayos solicitados al laboratorio para resistencia CBR y compactación proctor modificado que corresponden a subrasantes de las carreteras en la Provincia de Ica, para realizar ensayos con estos materiales en equipo CBR y en equipo PDC .

### **4.2.0 ENSAYOS EN CAMPO**

Los ensayos en campo están notoriamente diferenciados, tenemos la aplicación del Penetrometro Dinámico de Cono (PDC) y la extracción de las muestras inalteradas para su ensayo en laboratorio.

### **4.2.1 APLICACIÓN DEL PDC**

La aplicación del Penetrometro Dinámico de Cono (PDC) se llevó a cabo en las diferentes carreteras interdistritales y del cercado de cada Distrito de la Provincia de Ica;al realizar el ensayo en cada punto obtenemos datos de pendiente (N, D o DC) en mm/golpes con el que de acuerdo a cualquier formulación se puede obtener el valor de CBR in situ, pero en este caso las pendientes obtenidas servirán para correlacionar pendientes (N) con los valores de CBR in situ, también se obtiene datos de tipo de suelo (se lleva una muestra al laboratorio y se clasifica), también se toma muestra para humedad natural, en un gran numero de inspecciones se ha encontrado una subrasante compuesta por arena eólica, también otro numero grande de ensayos se ha dado en suelo tipo areno limosos y con humedades por debajo de las optimas para compactación.

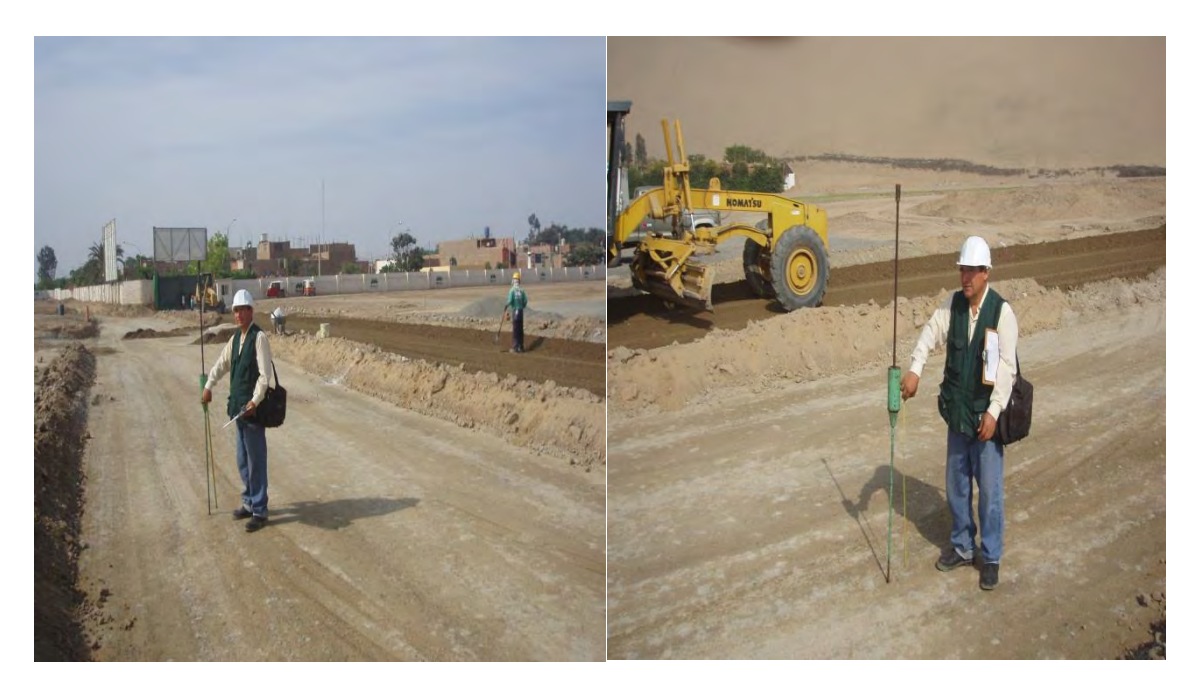

Figura 4.1: Ensayos con PDC en conformación de subrasante en Santa María

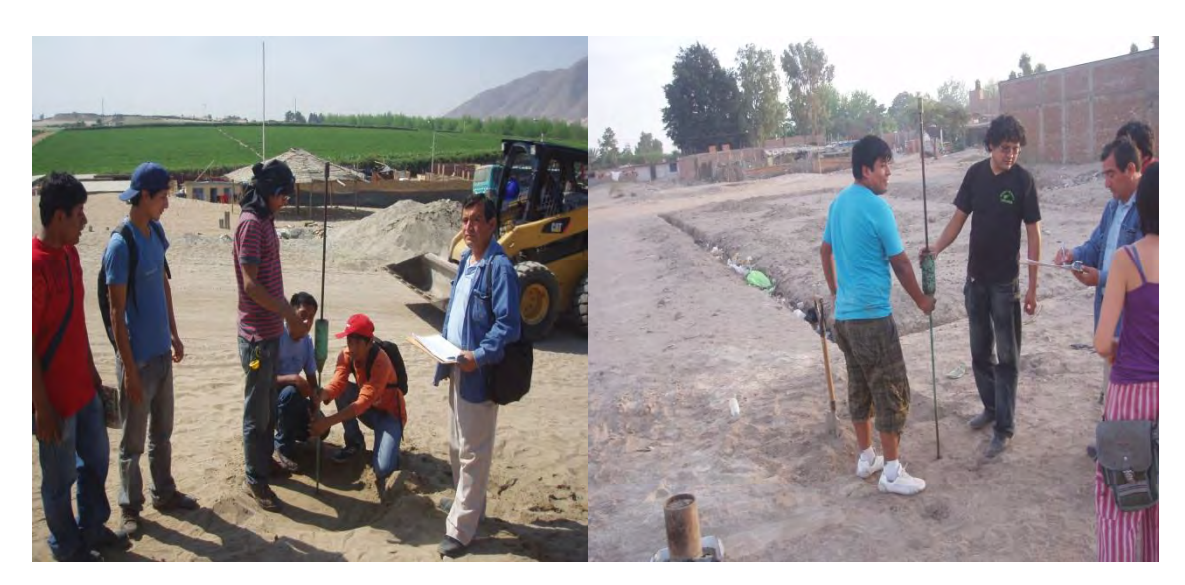

Figura 4.2:Ensayos con PDC en Villa Rotary (salas) y camino a Huacachina (Ica)

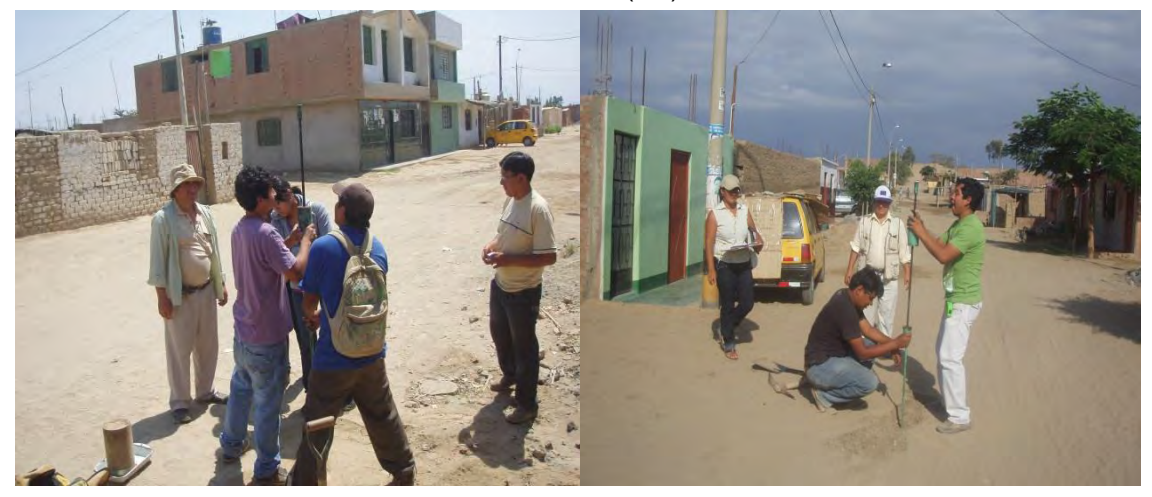

Figura 4.3:Ensayo con PDC en cercado Salas y en cercado **Subtanjalla** 

En las imágenes se observa las inspecciones de campo realizando el ensayo PDC con ayuda de jóvenes estudiantes universitarios que llevan curso de pavimentos, en la mayoría de los sitios de ensayo con el PDC también se realizaba la extracción de muestras inalteradas, las calles en los centros poblados tienen un grado de humedad variante bastante altos como muy secos en función a la costumbre de la población de realizar el regado de sus fronteros para minimizar el polvo al paso de los vehículos haciendo esta actividad a diario. También se observa en las siguientes imágenes los formatos desarrollados para obtener los resultados que se ha venido trabajando desde el año 1998.

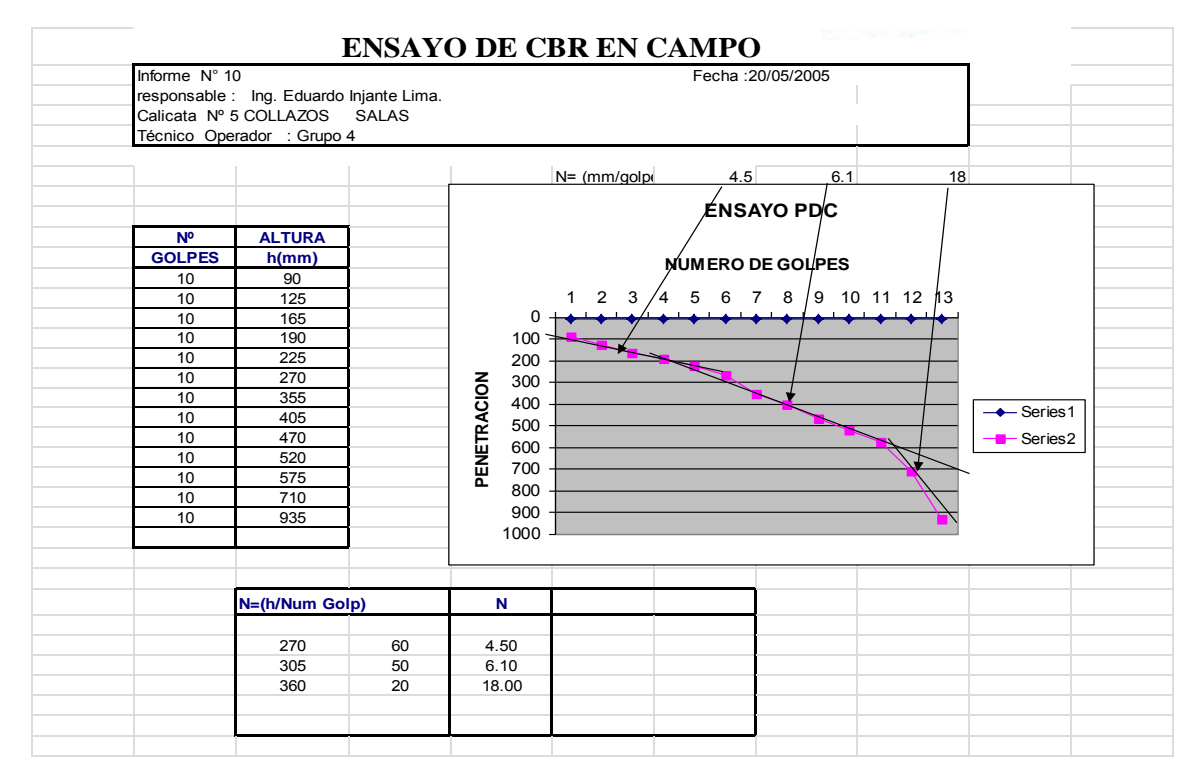

Figura 4.4: Se observa un modelo para desarrollo de la curva PDC

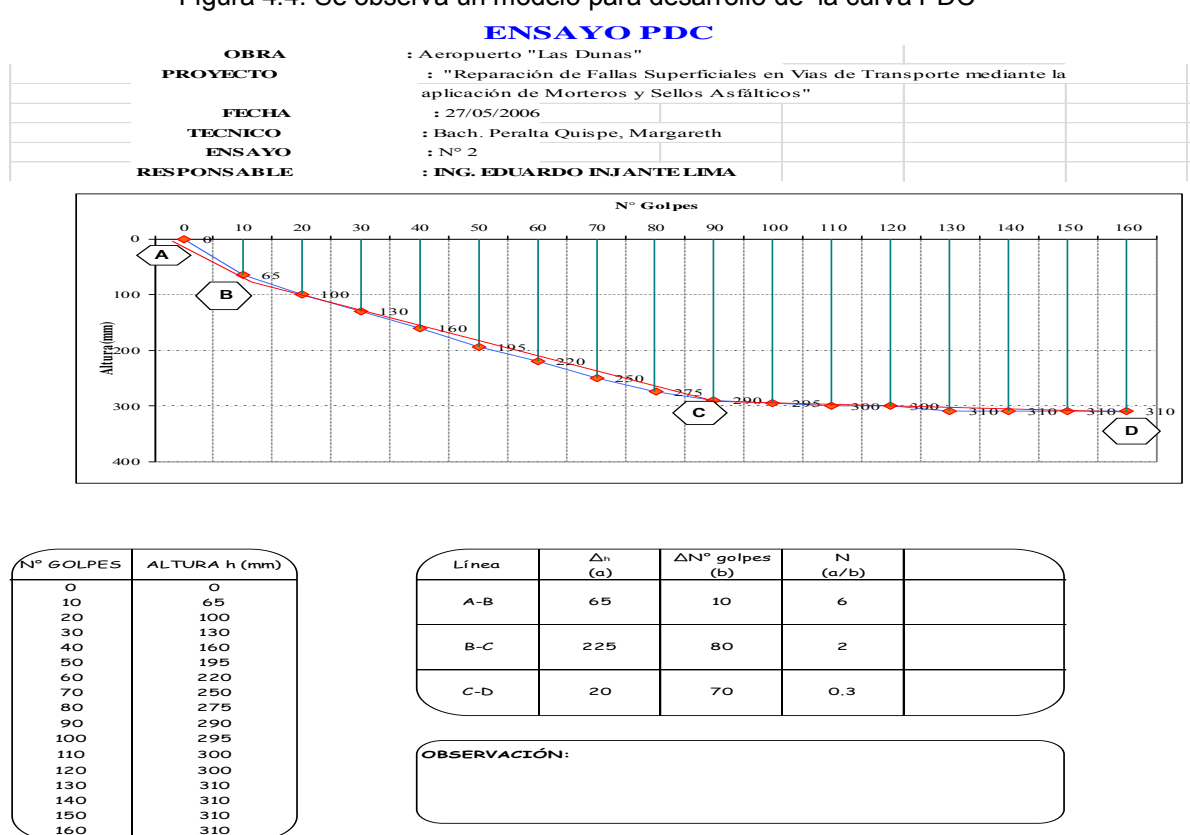

Figura 4.5: Otro modelo para desarrollar los datos con el PDC

#### **4.2.2 EXTRACCION DE MUESTRAS INALTERADAS**

La extracción de muestras inalteradas se da junto al terreno donde se realiza el ensayo con el Penetrometro Dinámico de Cono (PDC) tratando de asegurar que se lleve a la maquina de ensayo CBR el mismo suelo ensayado con PDC, con todas sus condiciones locales de compactación y humedad, para ello se procede utilizando el molde especialmente preparado para este trabajo mas un anillo de corte que coloca al molde se introduce el suelo tratando de llenar el molde con suelo inalterado por lo que se debe tener cuidado al realizar la extracción descargando la fricción lateral externa del molde con el suelo, protegerlo para evitar la perdida de humedad natural, y trasladarlo con mucho cuidado para evitar la fractura de la muestra siguiendo las recomendaciones de norma MTC E 132 – 2000 y MTC E 112, sobre procedimientos para el ensayo sobre muestras inalteradas.

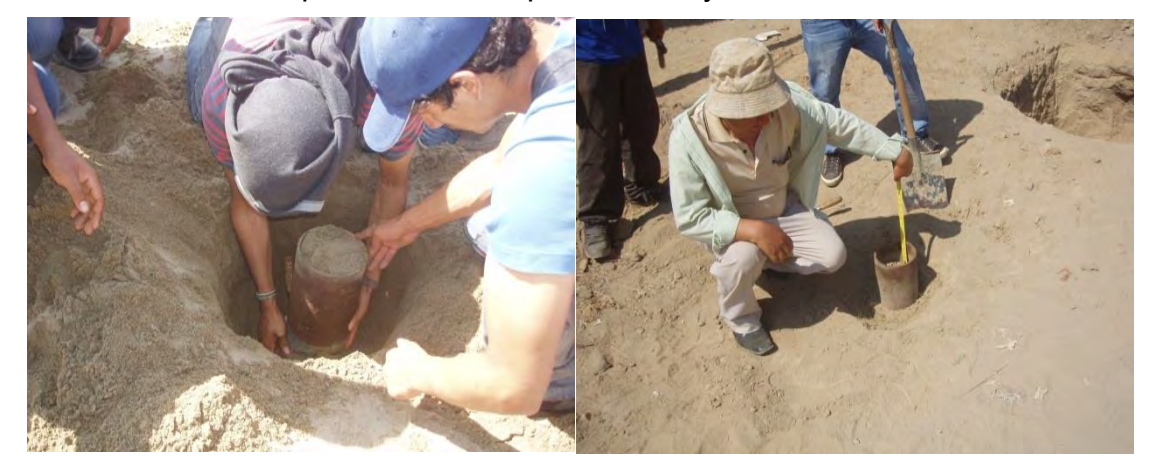

Figura 4.6: Se observa el proceso de extracción de muestra inalterada

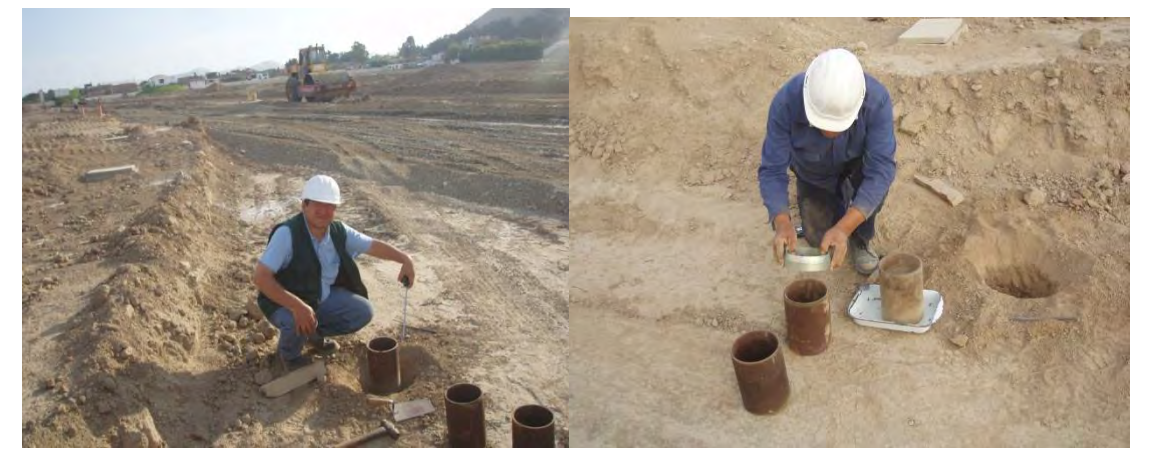

Figura 4.7: Se observa moldes y anillo de corte en extracción de muestras

#### **4.3.0 ENSAYOS DE LABORATORIO**

Este es el caso en que todos los ensayos se realizan en laboratorio, algunas muestras son inalteradas traídas del campo, otro grupo de muestras las preparamosen laboratorio para algunas condiciones especiales diferentes del estado natural y por lo general tenemos dos etapas tanto la preparación de las muestras compactadas como los ensayos propiamente dichos.

#### **4.3.1 ENSAYO DE MUESTRAS INALTERADOS EN EQUIPO CBR**

Luego de que son extraídas las muestras de suelo en los moldes CBR son llevadas al Laboratorio de Mecánica de Suelos de la Universidad donde serán preparados para el ensayo respectivo siguiendo la recomendación de la norma MTC E 132 – 2000 y MTC E 112, se enrasa el material en el molde, se coloca las sobrecargas respectivas sin saturación previa y se procede a colocarlo en el equipo CBR, se ajusta el vástago a penetrar al suelo en el nivel respectivo para activar el reloj de lectura y se procede a realizar el ensayo, en estos caso las muestras están con la humedad natural del sitio de la extracción casi siempre por debajo de la humedad optima para su máxima compactación, en muy pocos casos llega o supera dicha humedad. En lo que respecta al traslado del molde con la muestra se realiza en vehículo propio, casi de inmediato al laboratorio para evitar la evaporación del agua de la muestra, cuando se demora un poco, la muestra se tiene que proteger con una bolsa de plástico y bajo sombra para evitar que el sol y el viento evaporen el agua natural de la muestra, después de haber realizado el ensayo CBR, ya se han obtenido las lecturas del dial de los relojes tanto de medición de profundidad que se lee directamente en el reloj en decimales de pulgadas como de lectura de presión que en este caso se dan en números de sectores de división del reloj y este dato se debe transformar a datos de presión mediante una ecuación que el fabricante del anillo (o de una celda) del equipo deja, en cada reparación se debe tener el cuidado de actualizarlo.

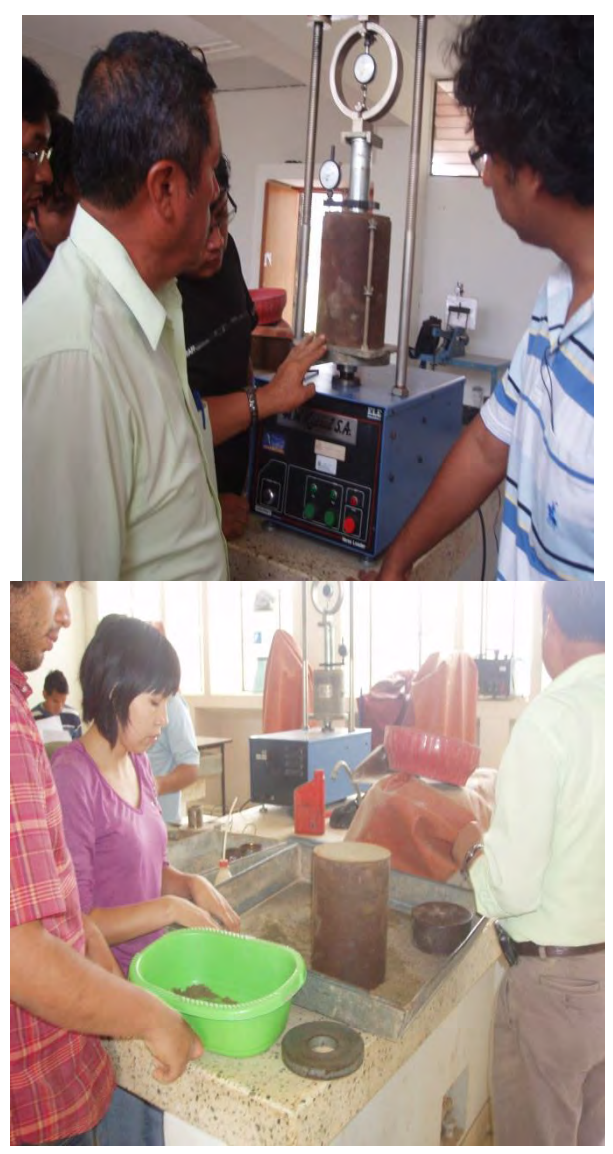

Figura 4.8: Se observa la preparación y ensayo del molde CBR con la muestra.

## **4.3.2 PREPARACION DE LAS MUESTRAS REMOLDEADAS**

Las muestras extraídas para remoldear son llevadas al laboratorio para realizar el ensayo CBR según Norma ASTM D 1883, NTP 339.145:1999, el procedimiento en resumen luego de la inspección de campo, se limpia la superficie del terreno y luego de ubicar el nivel de subrasante se extrae en un costal aproximadamente 40 kilogramos para preparar las diversas muestras se inicia con los ensayos previos para la identificación del suelo (granulometría, limite liquido y limite plástico), humedad natural y ensayo de compactación para obtener la máxima densidad seca (MDS) y el optimo contenido de la humedad (OCH), seguidamente se prepara la muestra para que se pueda realizar los ensayos, primeramente se prepara los especímenesen los moldes típicos para ensayo CBR, se procede al ensayo para posteriormente obtener el índice de resistencia de suelo, que se calculara al 95% de su máxima densidad seca en su diagrama respectivo.

Seguidamente se prepara unespécimen en un molde para ensayo CBR, compactado convenientemente para el ensayo con el Penetrometro Dinámico de Cono (PDC) (hincado), muestra que se compacta con el optimo contenido de humedad, en 5 capas y para 56 golpes por capa, con el equipo de Proctor Modificado (un solo molde al 100% de la MDS), lógicamente atendiendo la recomendación de normatividad sobre los ensayos de compactación se tiene que verificar el tipo de ensayo de compactación que se va a utilizar, para ello se realiza las respectivas verificaciones de porcentajes que pasan y retiene las mallas N° 4, la 3/8" y la malla 3/4 " según ellos se elige el tipo de compactación A, B o C y según el tipo de compactación también se elegirá el tamaño del molde y así se sabrá el numero de golpes por capa con el que se tiene que compactar cada muestra, cumplir todas estas recomendaciones es fundamental porque de ello depende la efectivacompactación de cada suelo con la energía necesaria, para nuestro caso de suelos finos en la mayoría de los casos arrojoindicativo para realizar los ensayos con los moldes de 4" y para los materiales gruesos granulares cumplía la recomendación de compactación en molde de 6".

### **4.3.3 ENSAYOS DE LAS MUESTRAS REMOLDEADAS**

Los ensayos en las muestras remoldeadas y compactadas se realizan en primer lugar con el equipo CBR, el ensayo típico con los tres especímenes en sus moldes metálicos respectivos compactados previamente (con 10 golpes, con 25 golpes y con 56 golpes),estos se llevan al equipo CBR y con los resultados se obtiene el valor de resistencia del suelo CBR, para la presente investigación trabajamos con el 95 % de la MDS y para el 0.1" y el 0.2" de penetración como dice la norma se toma el mayor valor, este resultado se toma para relacionar con el ensayo del PDC.

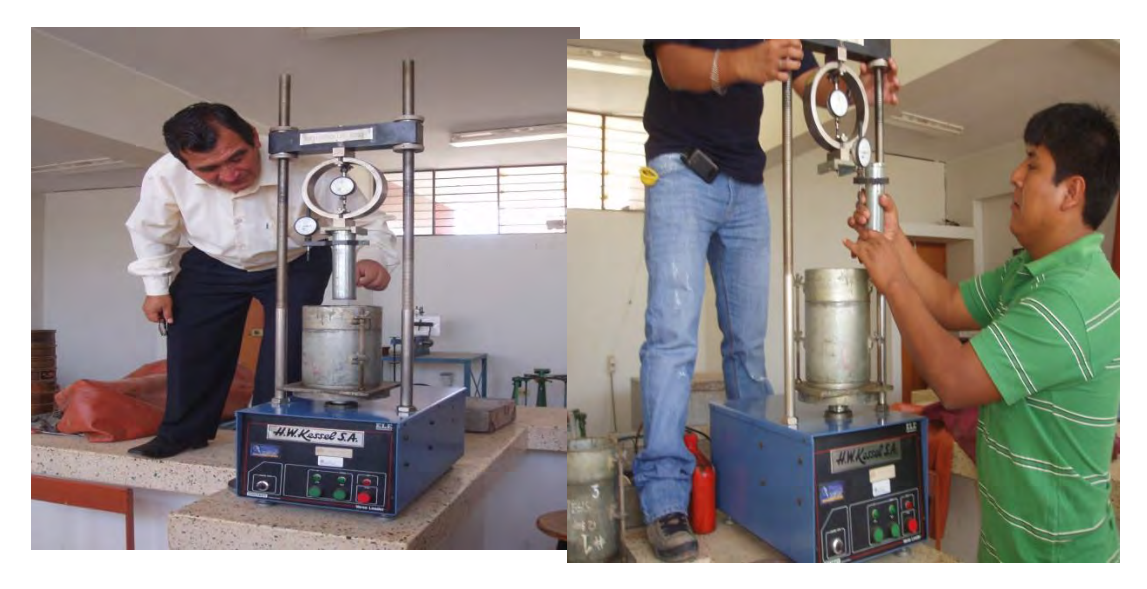

Figura 4.9: Se observa el procedimiento de preparación del equipo CBR y la verificación que el vástago de penetración este en la altura conveniente.

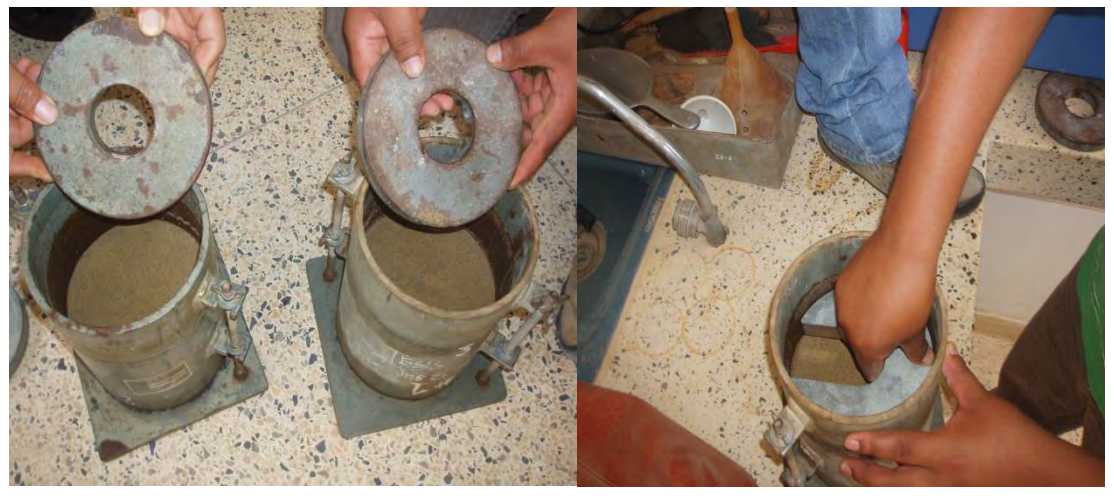

Figura 4.10: Se observa la colocación de la sobrecarga conveniente en el molde de ensayo CBR.

En segundo lugar se procede a ensayar el suelo compactado en el molde metálico especialmente preparado en este caso con condiciones de resistencia máxima (Máxima Densidad Seca y Optimo Contenido de Humedad) al 100% de la MDS, en este espécimen se realiza la penetración con el equipo PDC tomando los resultados de penetración en valores N (mm/golpe) pendiente que se forma por esta capa, para este ensayo previamente se había caracterizado al suelo (mediante ensayos granulométricos y de limites de Consistencia), luego se había realizado el ensayo de compactación para obtener la humedad con el que se compactara cada molde para el ensayo con el equipo PDC.

La particularidad del ensayo es el número limitado de golpes por cada muestra debido a la profundidad limitada del molde para ensayos CBR,

pero la dureza que refleja la compactación del suelo permite realizar varios golpes en un ensayo, generando datos para graficar la pendiente de resistencia y calcular N (mm/golpe)

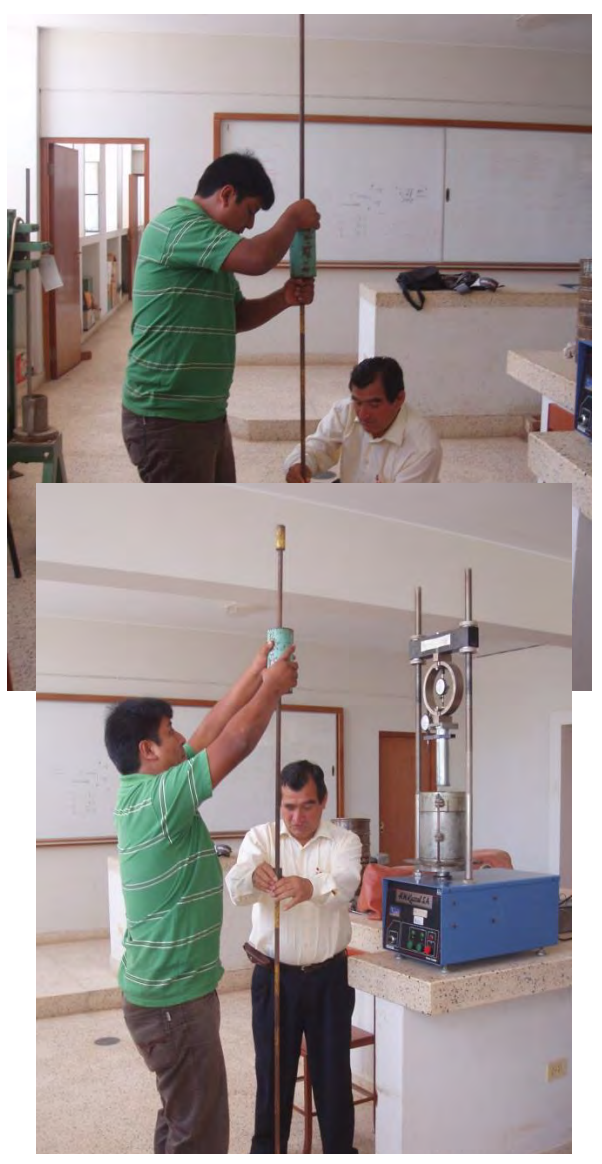

Figura 4.11: Se observa el procedimiento de ensayo con el PDC a una muestra preparada en el molde CBR. (Ensayos actuales 2012)

El ensayo con el PDC se realiza en una muestra compactada típicamente para un ensayo Proctor Modificado, y las muestras para el ensayo no son sumergidos las 96 horas, también se ha considerado el tipo de compactación en función a la granulometría del suelo, este espécimen para CBR compactado es similar al que se ensaya en el equipo CBR, solo la humedad optima hace que el suelo se torne duro y que oponga resistencia a la penetraciónpor lo que en algunos casos se hace gran esfuerzo para lograr la penetración en la capa de suelo compactado, además es necesario para estos casos de ensayos en

laboratorio 3 personas, 2 para que activen el penetrometro y otro para que tome las medidas de penetración y para que realice las anotaciones de los resultados y realice los cálculos e interpretación de datos, que se puede hacer de inmediato para este caso nos interesa los valores de pendiente que presenta cada ensayo al actuar en cada tipo de suelo en las condiciones de máxima resistencia.

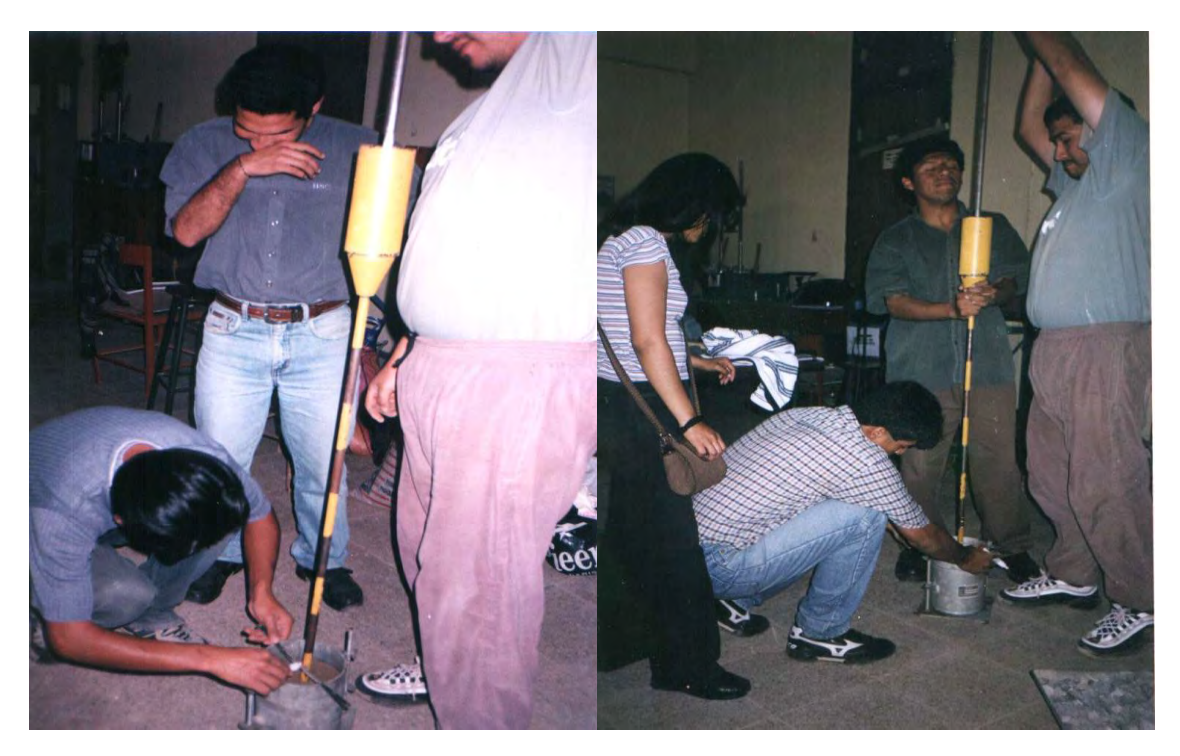

Figura 4.12:Se observa los ensayos en suelo compactado en molde CBR trabajos realizados en el año 2002 en el antiguo laboratorio de mecánica de suelos de la FIC. UNICA

Resumen de Pruebas

Campo.- PDC en estado natural de compactación y humedad

Laboratorio.- Se realizan tres pruebas diferentes

1.- CBR en muestra inalterada al estado natural de densidad y humedad

2.- CBR en muestra remoldada al 100% de la máxima densidad seca (MDS), con óptimo contenido de humedad (OCH), sin saturación

3.-PDC en muestra remoldada al 100% de la máxima densidad seca (MDS), con óptimo contenido de humedad (OCH)

Se realizó las siguientes comparaciones:

• PDC campo vs Laboratorio 1

Laboratorio 2 vs Laboratorio 3

### **4.4.0 RESULTADOS DE ENSAYOS**

En los siguientes cuadros se observa los resultados de aplicación PDC en campo y laboratorio así como los resultados de CBR realizado en laboratorio datos necesarios para realizar la correlación de variables.

Cuadro 4.1: Muestra datos de ensayos del Distrito de Salas

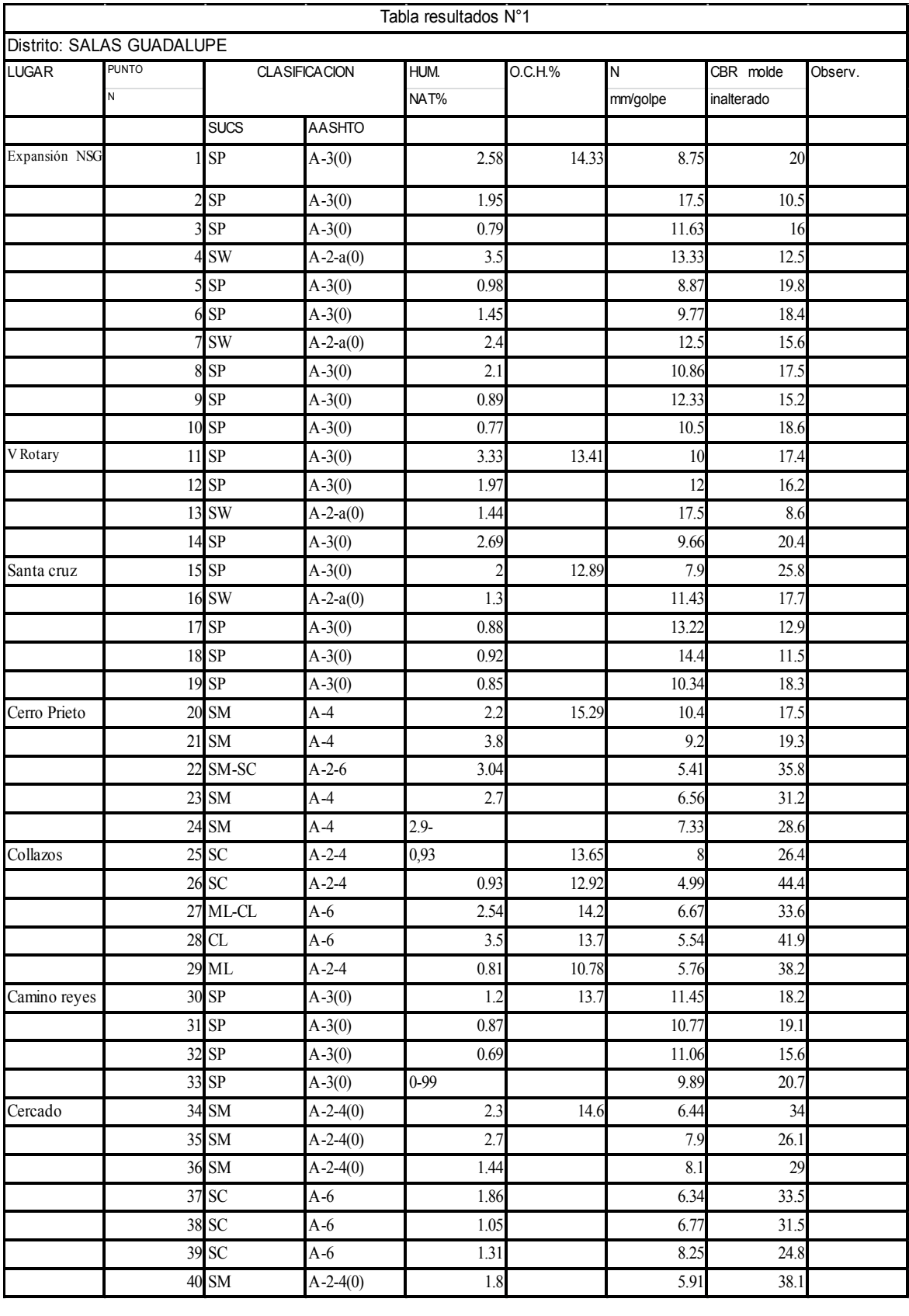

#### Cuadro 4.2: Muestra datos de ensayos del Distrito de Subtanjalla

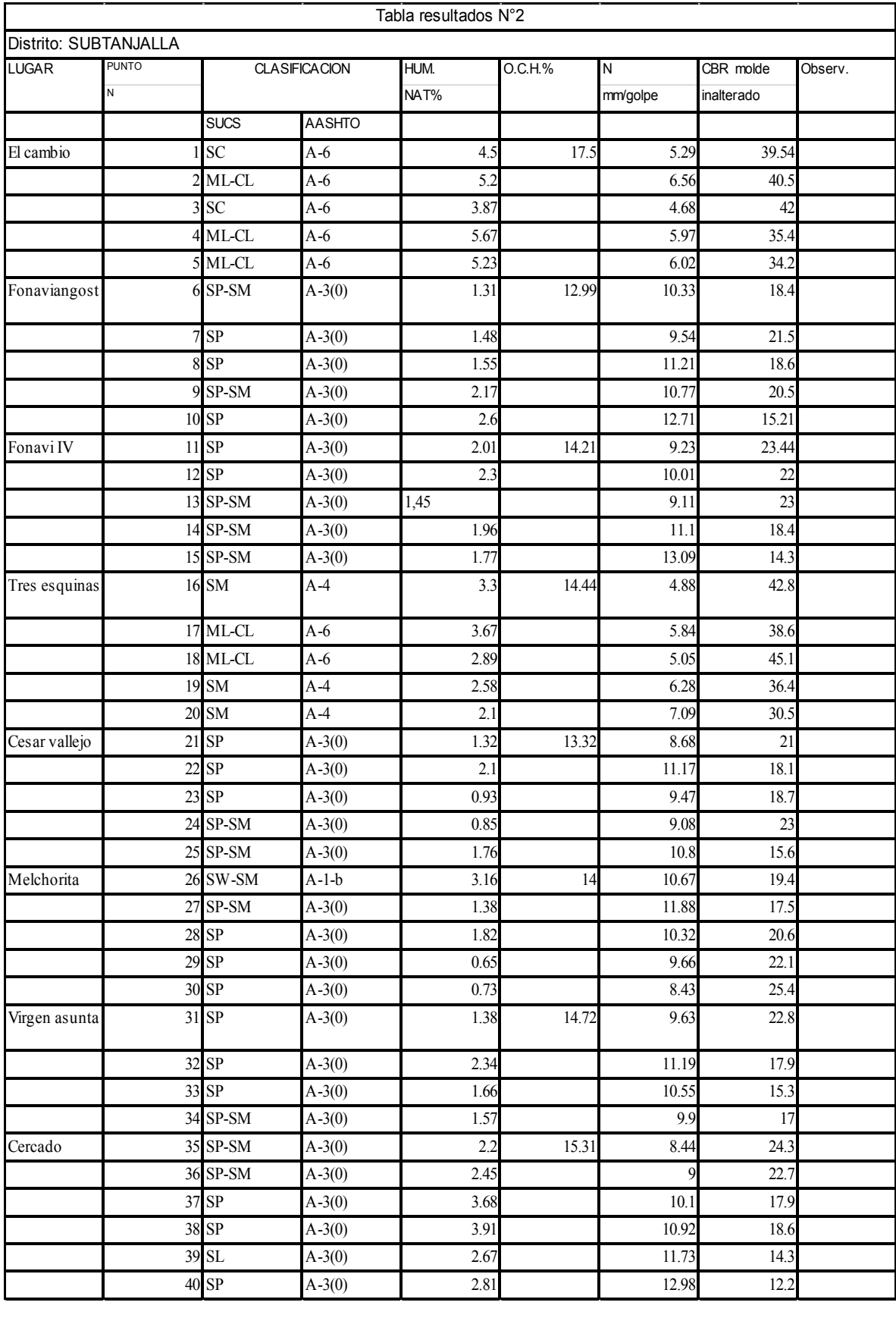

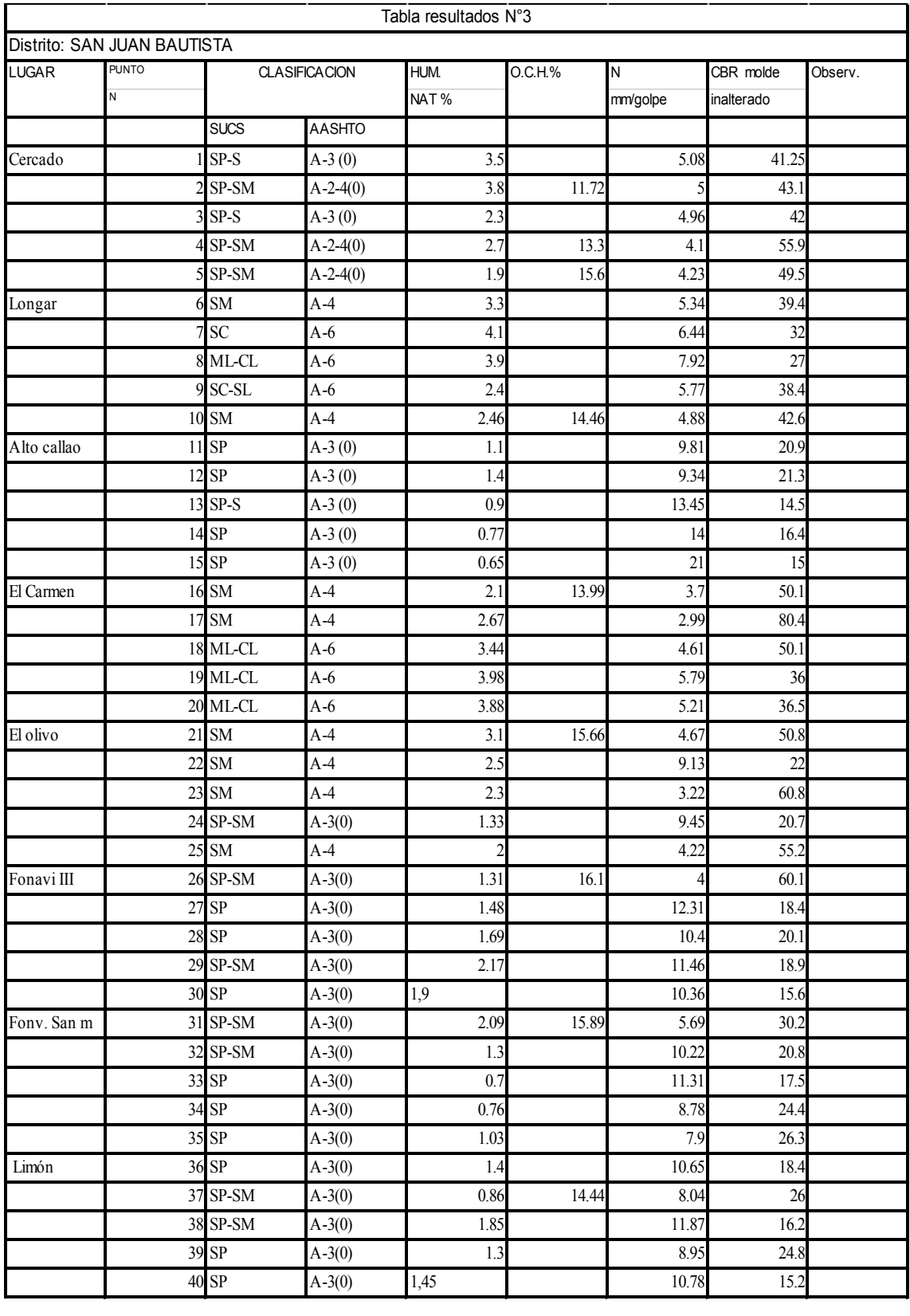

#### Cuadro 4.3: Muestra datos de ensayos del Distrito de San Juan Bautista

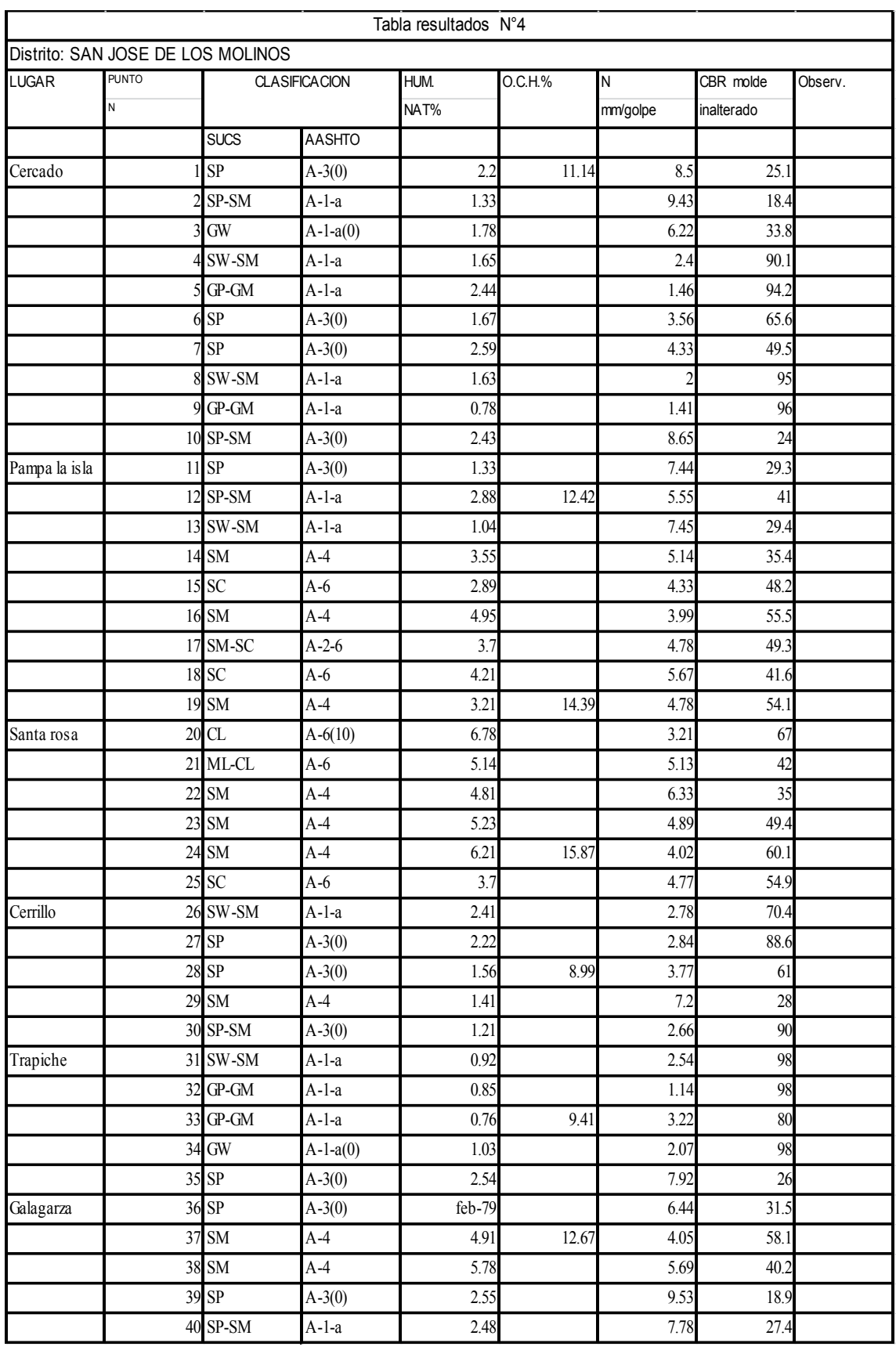

#### Cuadro 4.4: Muestra datos ensayos del Distrito de San José de los Molinos

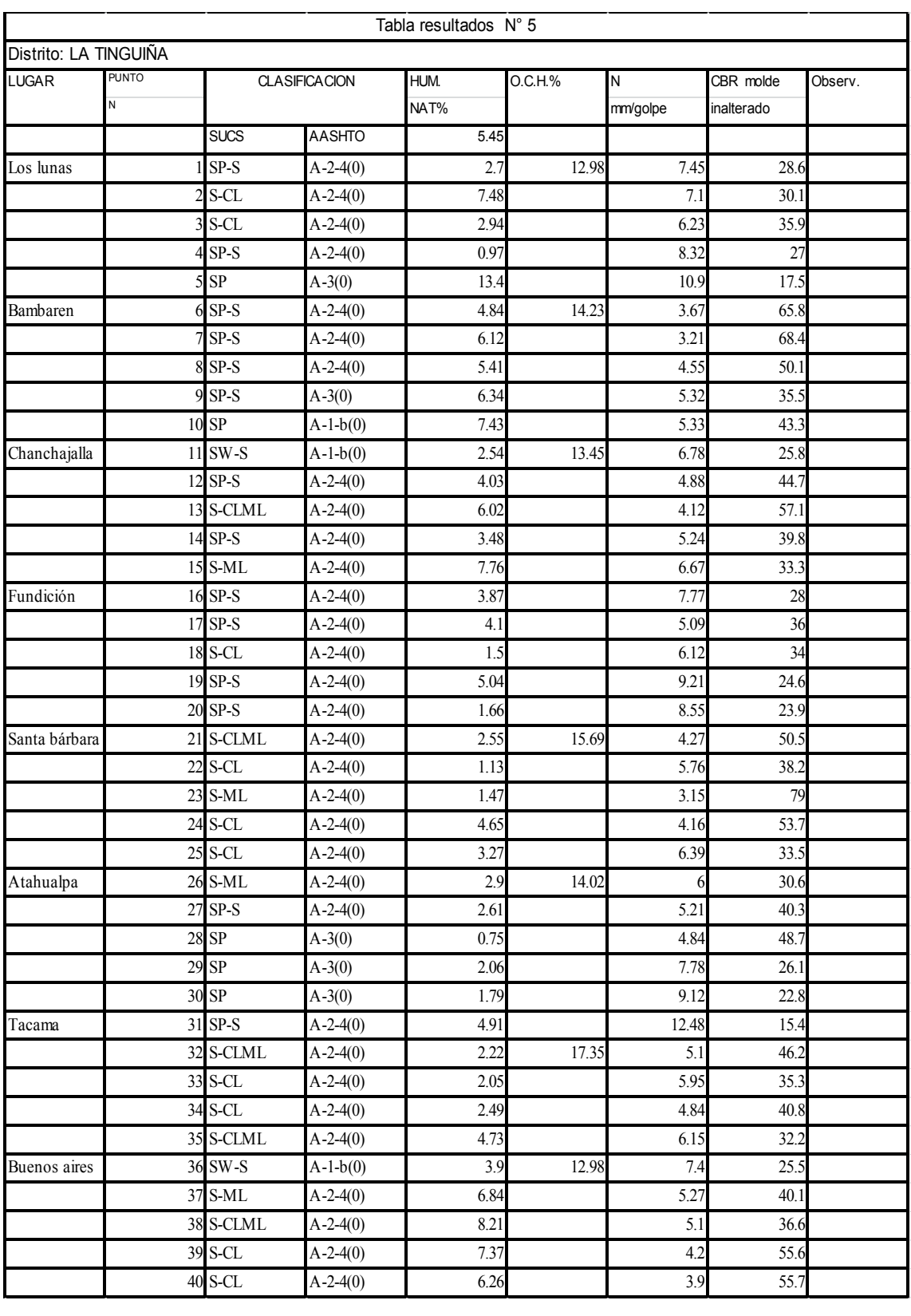

#### Cuadro 4.5: Muestra datos de ensayos del Distrito de La Tinguiña

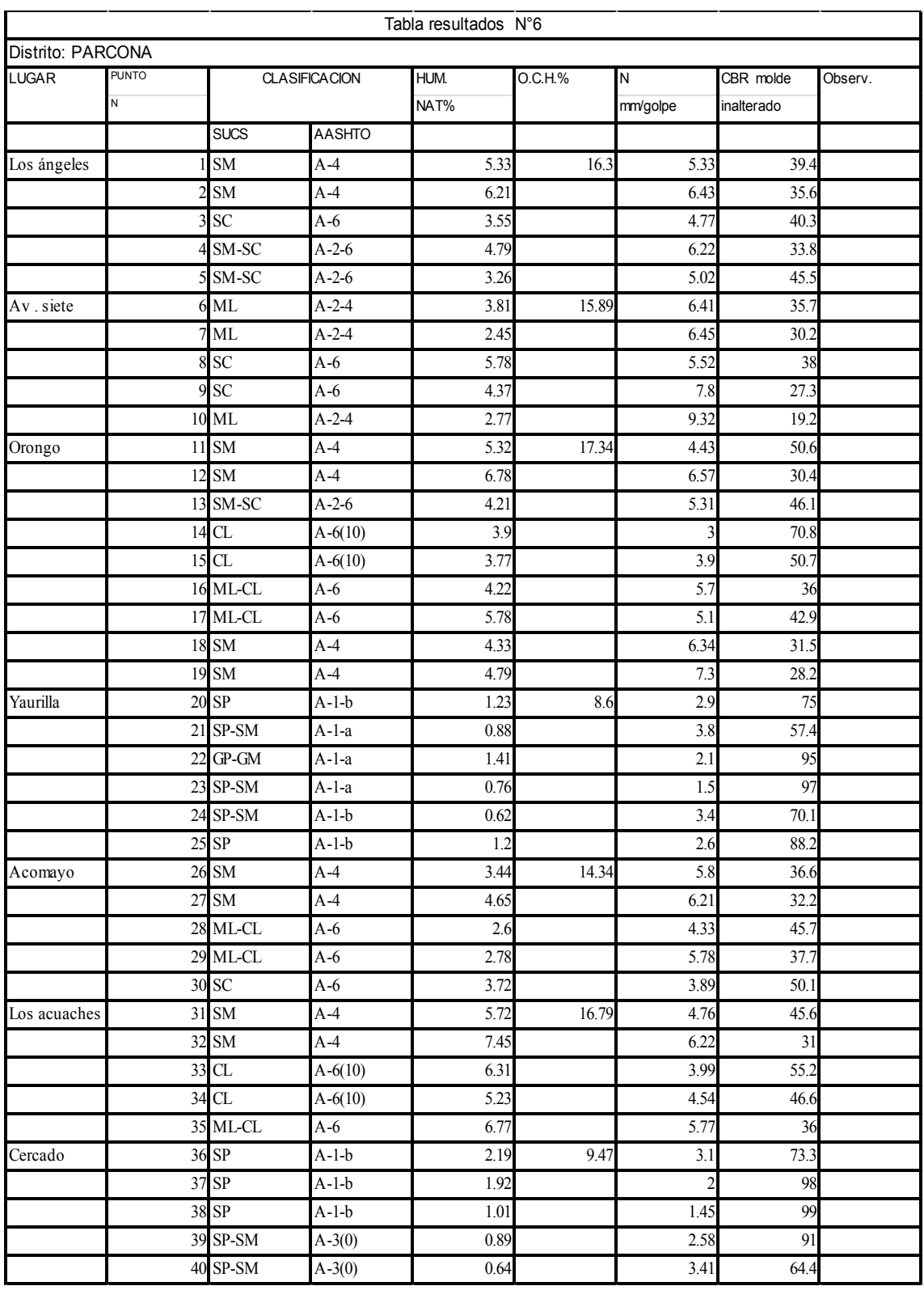

### Cuadro 4.6: Muestra datos de ensayos del Distrito de Parcona

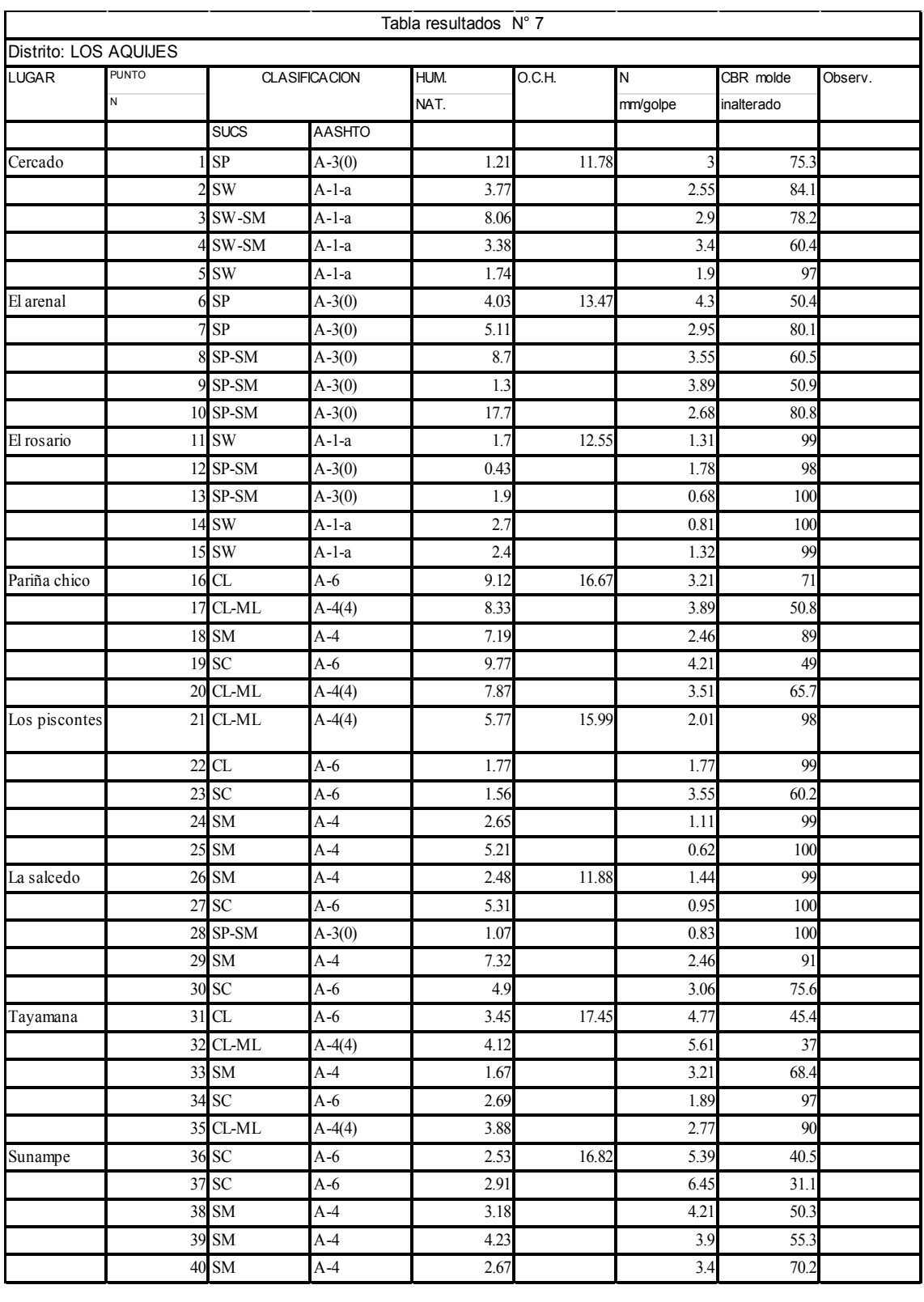

#### Cuadro 4.7: Muestra datos de ensayos del Distrito de Los Aquijes

| Distrito: PUEBLO NUEVO |              |                                               |                      |      |            |          |            |         |
|------------------------|--------------|-----------------------------------------------|----------------------|------|------------|----------|------------|---------|
| <b>LUGAR</b>           | <b>PUNTO</b> |                                               | <b>CLASIFICACION</b> | HUM. | O.C.H.     | N        | CBR molde  | Observ. |
|                        | N            |                                               |                      | NAT. |            | mm/golpe | inalterado |         |
|                        |              | <b>SUCS</b>                                   | <b>AASHTO</b>        |      |            |          |            |         |
| Cercado                |              | ${\rm SP}$                                    | $A - 3(0)$           | 1.2  | 11.68      | 10       | 19.4       |         |
|                        |              | SP                                            | $A - 3(0)$           | 0.86 |            | 10.4     | 16.3       |         |
|                        |              | SP-SM                                         | $A - 3(0)$           | 1.43 |            | 9.7      | 20.5       |         |
|                        |              | SP                                            | $A - 3(0)$           | 1.02 |            | 8.4      | 25.7       |         |
|                        |              | SP-SM                                         | $A - 3(0)$           | 2.1  |            | 10.77    | 19.9       |         |
| Chulpaca               | 6            | <b>SW</b>                                     | $A-1-a$              | 3.4  | 12.66      | 11.4     | 17.7       |         |
|                        |              | SW                                            | $A-1-a$              | 2.7  |            | 9.33     | 22.2       |         |
|                        | 8            | SW-SM                                         | $A-1-a$              | 4.1  |            | 12.78    | 15.1       |         |
|                        | q            | SP                                            | $A - 3(0)$           | 2.9  |            | 9.45     | 21.9       |         |
|                        |              | 10 SP                                         | $A - 3(0)$           | 1.5  |            | 10.55    | 18.7       |         |
| Callejón               |              | 11 SM                                         | $A-4$                | 0.9  | 17.54      | 8.44     | 24.4       |         |
|                        | 12           | CL                                            | $A-4$                | 1.73 |            | 5        | 46.2       |         |
|                        |              | 13 ML                                         | $A-6$                | 2.27 |            | 4.22     | 52.2       |         |
|                        |              | 14 ML-CL                                      | $A-6$                | 4.7  |            | 3.12     | 73         |         |
|                        |              | 15 ML-CL                                      | $A-6$                | 5.3  |            | 5.98     | 36         |         |
| Chaype                 |              | $16$ CL $\,$                                  | $A-6$                | 2.7  | 16.33      | 4.66     | 50.6       |         |
|                        |              | 17 SC                                         | $A-6$                | 2.55 |            | 3.98     | 55.5       |         |
|                        |              | 18 ML-CL                                      | $A-6$                | 3.21 |            | 6.43     | 34.4       |         |
|                        |              | 19 SM                                         | $A-4$                | 1.78 |            | 5.55     | 38.2       |         |
|                        | 20           | CL                                            | $A-6$                | 2.44 |            | 7.45     | 24.4       |         |
| Yajasi                 |              | 21 SM                                         | $A-4$                |      | 0.75 15,67 | 3.66     | 58.6       |         |
|                        | 22           | SM                                            | $A-4$                | 3.2  |            | 4.78     | 44.4       |         |
|                        | 23           | $\ensuremath{\mathrm{SC}\text{-}\mathrm{SL}}$ | $A-6$                | 1.16 |            | 6.77     | 30.3       |         |
|                        | 24           | ML                                            | $A - 2 - 4$          | 2.71 |            | 7.56     | 26.5       |         |
|                        |              | 25 SC-SL                                      | $A-6$                | 5.35 |            | 6.48     | 34         |         |
| Pongo chico            |              | 26 ML-CL                                      | $A-6$                | 2.45 | 17.45      | 7.51     | 29         |         |
|                        | 27           | ML-CL                                         | $A-6$                | 4.6  |            | 5.34     | 38         |         |
|                        |              | 28 ML                                         | $A - 2 - 4$          | 3.5  |            | 4.99     | 45         |         |
|                        |              | 29 SC                                         | $A-6$                | 6.3  |            | 3.55     | 65.8       |         |
|                        |              | 30 SC                                         | $A-6$                | 5.3  |            | 7.55     | 26.6       |         |
| Pariña grande          |              | 31 SC                                         | $A-6$                | 2.55 | 16.9       | 5.1      | 40         |         |
|                        |              | 32 ML-CL                                      | $A-6$                | 2.1  |            | 6.77     | 30.2       |         |
|                        |              | 33 ML-CL                                      | $A-6$                | 1.8  |            | 5.33     | 40.1       |         |
|                        |              | 34 CL                                         | $A-7$                | 0.69 |            | 4.86     | 40.2       |         |
|                        |              | 35 CL                                         | $A-7$                | 1.52 |            | 6.47     | 33         |         |
| Pongo grande           |              | 36 SP-SM                                      | $A - 3(0)$           | 1.45 | 13.55      | 6.34     | 34         |         |
|                        |              | 37 SM-SC                                      | $A-2-6$              | 2.66 |            | 9.59     | 20.4       |         |
|                        |              | 38 SM-SC                                      | $A-2-6$              | 3.21 |            | 10.36    | 20.8       |         |
|                        |              | 39 SM                                         | $A-4$                | 1.45 |            | 11.88    | 16         |         |
|                        |              | 40 SM                                         | $A-4$                | 1.55 |            | 12.42    | 15         |         |

Cuadro 4.8: Muestra datos de ensayos del Distrito de Pueblo Nuevo

|                      |              |                 |                      | Tabla resultados N° 9 |        |                |            |         |
|----------------------|--------------|-----------------|----------------------|-----------------------|--------|----------------|------------|---------|
| Distrito: PACHACUTEC |              |                 |                      |                       |        |                |            |         |
| <b>LUGAR</b>         | <b>PUNTO</b> |                 | <b>CLASIFICACION</b> | HUM.                  | O.C.H. | $\overline{N}$ | CBR molde  | Observ. |
|                      | N            |                 |                      | NAT.                  |        | mm/golpe       | inalterado |         |
|                      |              | <b>SUCS</b>     | <b>AASHTO</b>        |                       |        |                |            |         |
| Cercado              |              | SP              | $A - 3(0)$           | 2.55                  | 12.97  | 11.34          | 15         |         |
|                      |              | SP-SM           | $A - 3(0)$           | 3.41                  |        | 10.3           | 18.8       |         |
|                      | 3            | SP              | $A - 3(0)$           | 1.44                  |        | 9.22           | 20.7       |         |
|                      | Δ            | SP-SM           | $A - 3(0)$           | 1.79                  |        | 8.98           | 22.2       |         |
|                      | 5            | SP-SM           | $A - 3(0)$           | 1.02                  |        | 6.79           | 25.5       |         |
| Los<br>mendozas      | 6            | SP              | $A - 3(0)$           | 2.8                   | 13.56  | 10.88          | 18.4       |         |
|                      |              | SP              | $A - 3(0)$           | 2.75                  |        | 12.45          | 15.5       |         |
|                      | ۶            | ${\rm SP}$      | $A - 3(0)$           | 3.5                   |        | 10.48          | 18.3       |         |
|                      |              | 9 <sub>SP</sub> | $A - 3(0)$           | 1.58                  |        | 13.9           | 12.1       |         |
|                      |              | 10 SP-SM        | $A-l-b$              | 3.91                  |        | 12.48          | 15.4       |         |
| San Antonio          | 11           | SP-SM           | $A-1-b$              | 2.21                  | 11.47  | 9.01           | 24         |         |
|                      |              | $12$ SC         | $A-6$                | 6.78                  |        | 6.42           | 33.3       |         |
|                      |              | 13 SM           | $A-4$                | 5.32                  |        | 7.12           | 30.4       |         |
|                      |              | 14 SM           | $A-4$                | 1.4                   |        | 4.51           | 50         |         |
|                      |              | 15 SC           | $A-6$                | 4.67                  |        | 3.77           | 60.2       |         |
| El siete             |              | 16 SP-SM        | $A-1-b$              | 2.61                  | 13.97  | 8.46           | 24.1       |         |
|                      | 17           | ${\rm SM}$      | $A-4$                | 3.19                  |        | 8.54           | 23.9       |         |
|                      |              | 18 SC           | $A-6$                | 2.42                  |        | 11.76          | 15.2       |         |
|                      |              | 19 SP-SM        | $A-1-b$              | 1.09                  |        | 12.34          | 13.4       |         |
|                      |              | 20 SM           | $A-4$                | 3.82                  |        | 9.62           | 23.8       |         |
| El palto             |              | 21 SP-SM        | $A-1-b$              | 2.17                  |        | 8.31           | 28         |         |
|                      | 22           | SC              | $A-6$                | 5.33                  | 16.41  | 5.44           | 30.5       |         |
|                      | 23           | ${\rm SM}$      | $A-4$                | 3.77                  |        | 4.87           | 42.4       |         |
|                      | 24           | ML-CL           | $A-6$                | 1.11                  |        | 3.28           | 70.5       |         |
|                      |              | 25 SM           | $A-4$                | 3.64                  |        | 6.29           | 35.8       |         |
| San Pedro            |              | 26 SM           | $A-4$                | 5.32                  | 14.36  | 4.55           | 40.7       |         |
|                      |              | 27 SP           | $A - 3(0)$           | 2.16                  |        | 5.65           | 40.9       |         |
|                      |              | 28 SP           | $A - 3(0)$           | 2.77                  |        | 3.27           | 70         |         |
|                      |              | 29 SM-SC        | $A-2-6$              | 3.56                  |        | 6.37           | 34.4       |         |
|                      |              | 30 SC           | $A-6$                | 1.09                  |        | 5.73           | 36.1       |         |
| La selva             |              | 31 SC           | $A-6$                | 3.44                  | 15.49  | 4.34           | 50.1       |         |
|                      |              | 32 SM           | $A-4$                | 3.89                  |        | 2.98           | 80.9       |         |
|                      |              | 33 SP           | $A - 3(0)$           | 6.71                  |        | 9.35           | 20.3       |         |
|                      |              | 34 SP           | $A - 3(0)$           | 2.3                   |        | 10.63          | 18.2       |         |
|                      |              | 35 SP-SM        | $\overline{A}$ -1-b  | 1.68                  |        | 13.42          | 12.4       |         |
| Atalaya              |              | 36 SP-SM        | $A-l-b$              | 1.29                  | 12.67  | 10.64          | 18.8       |         |
|                      |              | 37 SM           | $A-4$                | 3.36                  |        | 4.77           | 45.1       |         |
|                      |              | 38 SP           | $A - 3(0)$           | 2.54                  |        | 3.63           | 60.1       |         |
|                      |              | 39 SC           | $A-6$                | 1.49                  |        | 2.7            | 80.8       |         |
|                      |              | 40 SP           | $A - 3(0)$           | 2.04                  |        | 5.95           | 35         |         |

Cuadro 4.9: Muestra datos de ensayos del Distrito de Pachacutec.

|                |              |                    |                      | Tabla resultados Tabla Nº 10 |        |           |            |         |
|----------------|--------------|--------------------|----------------------|------------------------------|--------|-----------|------------|---------|
| Distrito: TATE |              |                    |                      |                              |        |           |            |         |
| <b>LUGAR</b>   | <b>PUNTO</b> |                    | <b>CLASIFICACION</b> | HUM.                         | O.C.H. | ${\sf N}$ | CBR molde  | Observ. |
|                | N            |                    |                      | NAT.                         |        | mm/golpe  | inalterado |         |
|                |              | <b>SUCS</b>        | <b>AASHTO</b>        |                              |        |           |            |         |
| Cercado        |              | SW                 | $A-1-a$              | 3.5                          | 9.45   | 8         | 25         |         |
|                |              | ${\rm SP}$         | $A - 3(0)$           | 4.3                          |        | 11.36     | 15         |         |
|                |              | SW                 | $A-1-a$              | 2.8                          |        | 10.31     | 20.2       |         |
|                |              | <b>SW</b>          | $A-1-a$              | 2.5                          |        | 10.12     | 19.9       |         |
|                |              | SP-SM              | $A-1-a$              | 1.89                         |        | 5.67      | 38         |         |
| Calderones     | 6            | SP-SM              | $A-1-a$              | 2,56                         | 15.35  | 5.23      | 40.1       |         |
|                |              | SP                 | $A - 3(0)$           | 3.56                         |        | 9.47      | 20.9       |         |
|                |              | SM-SC              | $A-2-0.6$            | 4.87                         |        | 6.78      | 29         |         |
|                | 9            | SP                 | $A - 3(0)$           | 3.68                         |        | 4.12      | 55.6       |         |
|                |              | 10 SP-SM           | $A-1-a$              | 5.78                         |        | 3.87      | 62         |         |
| Santa rosa     |              | 11 SP              | $A - 3(0)$           | 3.45                         | 13.41  | 2.65      | 84.9       |         |
|                |              | 12 SC              | $A-6$                | 3.88                         |        | 3.11      | 66.8       |         |
|                |              | 13 SP              | $A - 3(0)$           | 2.52                         |        | 4.78      | 48.7       |         |
|                |              | 14 SM              | $A-4$                | 4.89                         |        | 5.61      | 40.2       |         |
|                |              | 15 SM              | $A-4$                | 6.3                          |        | 6.88      | 30         |         |
| Puno           |              | 16 SC              | $A-6$                | 4.21                         | 16.87  | 4.78      | 45.6       |         |
|                |              | 17 ML-CL           | $A-6$                | 2.22                         |        | 5.76      | 36.4       |         |
|                |              | 18 ML-CL           | $A-6$                | 2.52                         |        | 6.38      | 33.1       |         |
|                |              | 19 CL              | $A - 6(8)$           | 1.78                         |        | 4.69      | 50         |         |
|                |              | 20 SM              | $A-4$                | 1.96                         |        | 5.86      | 35.5       |         |
| Los Mallmas    |              | 21 SC              | $A-6$                | 3.51                         | 15.12  | 5.26      | 40.5       |         |
|                |              | 22 SP              | $A - 3(0)$           | 3.82                         |        | 3.47      | 70         |         |
|                | 23           | SP-SM              | $A-1-a$              | 2.47                         |        | 4.47      | 46.5       |         |
|                |              | 24 SP              | $A - 3(0)$           | 3.45                         |        | 5.99      | 35.7       |         |
|                |              | 25 SP              | $A - 3(0)$           | 3.29                         |        | 6.02      | 34.4       |         |
| Lujaraja       |              | 26 SM              | $A-4$                | 1.66                         | 13.25  | 2.65      | 80.6       |         |
|                |              | 27 SM              | $A-4$                | 2.09                         |        | 3.1       | 70         |         |
|                |              | 28 SC              | $A-6$                | 3.87                         |        | 4.23      | 50         |         |
|                |              | 29 SC              | $A-6$                | 3.12                         |        | 3.77      | 64.4       |         |
|                |              | 30 ML-CL           | $A-6$                | 4.68                         |        | 4.35      | 54         |         |
| La capilla     |              | 31 SM-SC           | $A-2-6$              | 1.77                         | 14.18  | 2.51      | 90         |         |
|                |              | 32 SC              | $A-6$                | 2.9                          |        | 6.45      | 32.2       |         |
|                |              | 33 SM              | $A-4$                | 1.46                         |        | 4.78      | 44.4       |         |
|                |              | 34 SM              | $\overline{A-4}$     | 1.04                         |        | 1.99      | 98         |         |
|                |              | 35 SP-SM           | $A-1-a$              | 2.56                         |        | 2.58      | 97         |         |
| San Cayetano   |              | 36 SM-SC           | $A-2-6$              | 4.37                         | 12.49  | 5.5       | 40         |         |
|                |              | 37 SP              | $A - 3(0)$           | 5.32                         |        | 6.39      | 33.5       |         |
|                |              | $\overline{38}$ SM | $A-4$                | 3.19                         |        | 3.5       | 61         |         |
|                |              | 39 SP              | $A - 3(0)$           | 2.93                         |        | 2.66      | 85         |         |
|                |              | 40 SP              | $A - 3(0)$           | 3.01                         |        | 3.74      | 60.2       |         |

Cuadro 4.10: Muestra datos de ensayos del Distrito de Tate.

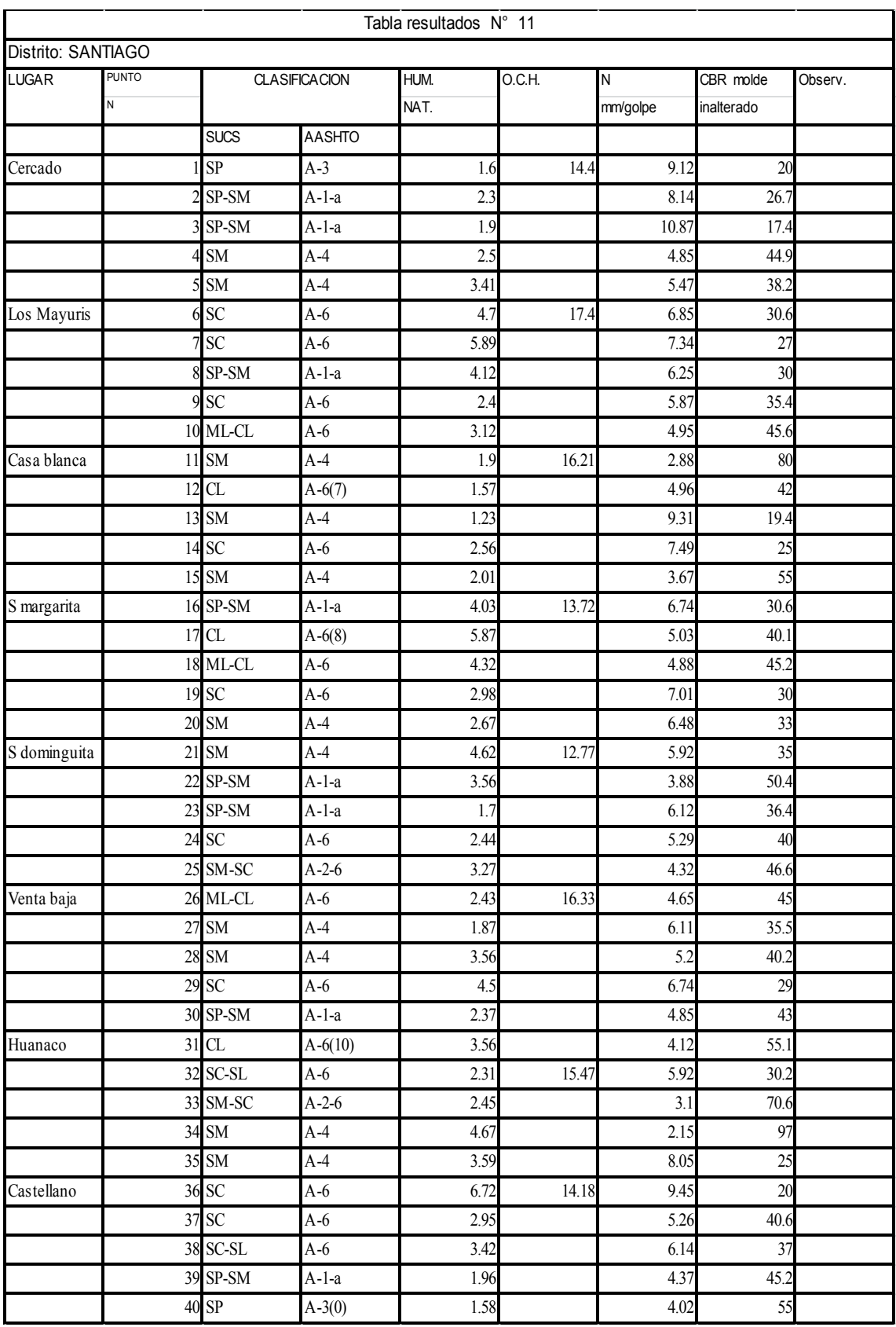

#### Cuadro 4.11: Muestra datos de ensayos del Distrito de Santiago.

|                 |                          |             |                      | Tabla resultados Nº 12 |        |          |            |         |
|-----------------|--------------------------|-------------|----------------------|------------------------|--------|----------|------------|---------|
|                 | Distrito: CERCADO DE ICA |             |                      |                        |        |          |            |         |
| <b>LUGAR</b>    | <b>PUNTO</b>             |             | <b>CLASIFICACION</b> | HUM.                   | O.C.H. | N        | CBR molde  | Observ. |
|                 | N                        |             |                      | NAT.                   |        | mm/golpe | inalterado |         |
|                 |                          | <b>SUCS</b> | <b>AASHTO</b>        |                        |        |          |            |         |
| Santa maria     |                          | SP          | $A - 3(0)$           | 1.78                   | 13.6   | 8.33     | 25.4       |         |
|                 |                          | SP          | $A - 3(0)$           | 1.05                   |        | 10.9     | 18.52      |         |
|                 |                          | SP          | $A - 3(0)$           | 1.32                   |        | 9.2      | 23         |         |
|                 |                          | SP-SM       | $A - 3(0)$           | 0.87                   |        | 8.36     | 27.6       |         |
|                 |                          | SP          | $A - 3(0)$           | 1.02                   |        | 11.31    | 16         |         |
| León arechua    | 6                        | <b>SM</b>   | $A - 2 - 4(0)$       | 2.07                   | 14.8   | 4.39     | 50.6       |         |
|                 |                          | <b>SM</b>   | $A - 2 - 4(0)$       | 2.23                   |        | 4.2      | 52.8       |         |
|                 |                          | SP-SM       | $A - 3(0)$           | 1.46                   |        | 5.7      | 40.7       |         |
|                 | 9                        | <b>SM</b>   | $A - 2 - 4(0)$       | 1.56                   |        | 5        | 46.7       |         |
|                 |                          | 10 SM       | $A - 2 - 4(0)$       | 2.9                    |        | 6.37     | 31.5       |         |
| C huacachina    |                          | 11 SP       | $A - 3(0)$           | 1.9                    | 13.4   | 6.39     | 33.6       |         |
|                 | 12                       | SP-SM       | $A - 3(0)$           | 1.75                   |        | 4.28     | 55.6       |         |
|                 |                          | 13 SP       | $A - 3(0)$           | 1.53                   |        | 3.77     | 64.9       |         |
|                 |                          | 14 SM       | $A - 2 - 4(0)$       | 2.68                   |        | 2.55     | 88         |         |
|                 |                          | 15 SM       | $A-4$                | 3.1                    |        | 6        | 40.2       |         |
| Cachiche        |                          | 16 SM       | $A - 2 - 4(0)$       | 2.66                   | 16.4   | 5.65     | 34         |         |
|                 |                          | 17 SM       | $A - 2 - 4(0)$       | 2.52                   |        | 4.33     | 48         |         |
|                 |                          | 18 ML-CL    | $A-6$                | 3.19                   |        | 4.1      | 57         |         |
|                 |                          | 19 SM       | $A-4$                | 1.06                   |        | 6.23     | 34         |         |
|                 | 20                       | <b>SM</b>   | $A - 2 - 4(0)$       | 1.88                   |        | 3.2      | 69         |         |
| Sato<br>Domingo |                          | 21 SM       | $A - 2 - 4(0)$       | 2.47                   | 15.8   | 4.7      | 50.8       |         |
|                 | 22                       | ${\rm SM}$  | $A - 2 - 4(0)$       | 0.41                   |        | 6.9      | 32         |         |
|                 |                          | 23 SM       | $A-4$                | 2.66                   |        | 5.2      | 44.6       |         |
|                 | 24                       | <b>SM</b>   | $A - 2 - 4(0)$       | 3.07                   |        | 6.34     | 36.7       |         |
|                 |                          | 25 SM       | $A - 2 - 4(0)$       | 0.98                   |        | 4.26     | 48         |         |
| San Joaquin     |                          | 26 SP       | $A - 3(0)$           | 0.42                   | 12.6   | 3.62     | 65.1       |         |
|                 |                          | 27 SP       | $A - 3(0)$           | 0.91                   |        | 10.3     | 18         |         |
|                 |                          | 28 SP-SM    | $A - 3(0)$           | 1.47                   |        | 8.58     | 25.6       |         |
|                 |                          | 29 SM-SC    | $A-2-6$              | 1.25                   |        | 9.31     | 24.7       |         |
|                 |                          | 30 ML-CL    | $A-6$                | 2.4                    |        | 5.6      | 40         |         |
| La victoria     |                          | 31 SC       | $A-6$                | 0.68                   | 16.21  | 4.88     | 44.8       |         |
|                 |                          | 32 SM       | $A-4$                | 3.68                   |        | 5.65     | 39.52      |         |
|                 |                          | 33 ML-CL    | $A-6$                | 2.58                   |        | 5.1      | 46.8       |         |
|                 |                          | 34 ML-CL    | $A-6$                | 4.23                   |        | 3.8      | 64         |         |
|                 |                          | 35 SM       | $A-4$                | 5.17                   |        | 4.41     | 48.52      |         |
| Comatrana       |                          | 36 SP       | $A - 3(0)$           | 0.97                   | 13.51  | 9.78     | 19.3       |         |
|                 |                          | 37 SP-SM    | $A - 3(0)$           | 0.78                   |        | 10.59    | 16.5       |         |
|                 |                          | 38 SP-SM    | $A - 3(0)$           | 1.03                   |        | 12.2     | 15.6       |         |
|                 |                          | 39 SP       | $A - 3(0)$           | 1.73                   |        | 10.32    | 17.54      |         |
|                 |                          | 40 SP       | $A - 3(0)$           | 1.52                   |        | 11.36    | 18.66      |         |

Cuadro 4.12: Muestra datos de ensayos en el cercado de Ica

# **CAPITULO V CORRELACION Y ANALISIS DE VARIABLES**

### **5.1.0 CORRELACION DE VARIABLES**

Las investigaciones sobre aplicación del Penetrometro Dinámico de Cono (PDC) en el mundo no ha parado aun que ha sido normalizado ya por una institución seria como ASTM tomando como base la investigación realizada por el Cuerpo de Ingenieros de USA, existe la idea de que los materiales (tipo de suelo), los factores locales de suelo, de clima y la manera de encarar la investigación influyen mucho en los resultados para obtener las ecuaciones de correlación entre el CBR in situ y el PDC, tal vez sea por eso que de todas partes del mundo se reporta investigación sobre este equipo y se observa las diversas correlaciones obtenidas en cada investigación(en la tabla siguiente se anota algunas ecuaciones conocidas)

| Relación de variable<br>DCP, N<br>(mm/GOLPE) con<br><b>CBR</b> | Ecuación                                | Autor/Autores                                                        | Observaciones                                                    |
|----------------------------------------------------------------|-----------------------------------------|----------------------------------------------------------------------|------------------------------------------------------------------|
| Valor de Soporte<br>California (CBR %)                         | 249<br>$CBR = \frac{212}{DCP^{1.1284}}$ | Tupia Córdova Carlos<br>2001 Peru<br>Jorge Alva Hurtado 2001<br>Peru | Apta para todo tipo<br>de suelos<br>(granulares<br>y cohesivos). |
| Valor de Soporte<br>California (CBR %)                         | $CBR = \frac{438}{DCP^{1.284}}$         | Van Vuren (1968),<br>Kleyn (1975),                                   | Apta para todo tipo<br>de suelos<br>(granulares<br>y cohesivos). |
| Valor de Soporte<br>California (CBR %)                         | 292<br>$CBR = \frac{PZ}{DCP^{1.12}}$    | Livneh e Ishai (1992) y<br>Siekmeier (1999).                         | Apta para todo tipo<br>de suelos<br>(granulares<br>y cohesivos). |
| Valor de Soporte<br>California (%)                             | Log (CBR) = $2,317-0,858$ Log(DCP)      | <b>Transport Road</b><br><b>Research TRRL</b><br>(1986).             | Apta para todo tipo<br>de suelos.                                |
| Valor de Soporte<br>California (CBR %)                         | $CBR = \frac{292}{DCP^{1.12}}$          | Cuerpo de Ingenieros USA<br>Webster S.L. et<br>al.(1994).            | Apta para todo tipo<br>de suelos<br>(granulares<br>y cohesivos). |
| Valor de Soporte<br>California (%)                             | $CBR = \frac{1}{0.002871 * DCP}$        | Cuerpo de Ingenieros USA<br>Webster S.L. et<br>al.(1994).            | Para suelos CH.                                                  |

Cuadro 5.1: Muestra resumen de ecuaciones en diversas investigaciones

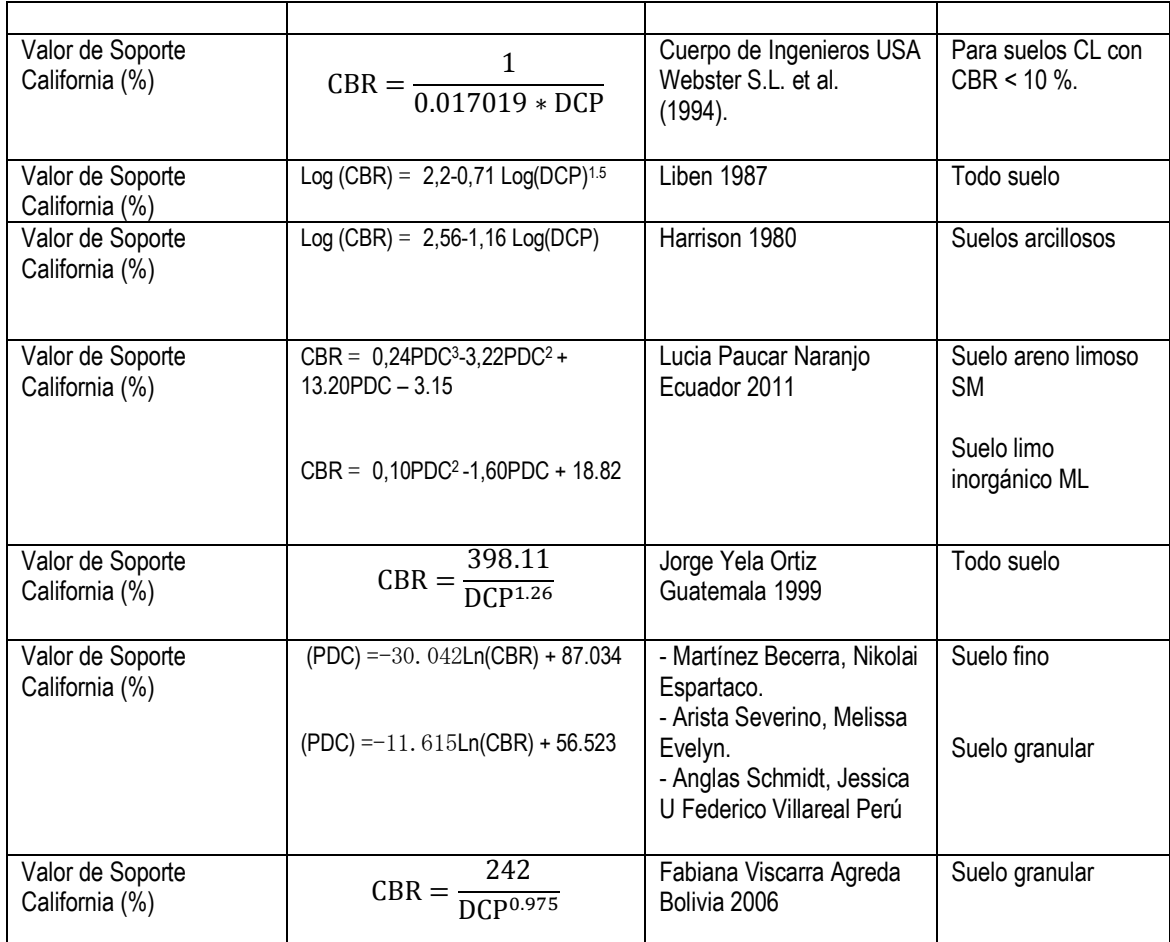

### **5.2.0 ECUACIONES DE CORRELACION**

De los trabajos de aplicación del Penetrometro Dinámico de Cono (PDC) que se ha realizado en cada Distrito de la Provincia de Ica, tenemos consignados algunos datos en las tablas respectivas, los que han permitido calcular para cada Distrito una ecuación de relación de PDC y CBR in situ (le llamamos su ecuación) también se ha obtenido una ecuación con la participación de los datos de todos los Distritos juntos (le llamamos ecuación general de la Provincia).

Se ha utilizado Excel para desarrollar la correlación entre las variables indicadas, teniendo la posibilidad de ajustar el diagrama de dispersión de puntos a varios tipos de curvas, pero la tendencia que mas se ajusta a la concentración de puntos en la mayoría de casos es la de tipo potencial, solo en uno de los distritos la tendencia de la nube de datos dispersos es de una recta, se ha tenido el cuidado de observar el

coeficiente de correlación aplicando el criterio de seleccionar el tipo de curva que genera el coeficiente mas cercano a 1.0

Las curva y las ecuaciones por Distrito refleja la variación de resistencia CBR de acuerdo al tipo de terreno y condiciones locales en el que se realiza los ensayos, cada Distrito tiene un tipo de terreno predominante diferente al otro esto por ejemplo los Distritos de Salas y Subtanjalla muestran un predominio de suelo de arena eólica, en los Distritos de Los Molinos y Parcona el suelo predominante es del tipo granular gravoso (en el cercado), en Los Aquijes el suelo predominante es del tipo agrícola limo arenoso, limo arcilloso, esta diversidad que se observa realmente en los suelos de cada Distrito se ha reflejado en los resultados generándose para cada Distrito una ecuación diferente, observando la tabla de ecuaciones generadas en la diversas investigaciones en el mundo sobre el tema, vemos que nuestras ecuaciones están dentro del rango de resultados ya presentados, algunas de las investigaciones que muestra sus ecuaciones de correlación también han notado esta variación en resultados sobre un suelo fino y un suelo granular, obligándose así a la presentación de varias formulas tomando en cuenta el tipo de suelo como en el caso del Cuerpo de Ingenieros de USA.

### **ECUACION DEL DISTRITO DE SALAS**

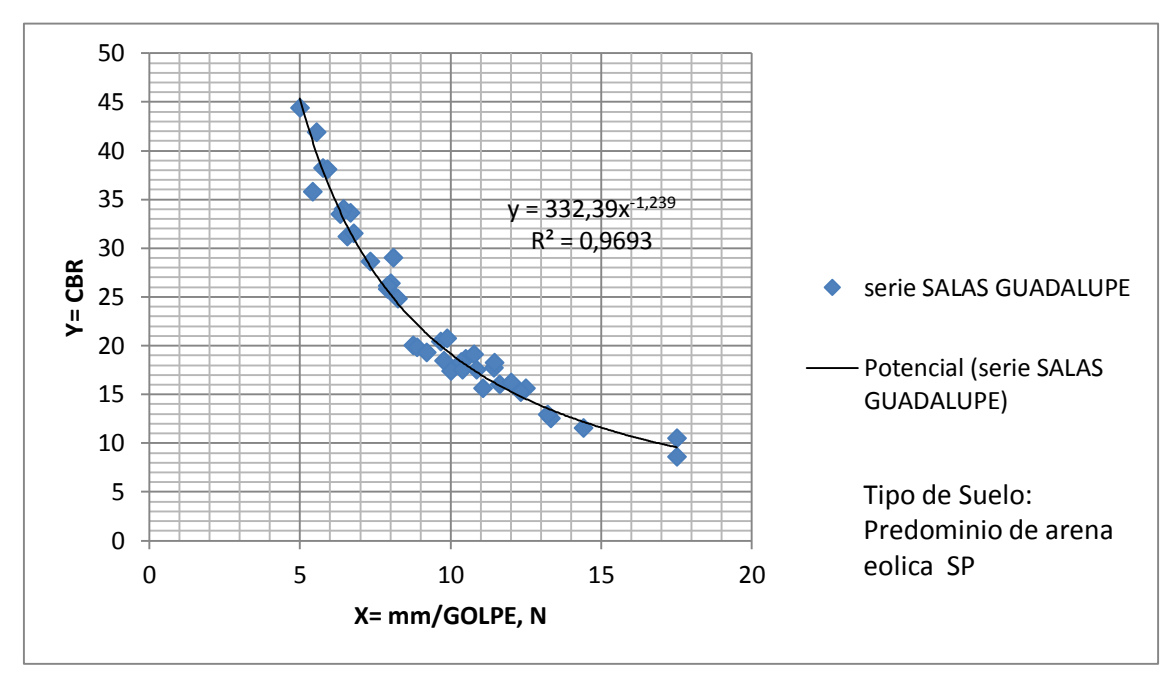

Figura 5.1: Muestra curva y ecuación de correlacióndel Distrito de Salas

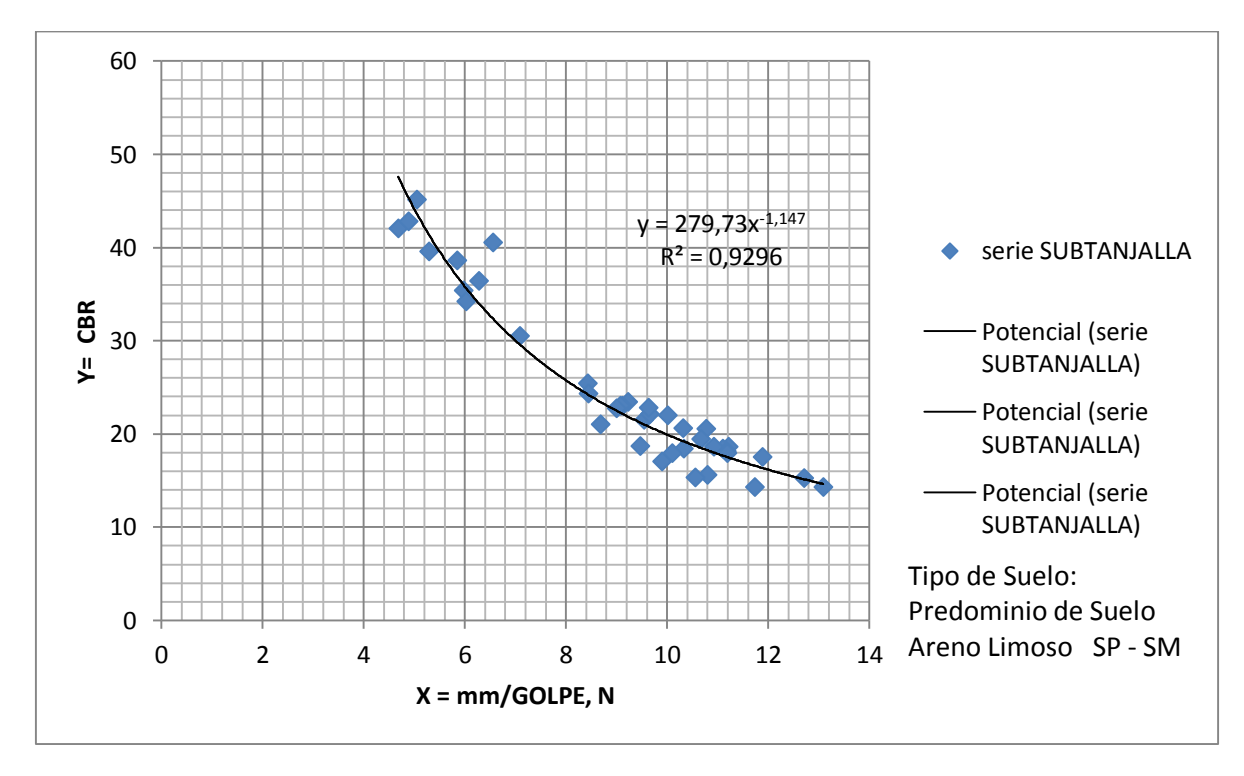

## **ECUACION DEL DISTRITO DE SUBTANJALLA**

Figura 5.2: Muestra curva y ecuación de correlación del Distrito de **Subtanjalla** 

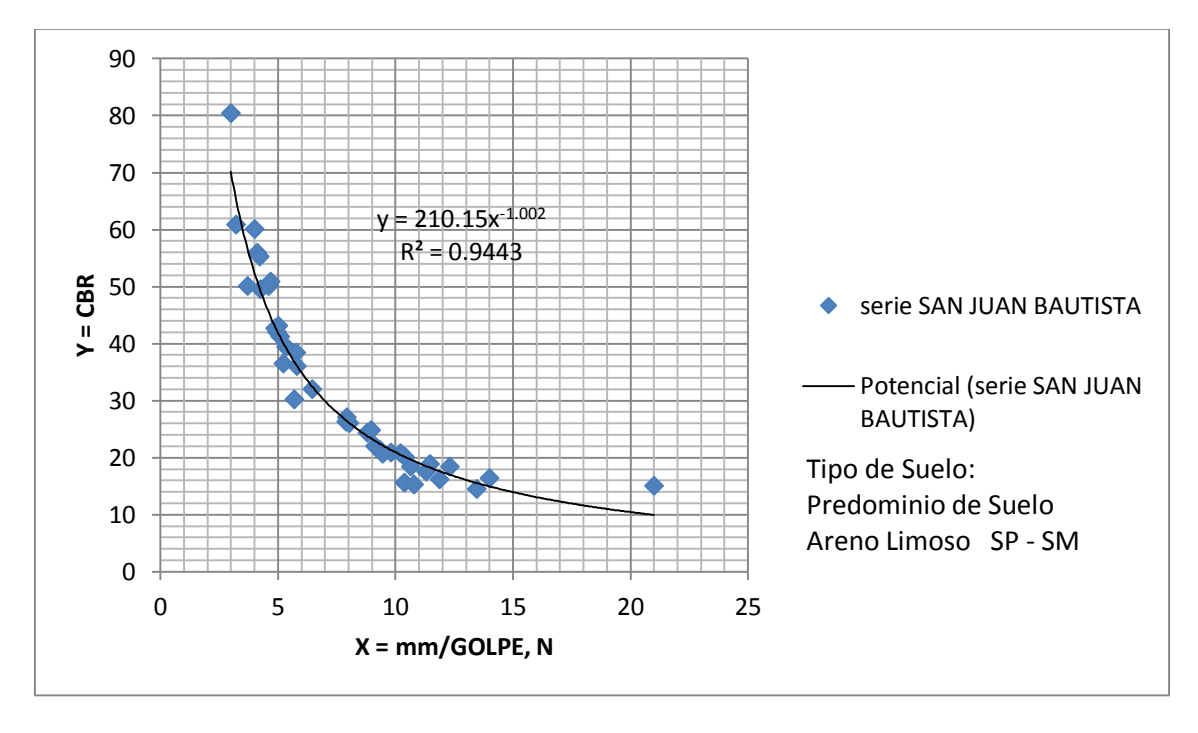

### **ECUACION DEL DISTRITO DE SAN JUAN BAUTISTA**

Figura 5.3: Muestra curva y ecuación de correlación del Distrito de San Juan Bautista.

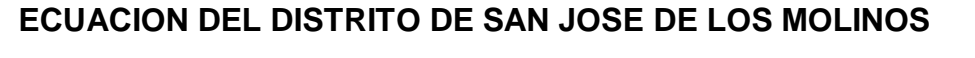

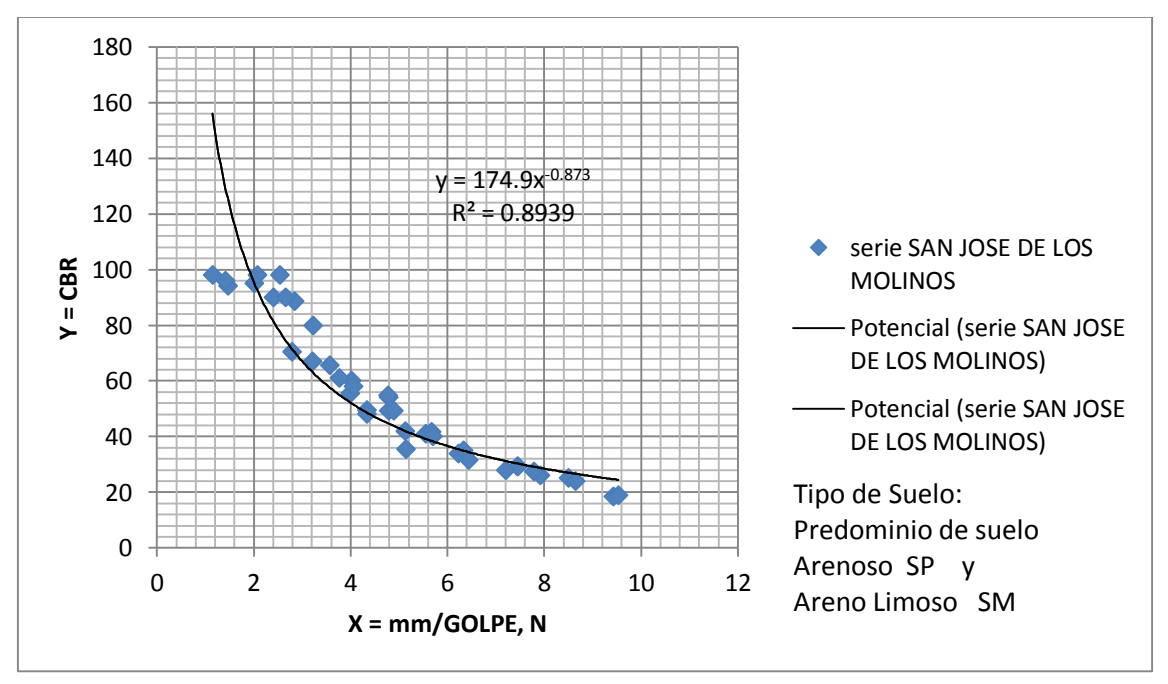

Figura 5.4: Muestra curva y ecuación de correlación del Distrito de San José de los Molinos
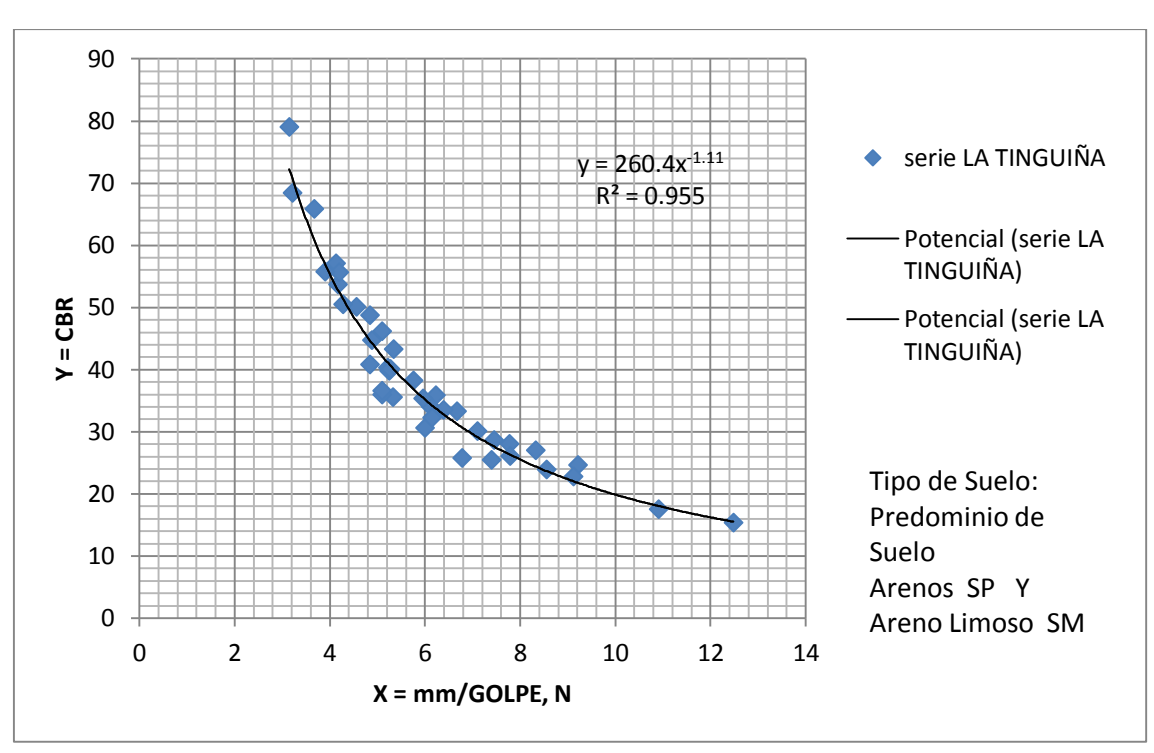

 **ECUACION DEL DISTRITO DE LA TINGUIÑA** 

Figura 5.5: Muestra curva y ecuación de correlación del Distrito de La Tinguiña

# **ECUACION DEL DISTRITO DE PARCONA**

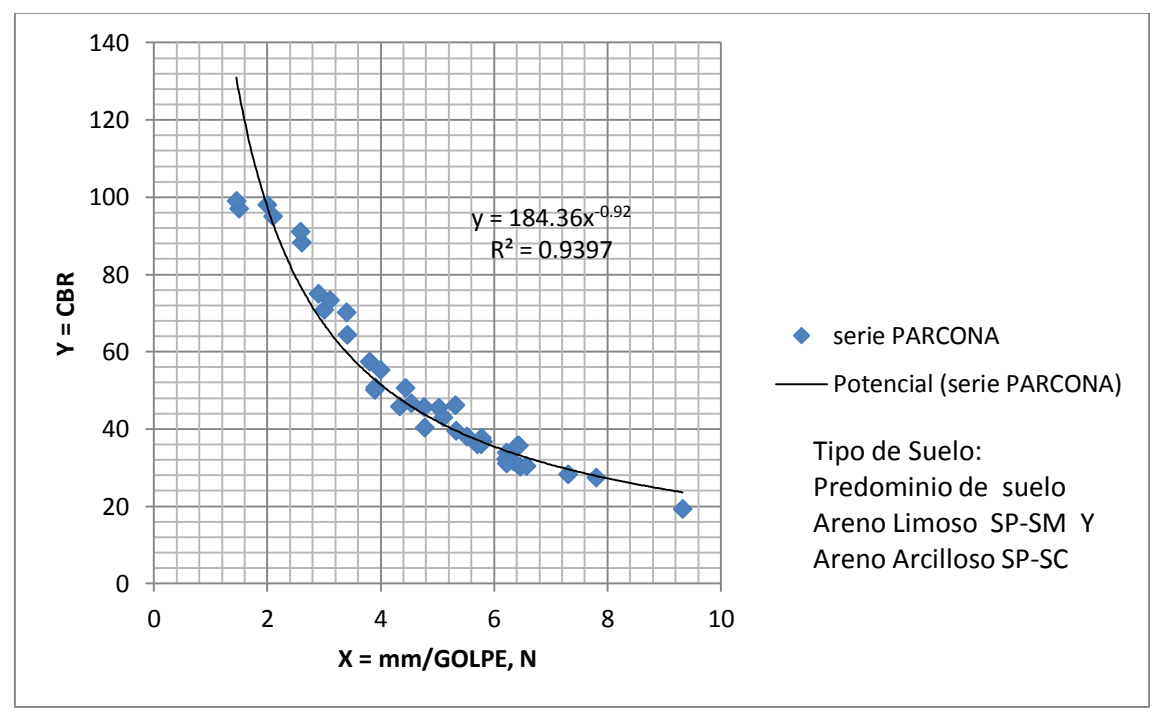

Figura 5.6: Muestra curva y ecuación de correlación del Distrito de Parcona

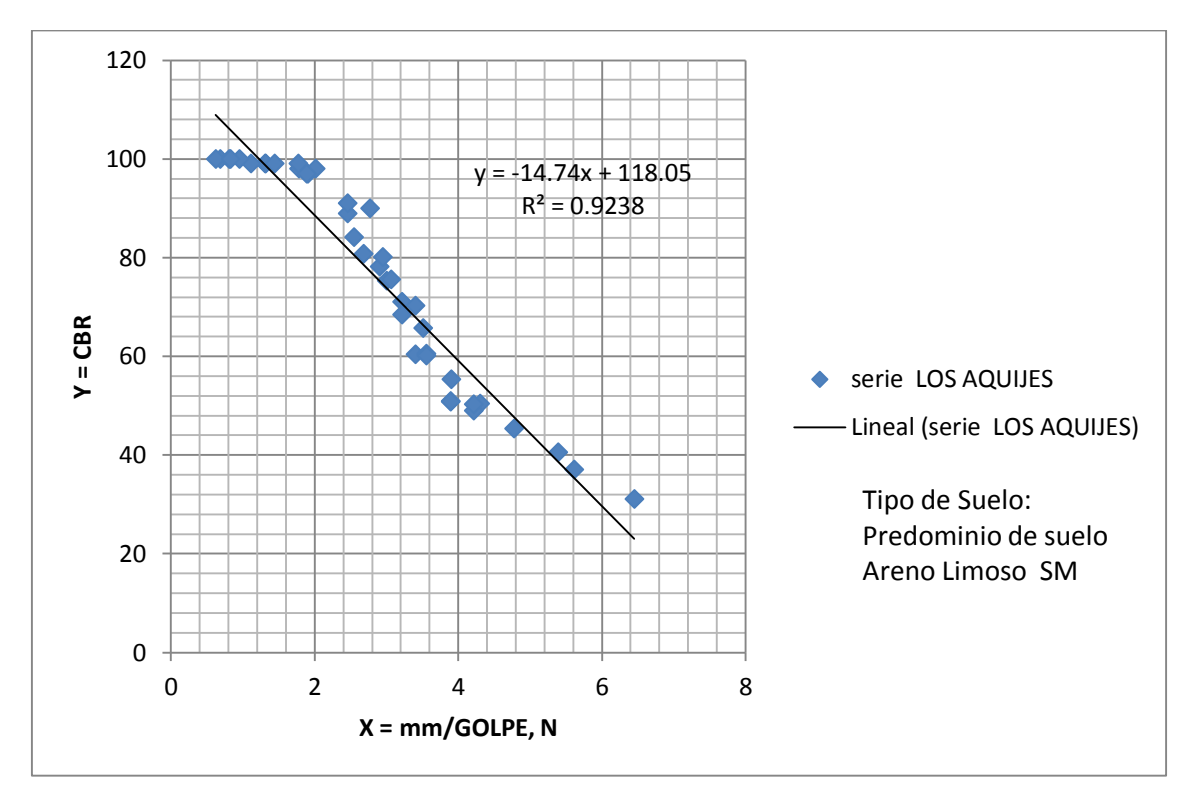

# **ECUACION DEL DISTRITO DE LOS AQUIJES**

Figura 5.7: Muestra curva y ecuación de correlación del Distrito de Los Aquijes

 **ECUACION DEL DISTRITO DEPUEBLO NUEVO** 

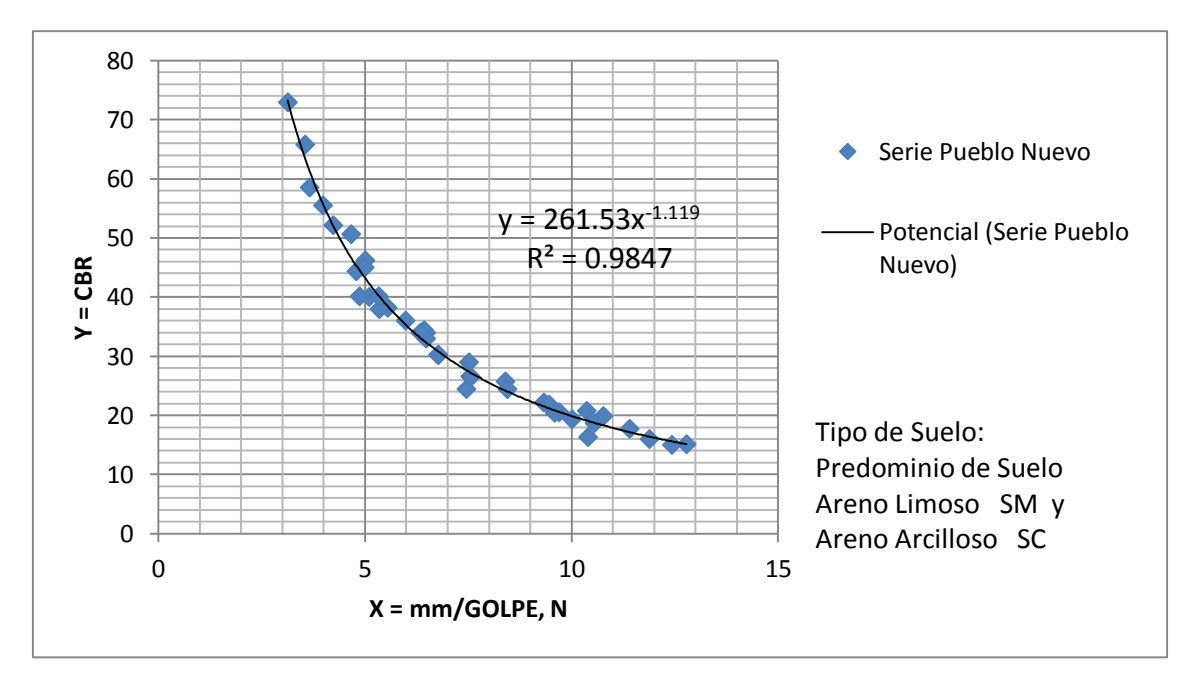

Figura 5.8: Muestra curva y ecuación de correlación del Distrito de Pueblo Nuevo

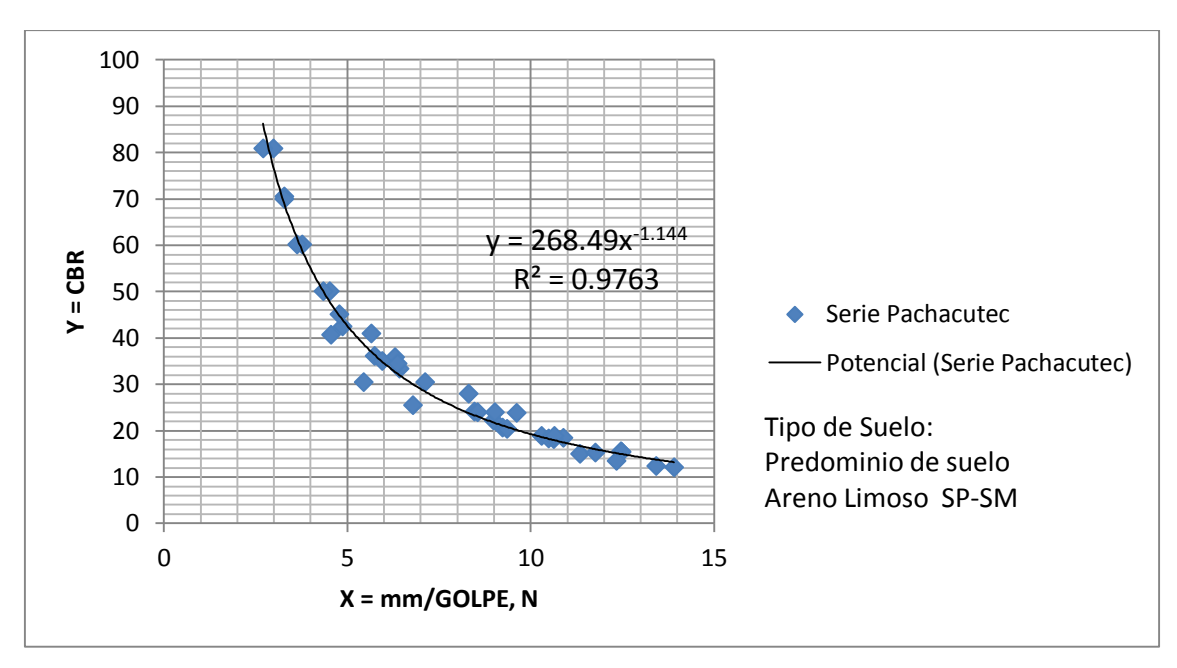

## **ECUACION DEL DISTRITO DE PACHACUTEC**

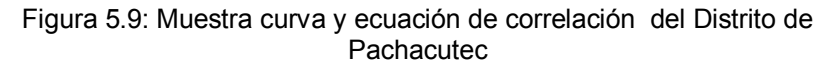

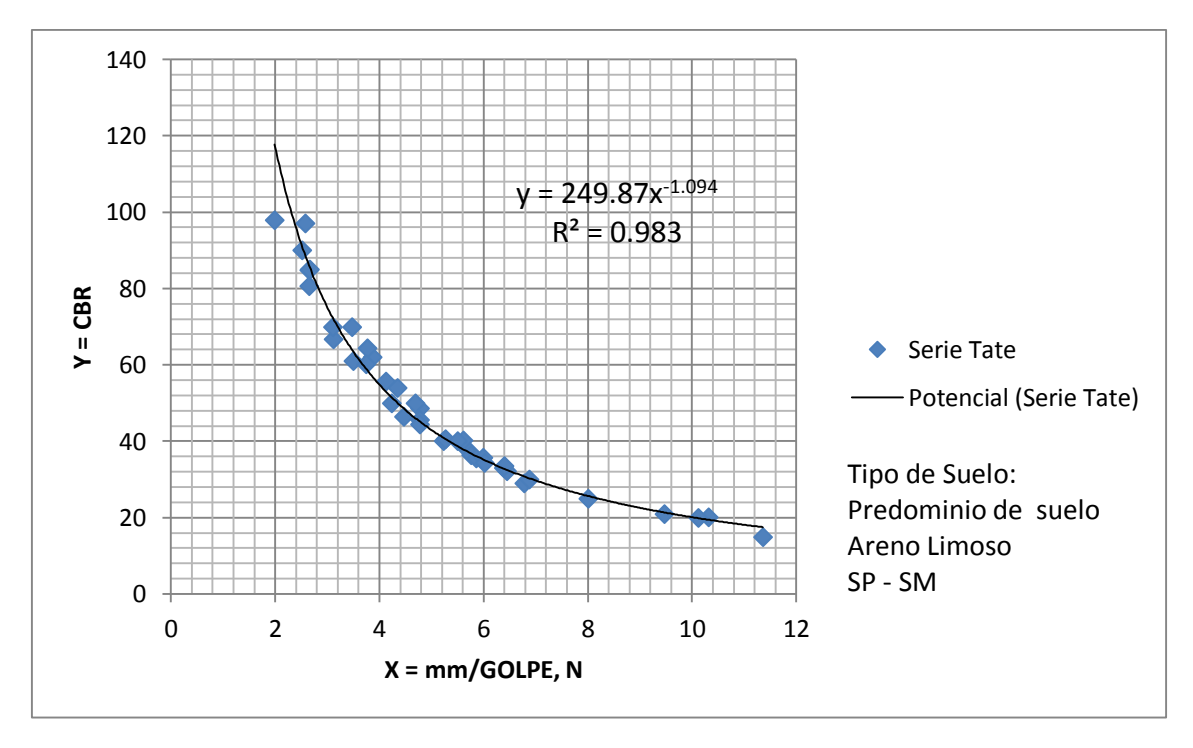

# **ECUACION DEL DISTRITO DE TATE**

Figura 5.10: Muestra curva y ecuación de correlación del Distrito de Tate

# **ECUACION DEL DISTRITO DE SANTIAGO**

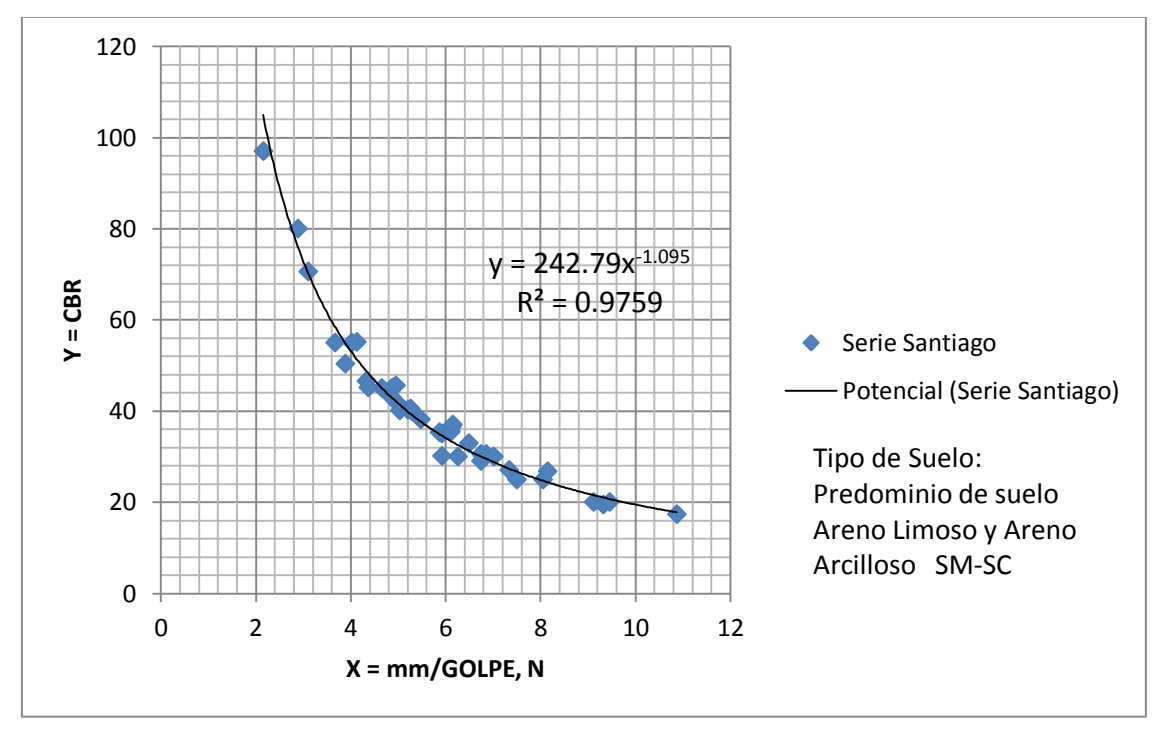

Figura 5.11: Muestra curva y ecuación de correlación del Distrito de Santiago

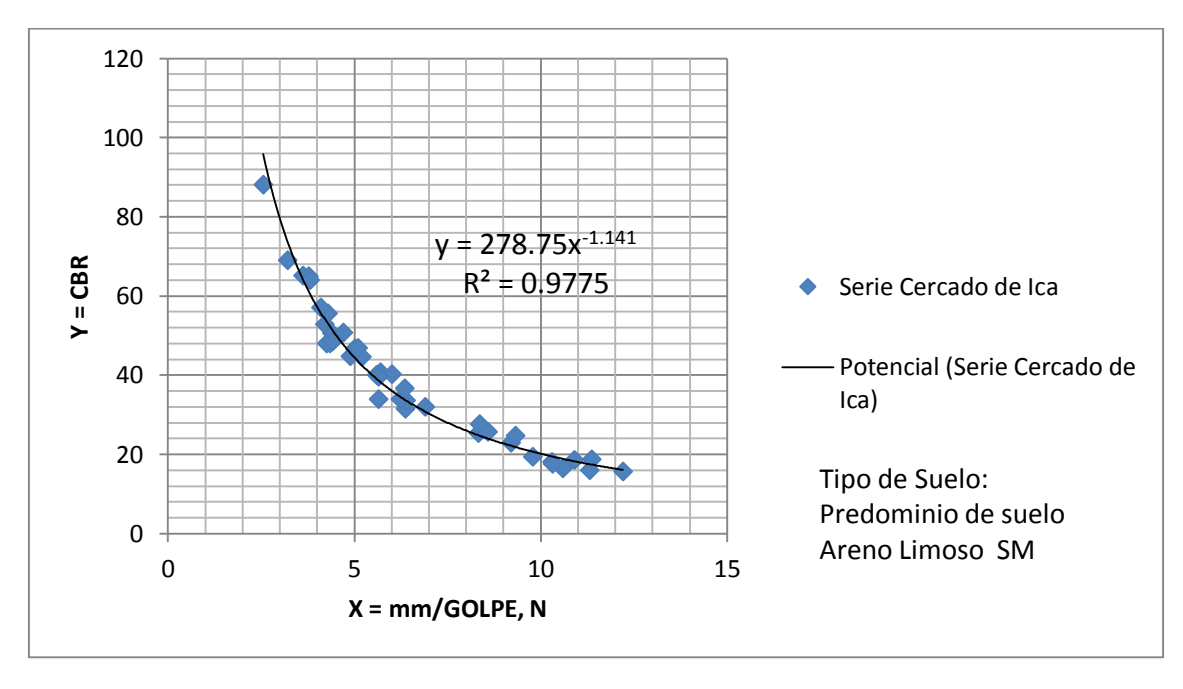

# **ECUACION DEL CERCADO ICA**

Figura 5.12: Muestra curva y ecuación de correlación del Cercado de Ica

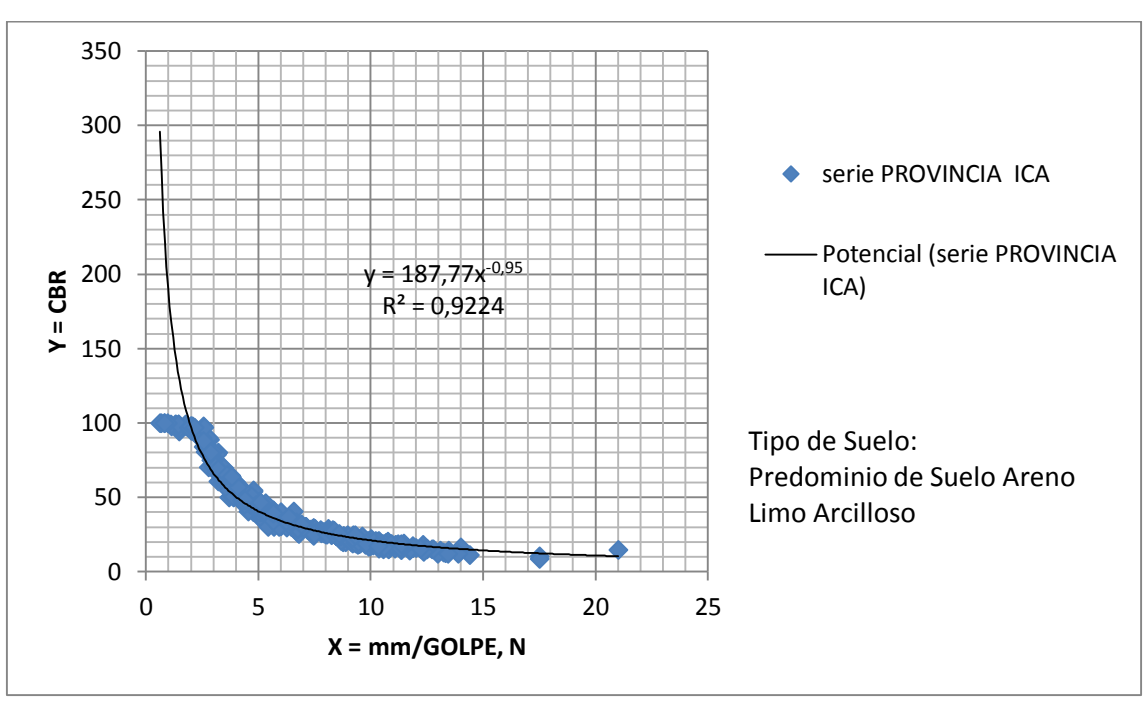

 **ECUACION GENERAL DELA PROVINCIA DE ICA** 

Figura 5.13: Muestra curva y ecuación de correlación de la Provincia de Ica

Se ha obtenido una ecuación general de la provincia de Ica, así denominado en el que participan los datos de ensayos realizados en todos los distritos estudiados, se aprecia como los resultados locales para un distrito muestra una diferencia apreciable en las características de la curva y las ecuaciones que se forman, entonces se puede afirmar que el predominio del tipo de suelo (en función a sus resistencias mostrados a través de sus ensayos tanto de CBR como de PDC) se expresa en la ecuación de correlación y esta aleja los valores de resultados para grupos de suelos diferentes al predominante, lo que seria mas conveniente, de lo observado en los resultados por distritos comparado con la formula general es que se trabaje con fórmulas diferentes de acuerdo a grupos de suelo con características de granulometría y de cohesión bien diferenciados.

## **5.3.0 ANALISIS DE LA CORRELACION**

La consistencia en la correlación generada la brinda los estudios estadísticos de la base de datos generados y estudiados y el análisis de los resultados al aplicar las ecuaciones y formulas que obtenemos, para esta investigación se ha tenido el cuidado de tomar en cuenta y verificar el coeficiente de correlación R2 factor que resume la relación de una buena tendencia de curva sobre la nube dispersa de datos lo que le da validez a la ecuación que generamos, la estadística indica que cuanto más se acerque a la unidad R2 más consistencia tiene la tendencia por ende la ecuación que se genere, en el cuadro de resumen se puede observar las diversas ecuaciones y con un coeficiente de correlación bastante fuerte siendo el mínimo valor R2 = 0.8939 y el más alto valor R2 = 0.9847 , es la manera como se controló la mejor tendencia, se fue probando entre varias posibles curvas y se observa el coeficiente de correlación el resultado que genera mayor valor de R2 es la mejor correlación la que se toma como ecuación valida o respuesta.

Con estas ecuaciones generadas para cada distrito de Ica se ha calculado el valor de CBR in situ que se anota en la columna con denominación "calculado según su ecuación" se observa en algunos valores un fuerte acercamiento (depende de R2).

También se trabajó una "ecuación general" con la participación de todos los datos estudiados (todos los distritos) para observar la cercanía a los verdaderos valores medidos en laboratorio en equipo CBR, llegando a observarse que la mayor cantidad de datos de determinado tipo de suelo gobierna la tendencia y los datos (tipo de suelo) que participan en menor cantidad mostrara un máximo alejamiento a sus verdaderos valores de CBR, como se puede observar al comparar los cálculos de CBR consignado en las columnas de las tablas de resultados comparativos, en donde se visualiza los valores de CBR in situ medidos en laboratorio con los calculados por las formulas locales (cada distrito) y la formula general con datos de toda la provincia.

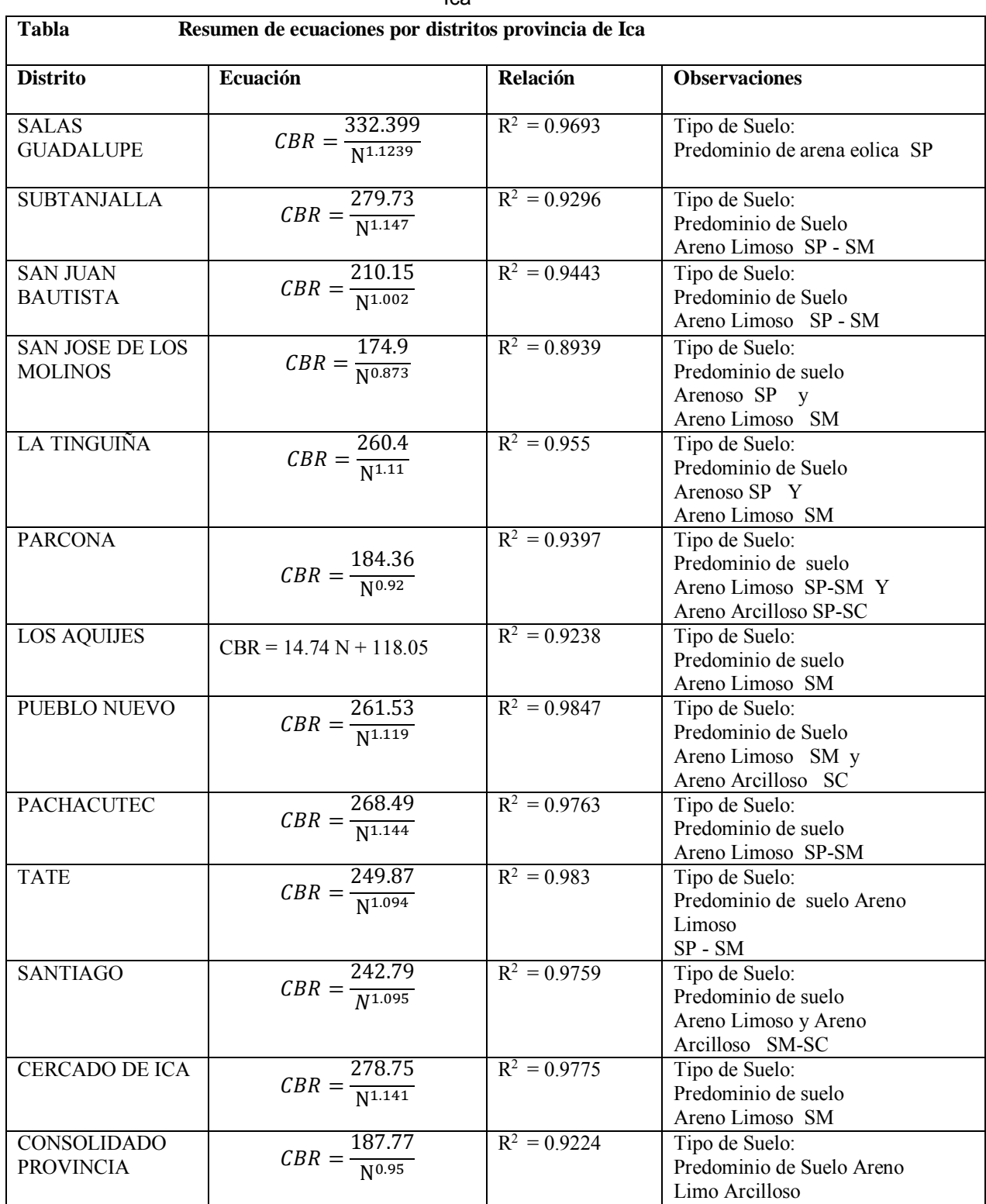

#### Cuadro 5.2: Resumen de ecuaciones por Distrito de la Provincia de

Ica

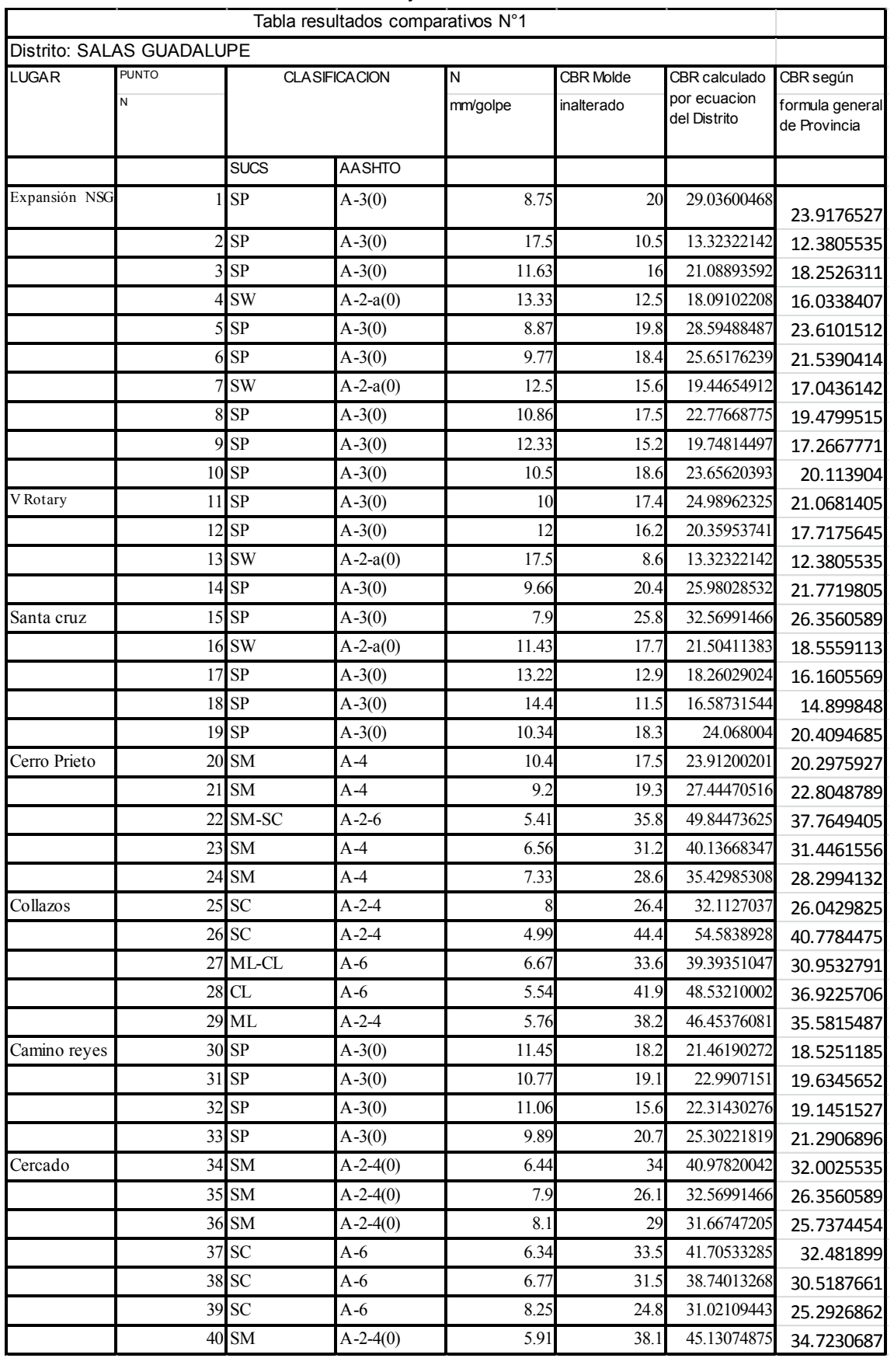

#### Cuadro 5.3: Comparación resultados aplicando ecuación Distrito Salas y Provincia Ica

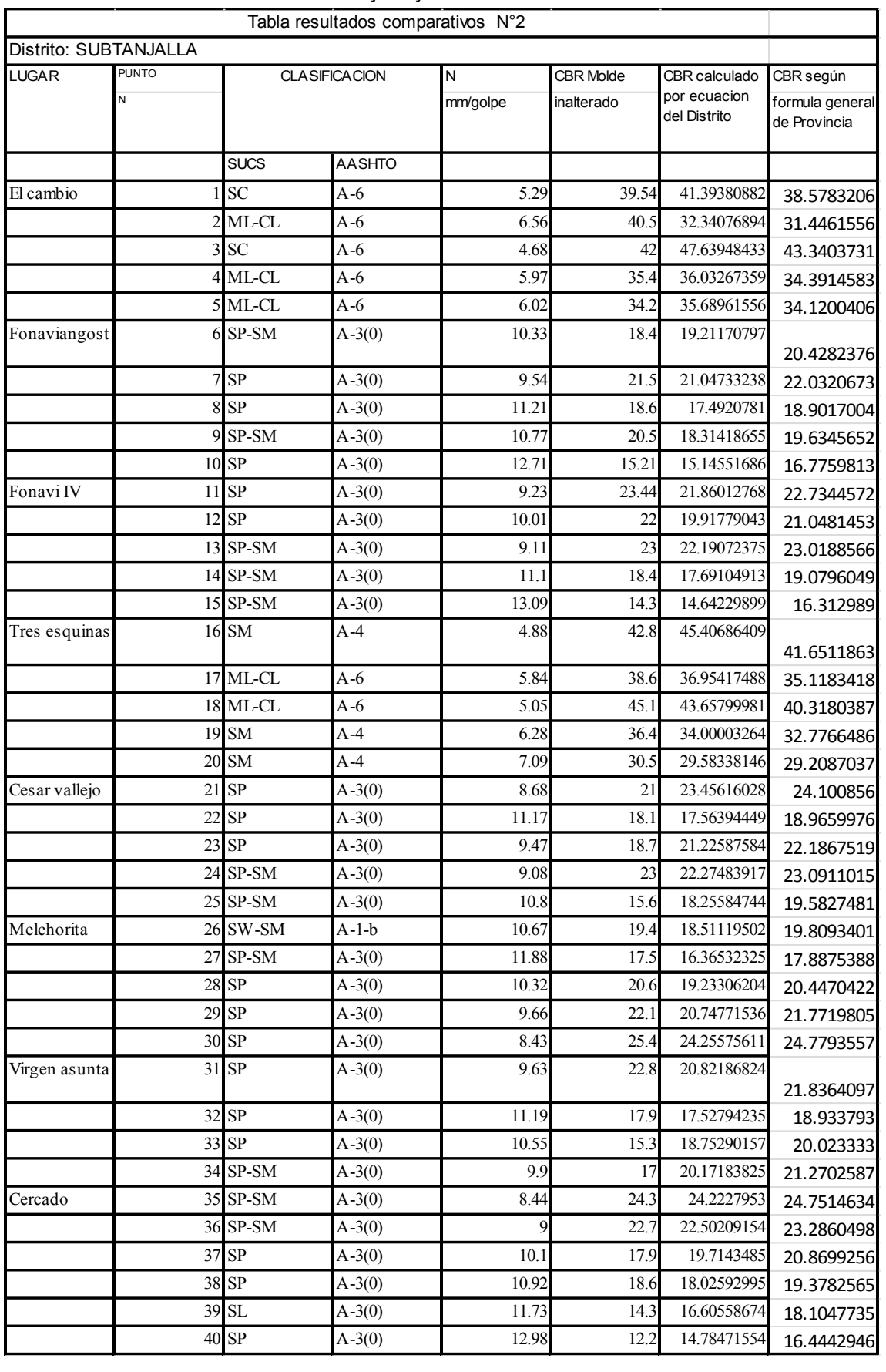

#### Cuadro 5.4: Comparación resultados aplicando ecuación Distrito Subtanjalla y Provincia de Ica

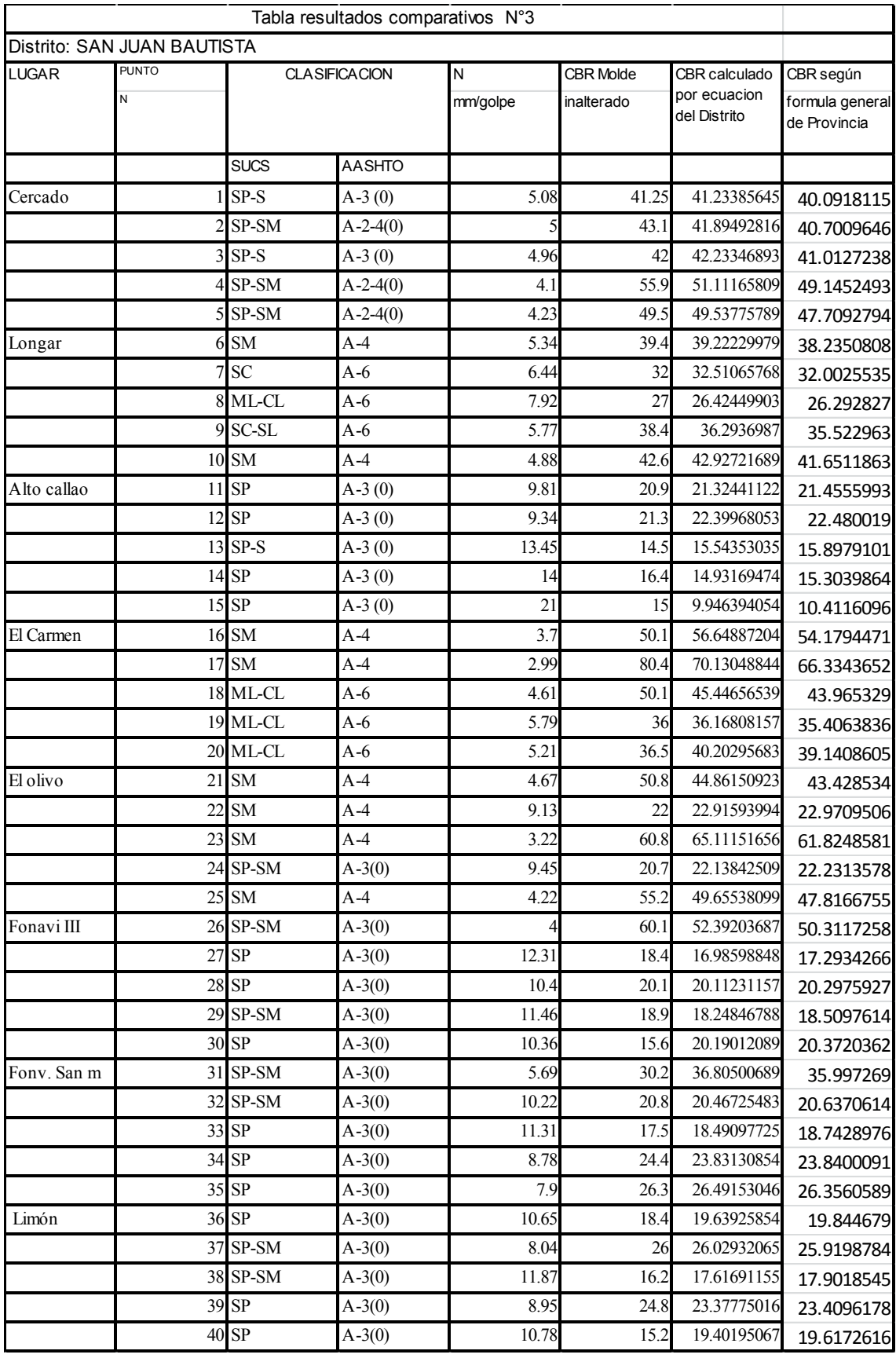

#### Cuadro 5.5: Comparación resultados aplicando ecuación Distrito San Juan Bautista y Provincia de Ica

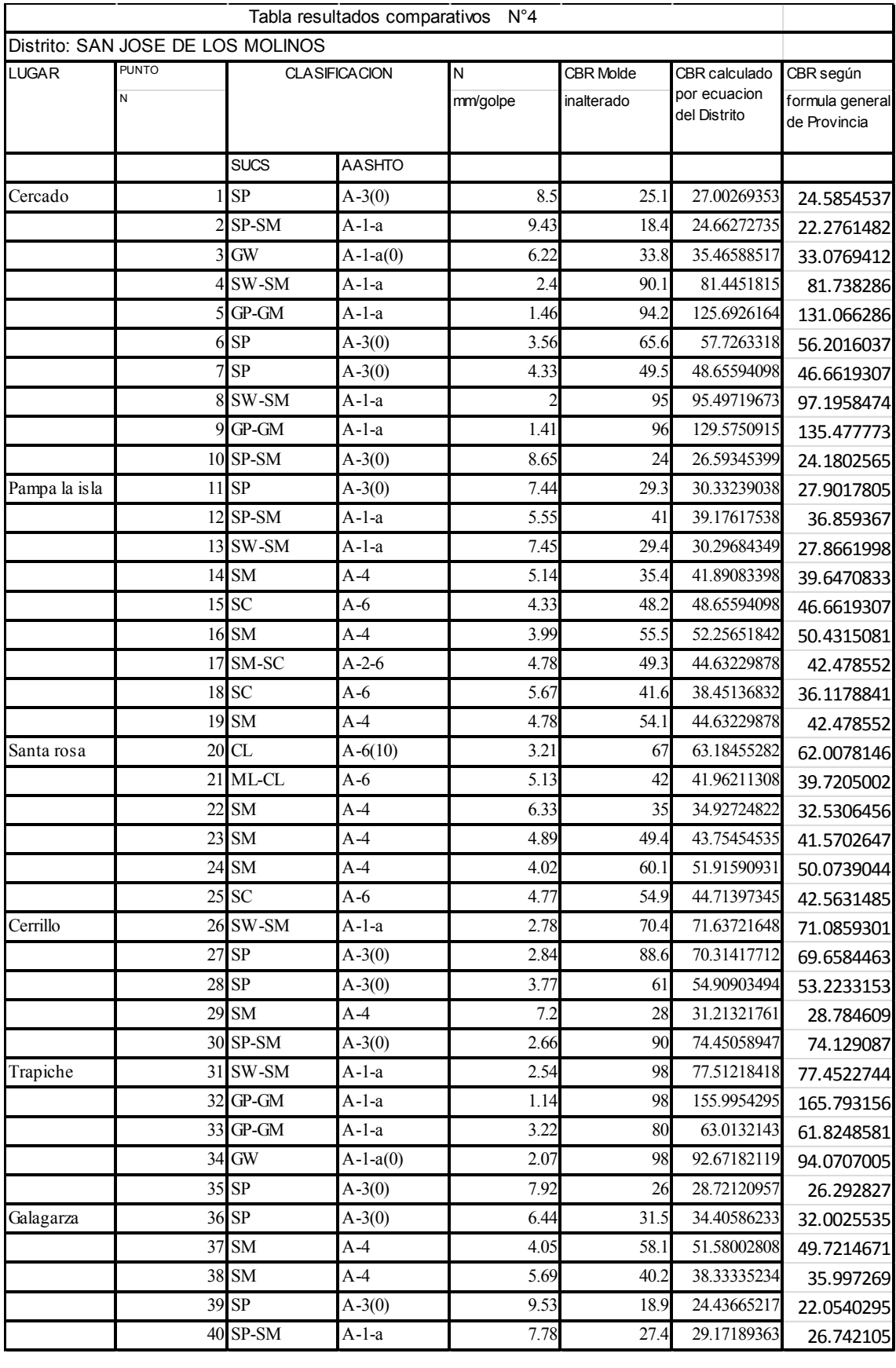

#### Cuadro 5.6: Comparación resultados aplicando ecuación Distrito San Jose de los Molinos y Provincia de Ica

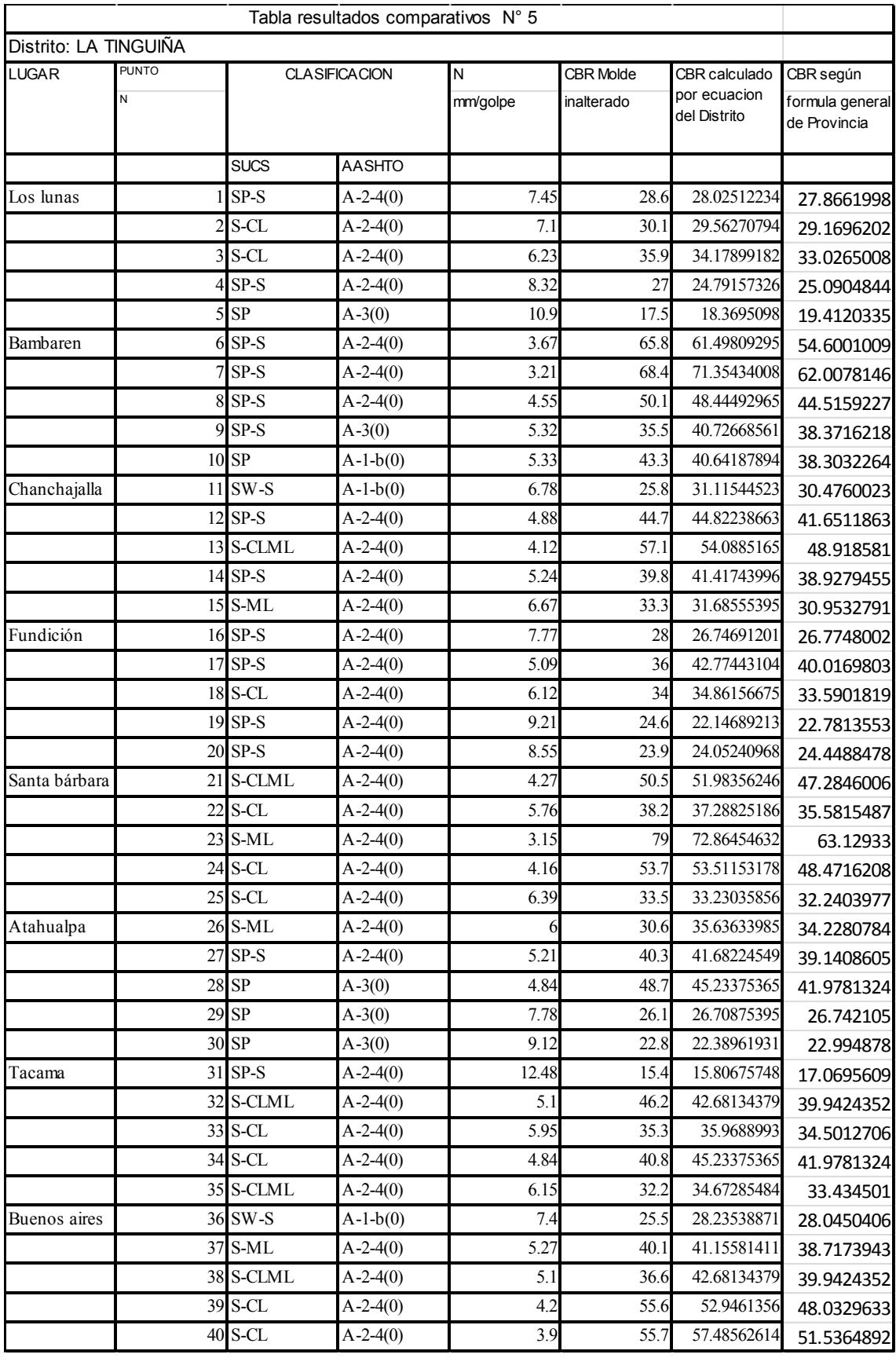

#### Cuadro 5.7: Comparación resultados aplicando ecuación Distrito de La Tinguiña y Provincia de Ica

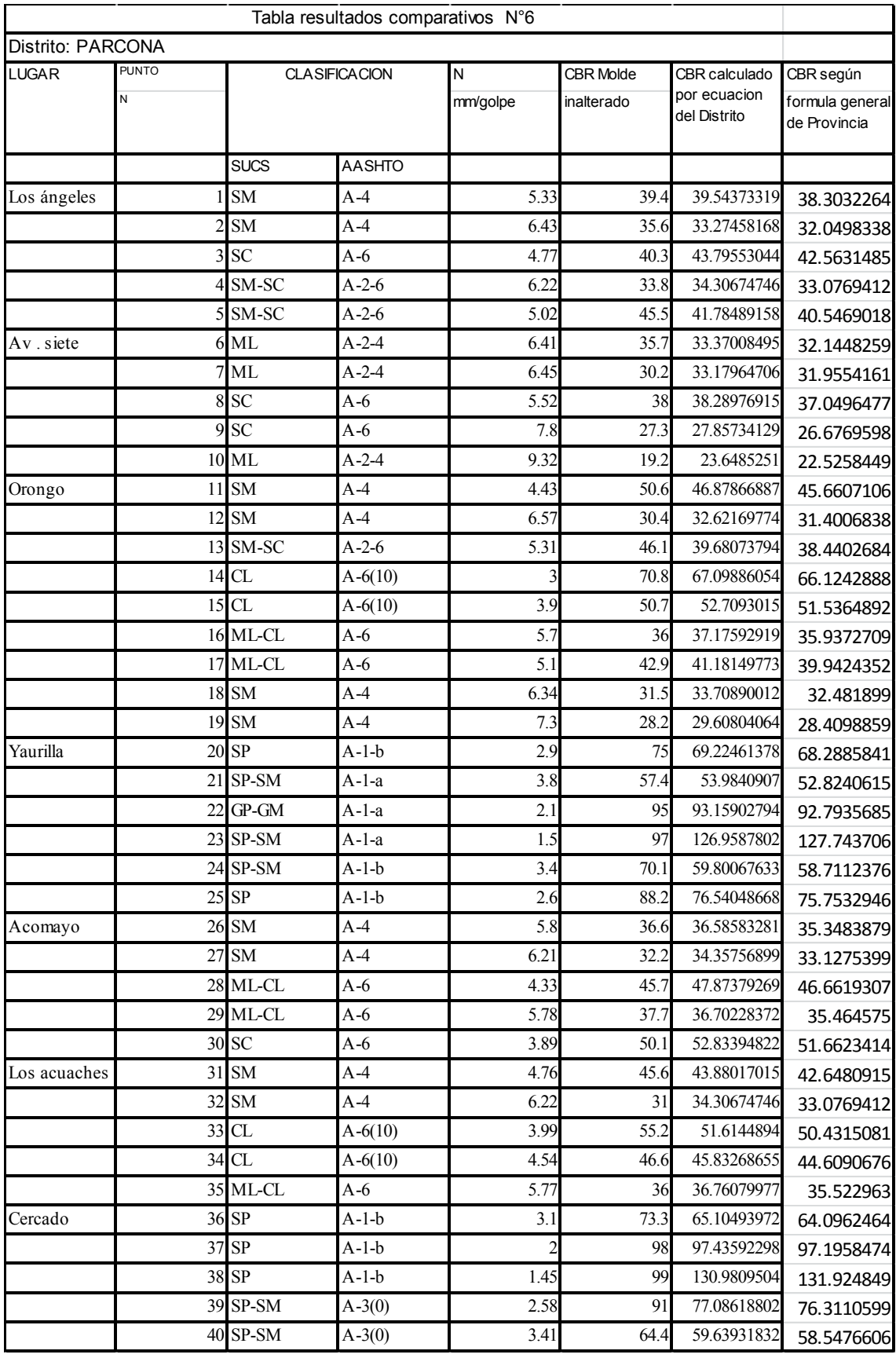

#### Cuadro 5.8: Comparación resultados aplicando ecuación Distrito de Parcona y Provincia de Ica

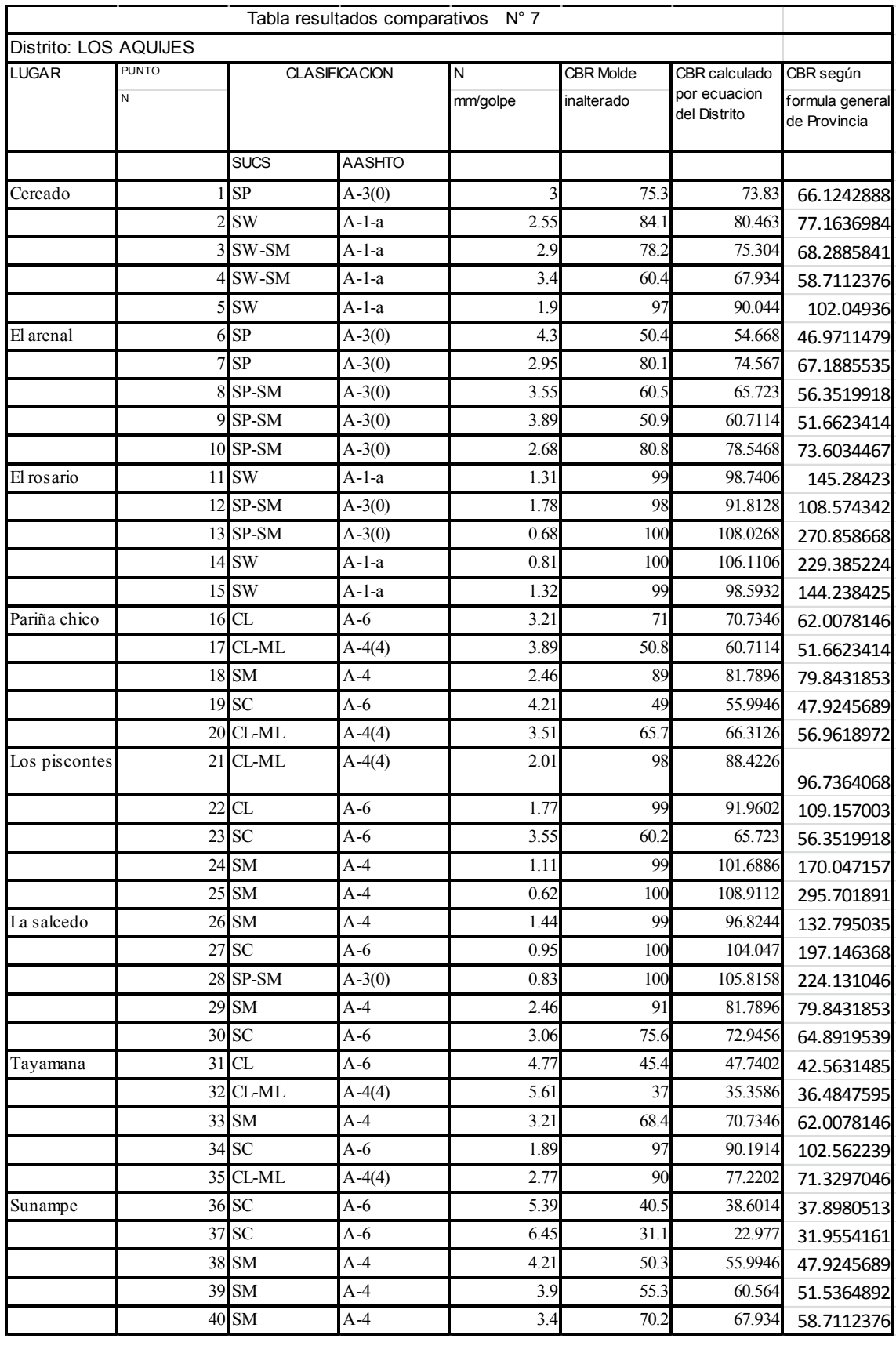

#### Cuadro 5.9: Comparación resultados aplicando ecuación Distrito de los Aquijes y Provincia de Ica

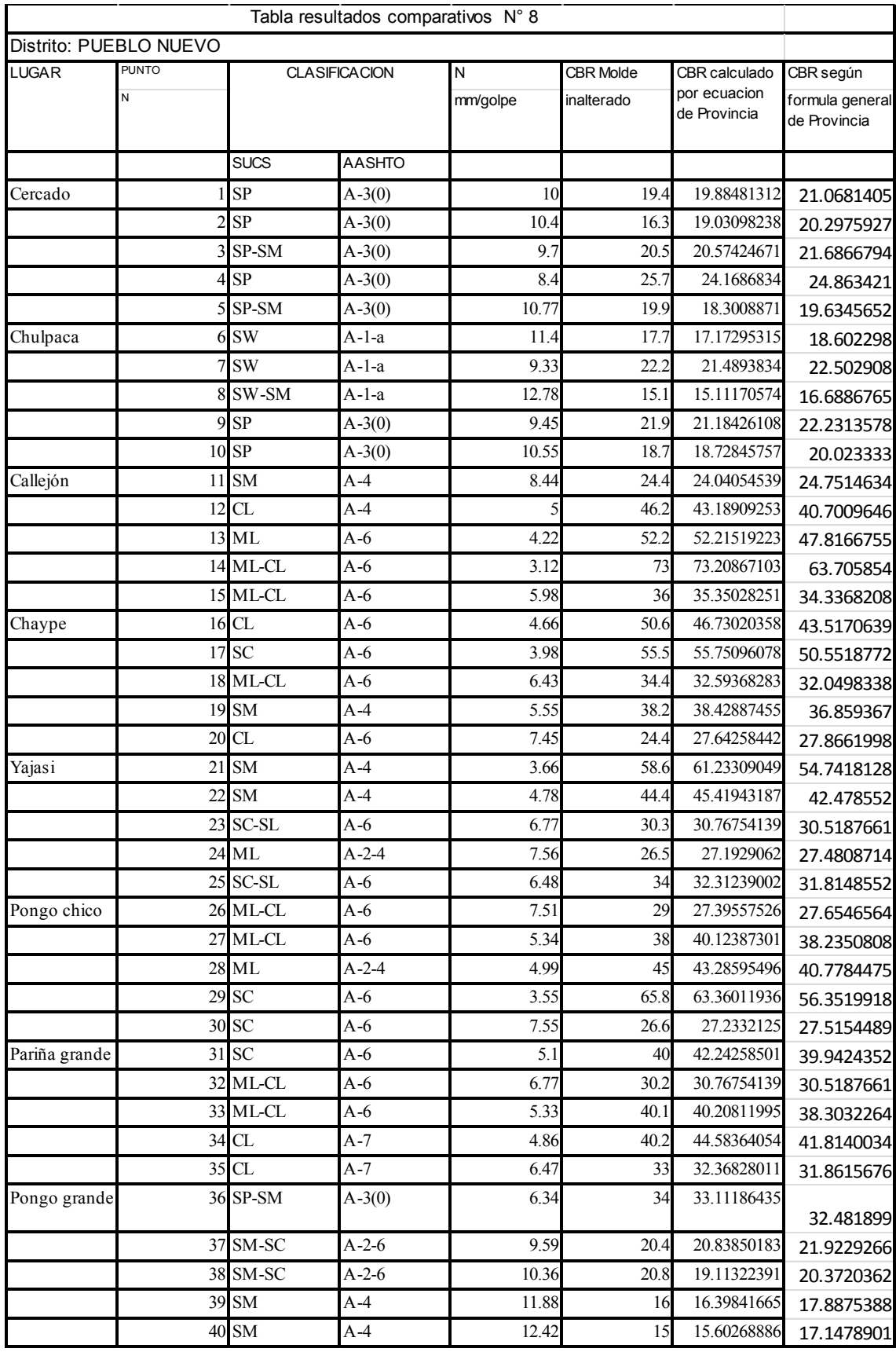

#### Cuadro 5.10: Comparación resultados aplicando ecuación Distrito de Pueblo Nuevo y Provincia de Ica

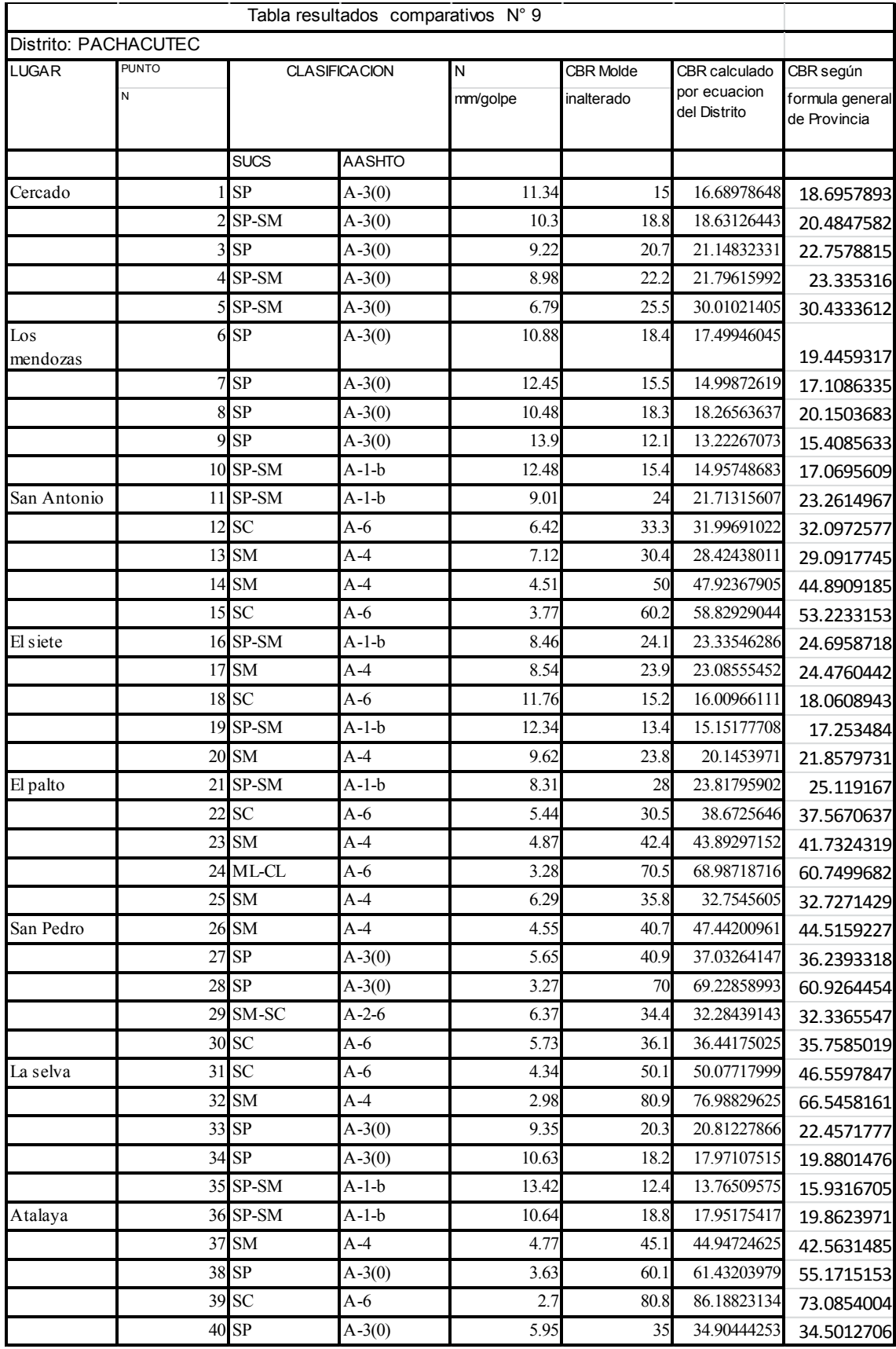

#### Cuadro 5.11: Comparación resultados aplicando ecuación Distrito de Pachacutec y Provincia de Ica

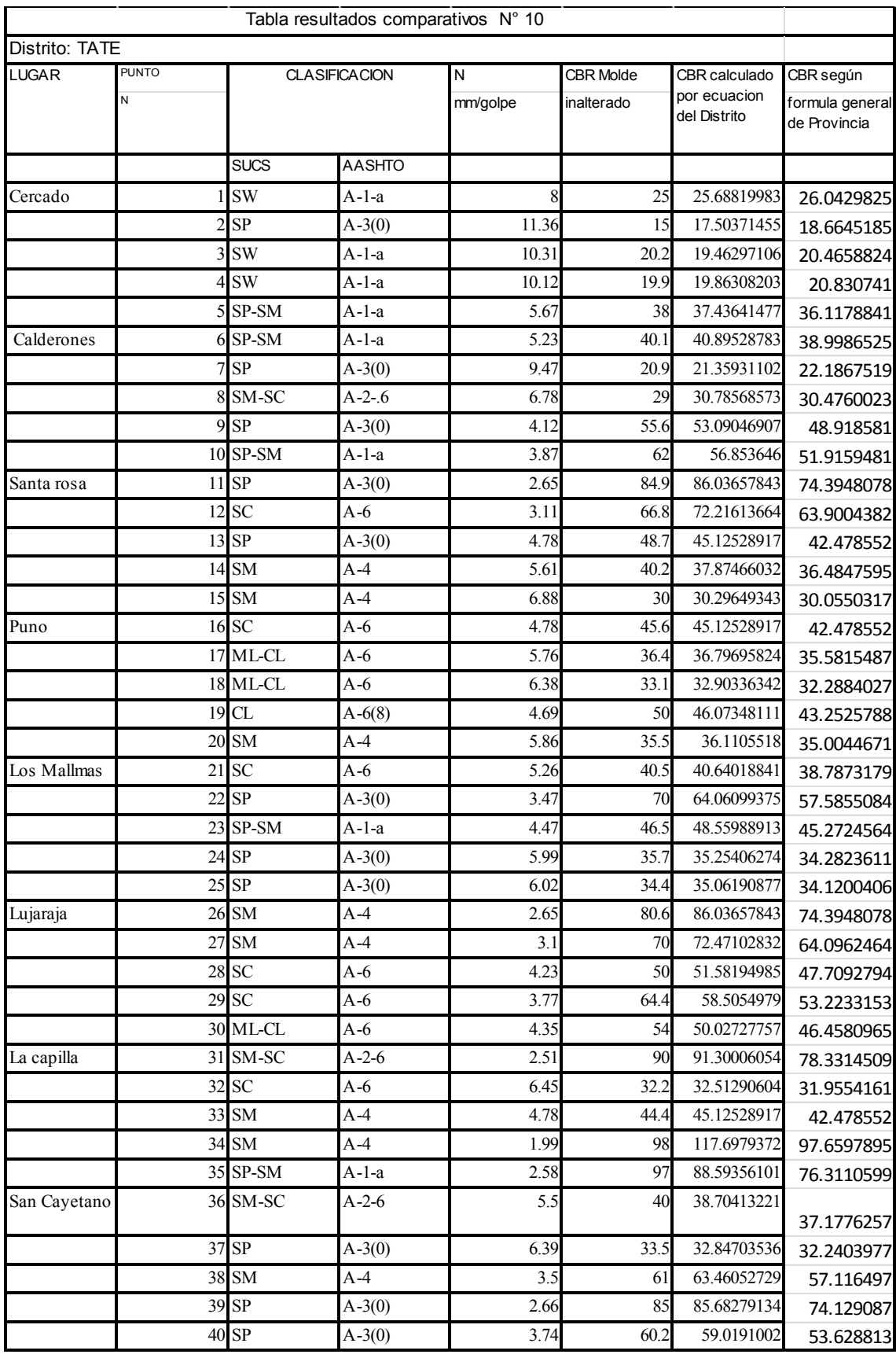

#### Cuadro 5.12: Comparación resultados aplicando ecuación Distrito de Tate y la Provincia de Ica

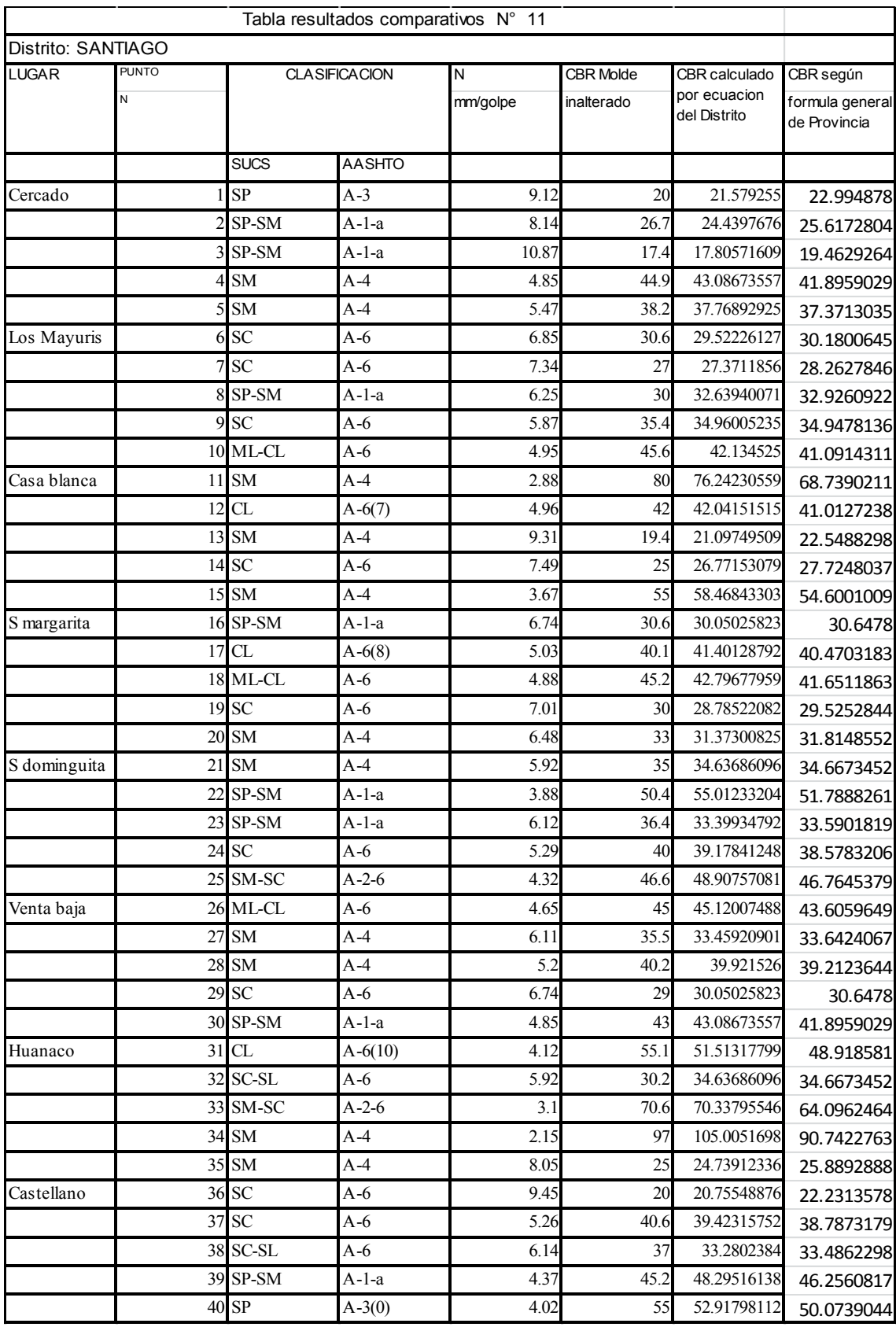

#### Cuadro 5.13: Comparación resultados aplicando ecuación Distrito de Santiago y la Provincia de Ica

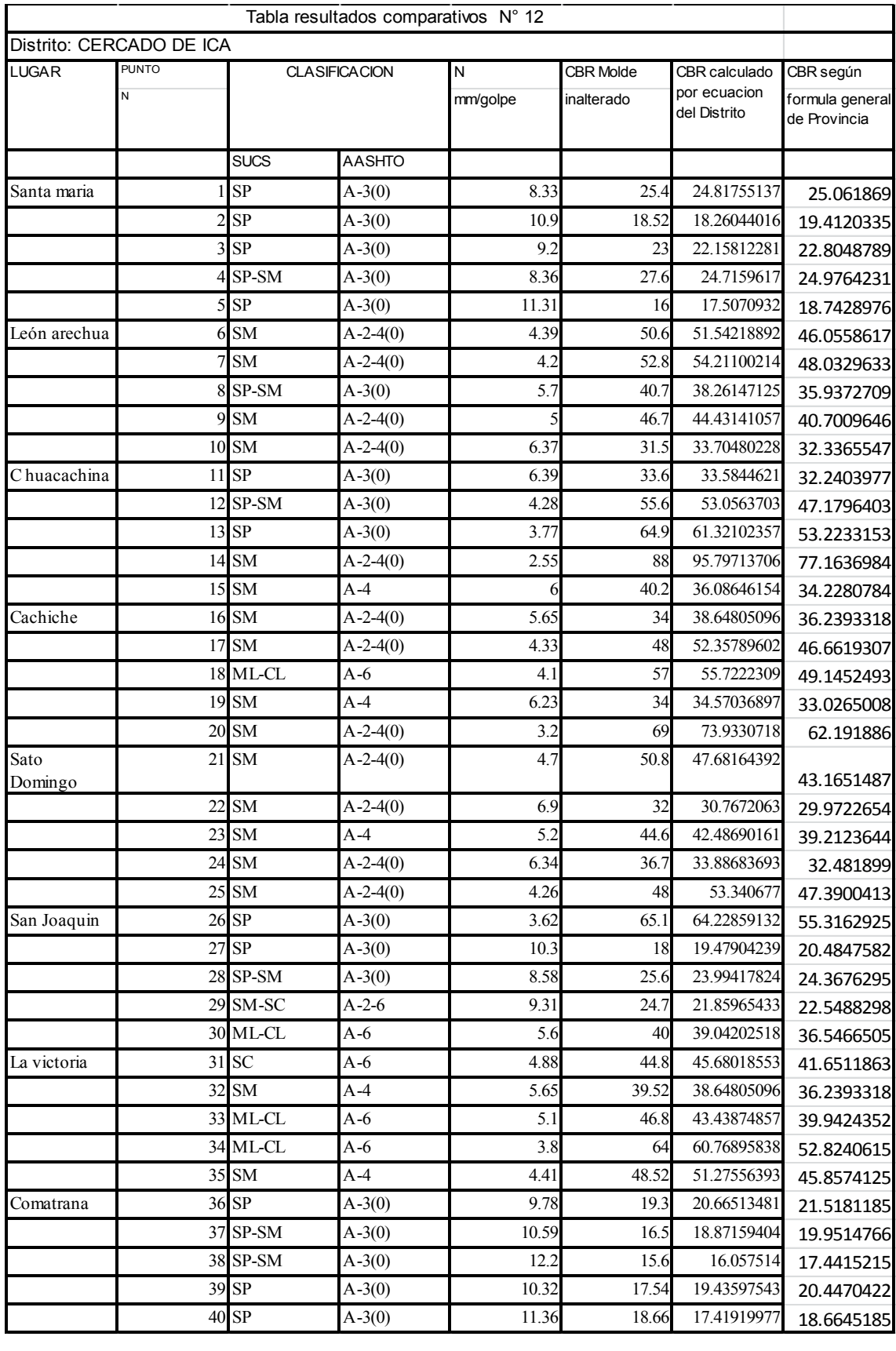

#### Cuadro 5.14: Comparación resultados aplicando ecuación del Cercado de Ica y la Provincia de Ica

# **CONCLUSIONES Y RECOMENDACIONES**

1. Se concluye lo siguiente:

-El costo de construir el Penetrometro Dinámico de Cono es de S/. 690 Nuevos Soles, un tercio de solicitarlo al extranjero por ende es ventajoso económicamente y en menor tiempo que importarlo.

- Se ha observado que las ecuaciones de tipo potencial se hacen frecuentes ante suelo variado

-Los valores de CBR in situ calculados con las formulas obtenidas difieren en ± 10% del valor base ensayado en equipo formal en un 90% del total de mediciones

-La investigación presentada no pretende remplazar el estudio tradicional en campo o los ensayos CBR normalizados conocidos, sin embargo el PDC es una contribución que se afirma como un ensayo complementario para diagnosticar las condiciones reales de un suelo.

-Las formulas correlacionadas obtenidas tiene similitud y acercamiento a las formulas investigadas por el cuerpo de ingenieros de USA, base de la normalización ASTM.

-Se ha demostrado a través de la investigación la sensibilidad y confiabilidad que el PDC presenta.

2. Se recomienda :

-La construcción del PDC bajo un riguroso seguimiento en su proceso constructivo para que cumpla con las características físicas señaladas por la ASTM, además de una disciplina sobre el mantenimiento del equipo verificando el buen estado de las partes luego de cada jornada de trabajo.

-Se recomienda el uso de las fórmulas de correlación de la presente investigación dentro del ámbito de locaria señalado dado que el tipo de suelo y sus condiciones locales influyen en el resultado.

# **REFERENCIAS BIBLIOGRAFICAS**

- 1. ALBERTO BENÍTEZ REYNOSO (1997) "Modelos Matemáticos para la Estimación de Propiedades Mecánicas de los Suelos y su Aplicación al Diseño de Pavimentos en el suelo del Valle Central de Tarija". Ponencia Presentada en el 9º Congreso Ibero - Latinoamericano del Asfalto en la Ciudad de Asunción- Paraguay. Del 2 al 7 de Noviembre de 1997.
- 2. ASTM D6951 (03) (2003), "Standard Test Method for Use Dynamic Cone Penetrometer in Shallow Pavement Applications" publicationnumber D-6951 (03), Washington DC.
- 3. CARRILLO GIL A. (1971). "Investigación de suelos usados en bases y sub - bases en Lima metropolitana". Proyecto de investigación 1.3.3, UNI Lima - Perú
- 4. GARCIA, L.H (1987)"La Aplicación del Penetrometro Dinámico de Cono para Determinar Propiedades de Resistencia In Situ de Capas de Pavimentos y Subrasantes". Ponencia Presentada Al V Congreso Nacional de Mecánica de Suelos e Ingeniería de Cimentación En Lima - Perú. Del 13 al 15 de Abril de 1987.
- 5. INSTITUTO DEL ASFALTO (1983) "Sobre Capas Asfálticas Para Rehabilitación De Calles Y Carreteras" (1983)- Manual De La Serie MS - 17; Edición Junio 1983, Traducido Por El Instituto Para El Desarrollo De Los Pavimentos En El Perú (IDPP).
- 6. JIMENES, J. A; DE JUSTO J. L.; y SERRANO A. A. (1981) "Geotecnia y cimientos tomo II". Editorial rueda (Madrid)
- 7. KLEYN E.G. MAREE J.H. AND SAVAGE P.F. (1982) "The Application Of A Portable Pavement Dynamic Cone Penetrometer To Determine In Situ" Bearing Properties Of Road Pavement Layers And Subgrades In South Africa. Proc. II European Symposium On Penetration Testing, Amsterdam.
- 8. MARTÍNEZ BECERRA NIKOLAY ESPARTACO, ARISTA SEVERINO MELISSA EVELYN Y ANGLAS SCHMIDT JESSICA (2004) "El Penetrometro Dinámico de Cono como una Alternativa para Determinar el CBR del Suelo (PDC vs CBR)" (Lima Perú)
- 9. P PAIGEN GREEN AND L DU PLESSIS, (2009) "The Use and interpretation of the dynamic Cone penetrometer (DCP) Test" CSIR Built Environment Pretoria.
- 10. TOSTICARELLI JORGE; HUGO PONCINO; MARTA PAGOLA; OSCAR GIOVANON; SILVIA ANGELONE.(1997)Laboratorio Vial IMAE Ponencia Presentada en el 9º Congreso Ibero - Latinoamericano del Asfalto en la Ciudad de Asunción- Paraguay.
- 11. TUPIA CÓRDOVA CARLOS ALBERTO(2001) "Determinación de las Características de Soporte de un Terreno de Cimentación de un Pavimento por medio de un Equipo Dinámico", (Lima Perú)
- 12. TUPIA CÓRDOVA CARLOS y ALVA HURTADO JORGE (2001) "Evaluación de la Capacidad Soporte por medio de un Equipo de Penetración Dinámica", (Lima Perú)
- 13. Van Vuuren, D.J (1969) "Rapid Determination of CBR with the portable Dynamic Cone Penetrometer" the Rhodesian Engineer
- 14. VIVAR ROMERO GERMÁN (2005) "1er Curso de Actualización de Conocimientos: La Nueva Guía AASHTO para el diseño de pavimentos" (Lima Peru)
- 15. VIVAR ROMERO GERMÁN (1994) "El Uso del Penetrómetro Portátil de Punta Cónica (DPL)". Ponencia Presentada en el X Congreso Nacional de Ingeniería Civil en la Ciudad de Lima. Del 21 al 24 de Noviembre de 1994.
- 16. VIVAR ROMERO GERMÁN (1988) "Compactación de Arenas y su Control". Ponencia Presentada en el VII Congreso Nacional de Ingeniería Civil en la Ciudad de Huaraz - Ancash. Del 5 Al 11 De Setiembre 1988.
- 17. WEBSTER, S.L., GRAU, R.H., Y WILLIAMS, T.P.,(1992) "Description And Application of dual mass Dynamic Cone Penetrometer", Report GL-92-3, Department of the Army, Washington, DC, Mayo 1992, p.19

# ANEXOS FORMATOS DE ENSAYOS **REALIZADOS**

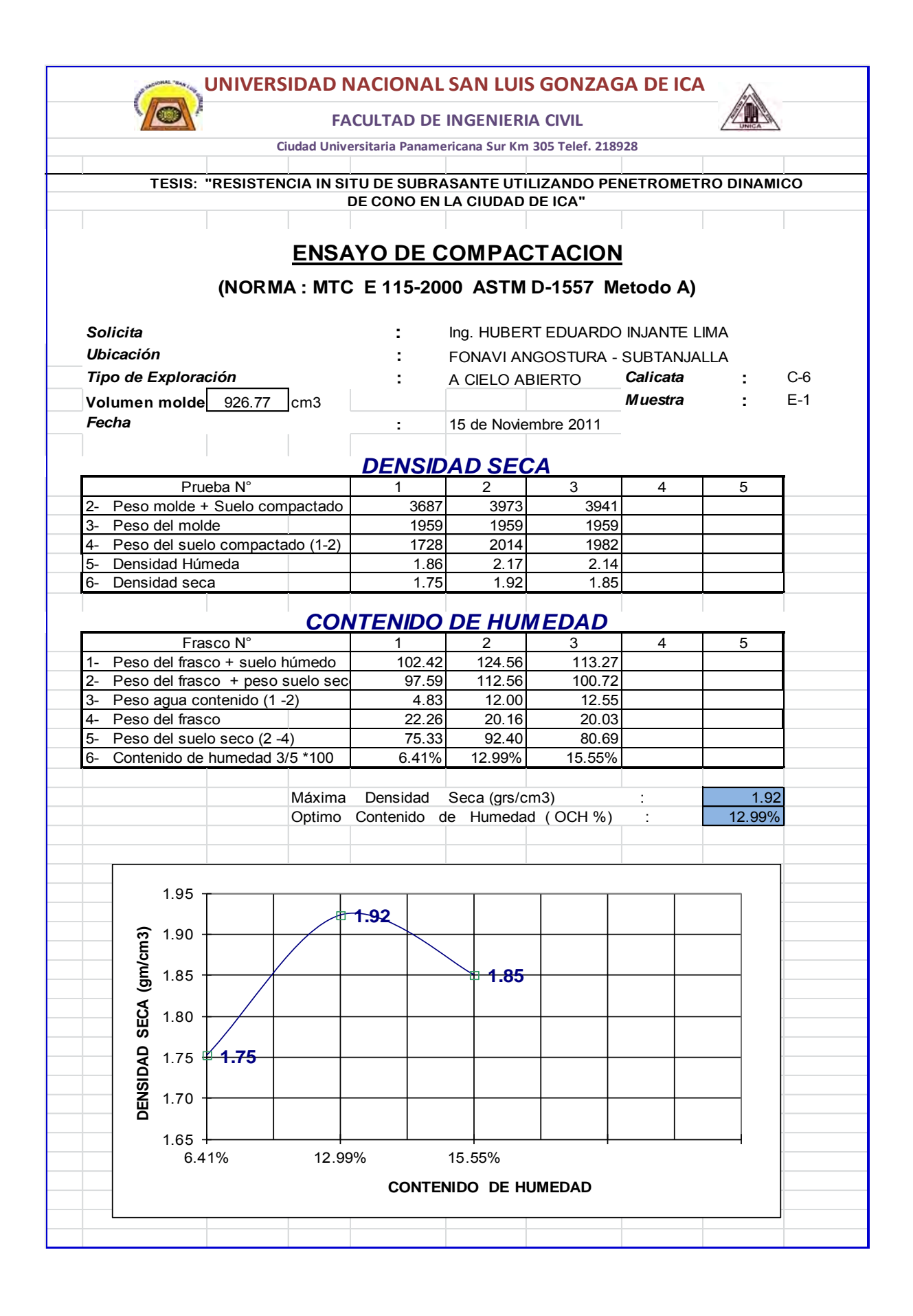

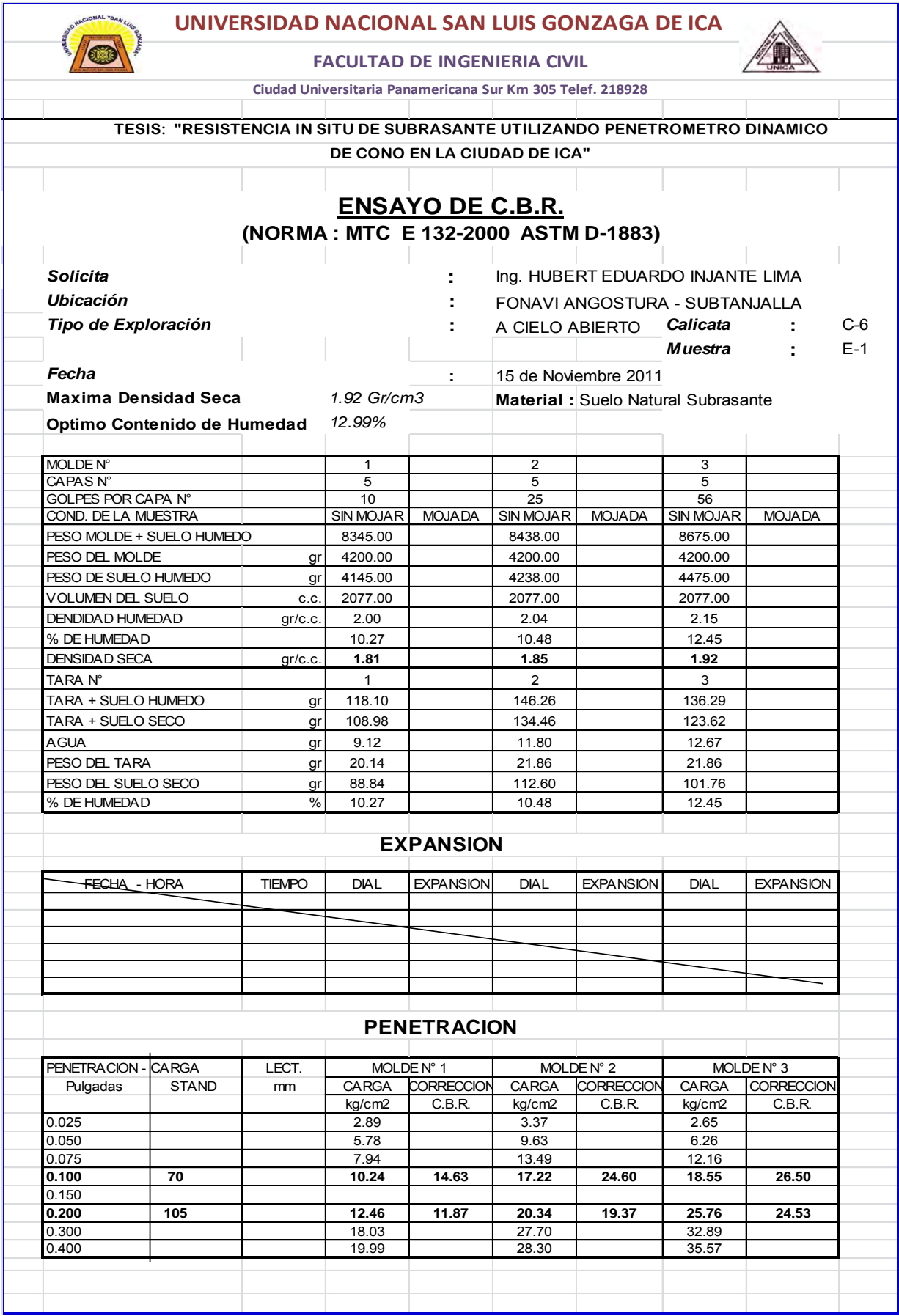

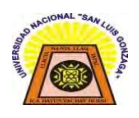

#### **UNIVERSIDAD NACIONAL SAN LUIS GONZAGA DE ICA**

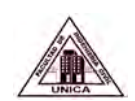

**FACULTAD DE INGENIERIA CIVIL**

Ciudad Universitaria Panamericana Sur KM 305 Telef. 228928

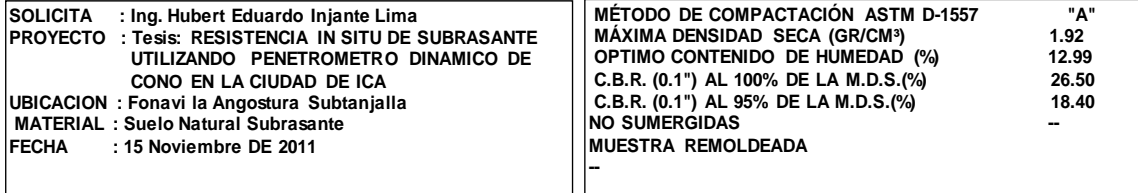

#### REPRESENTACIÓN GRÁFICA DEL C.B.R.

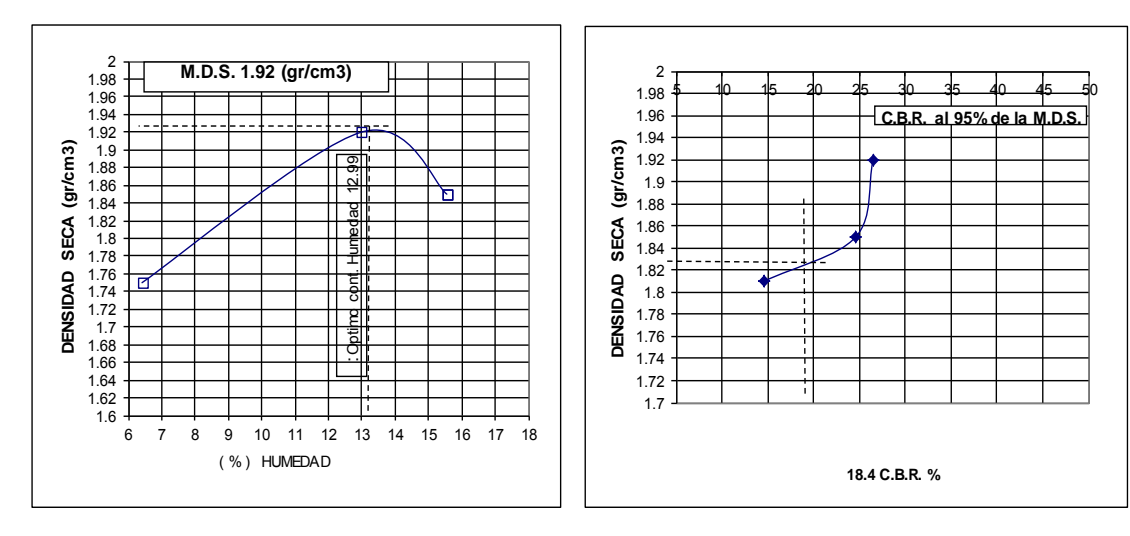

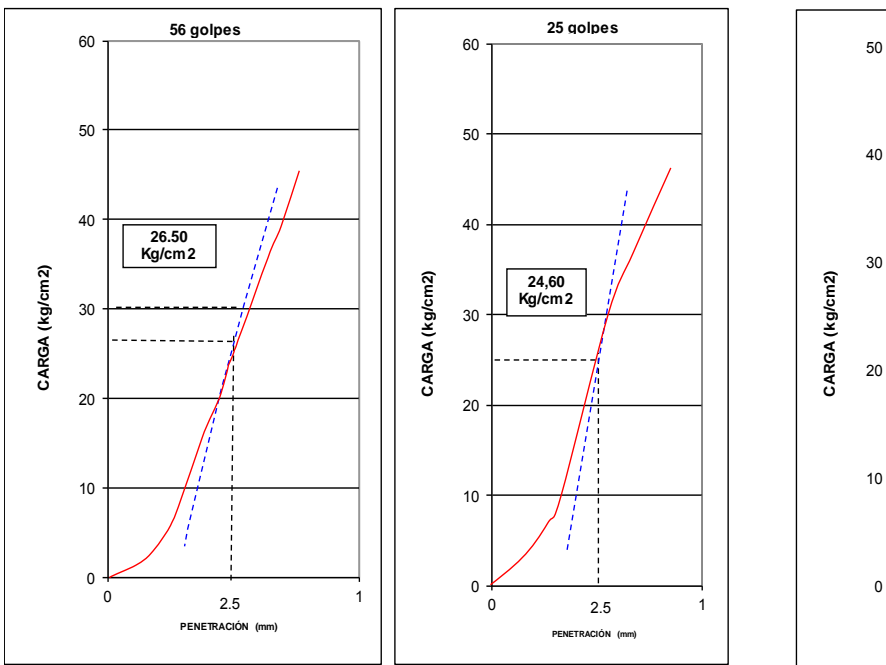

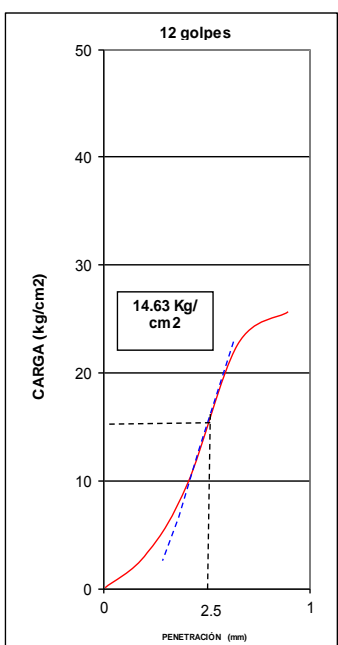

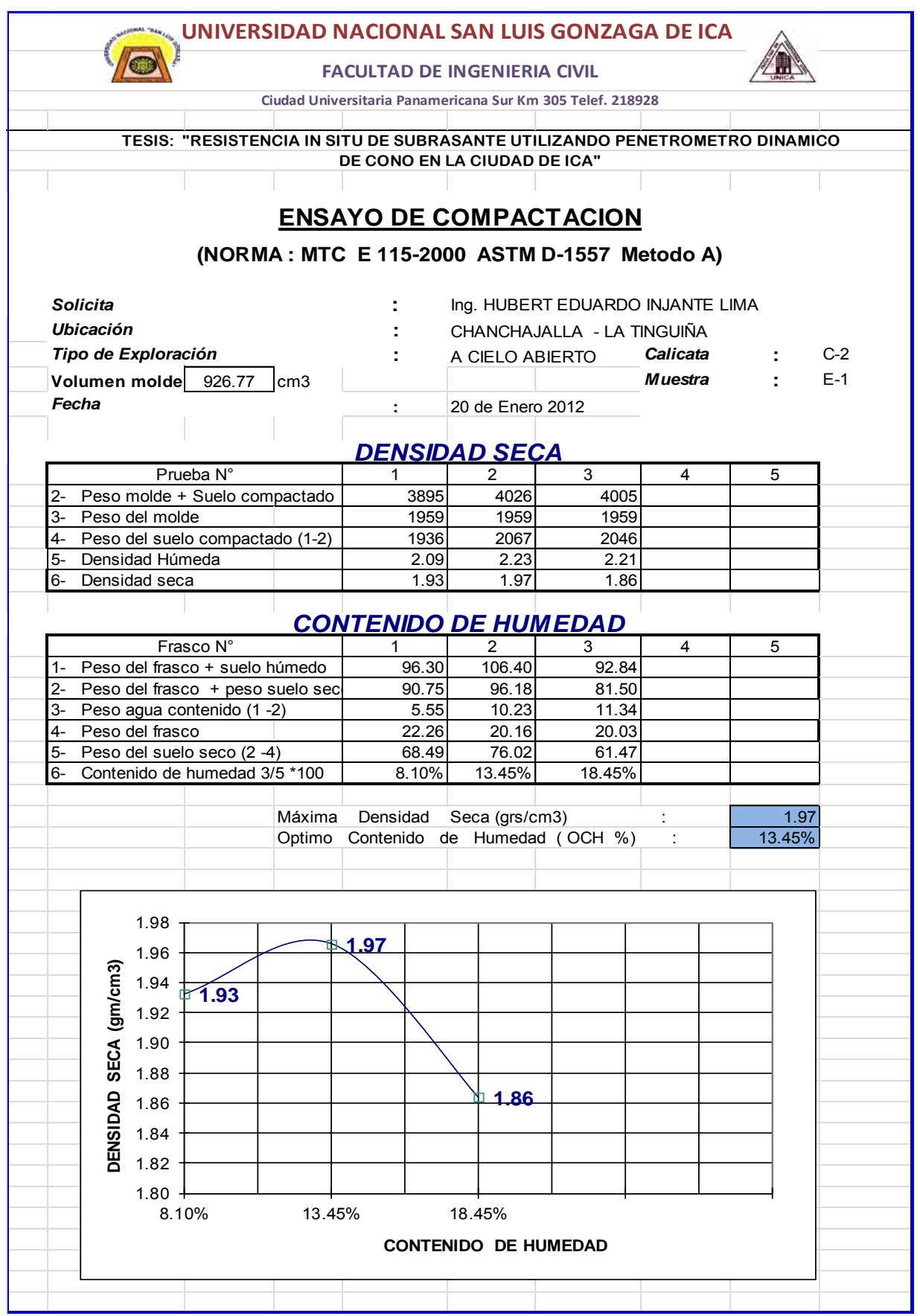

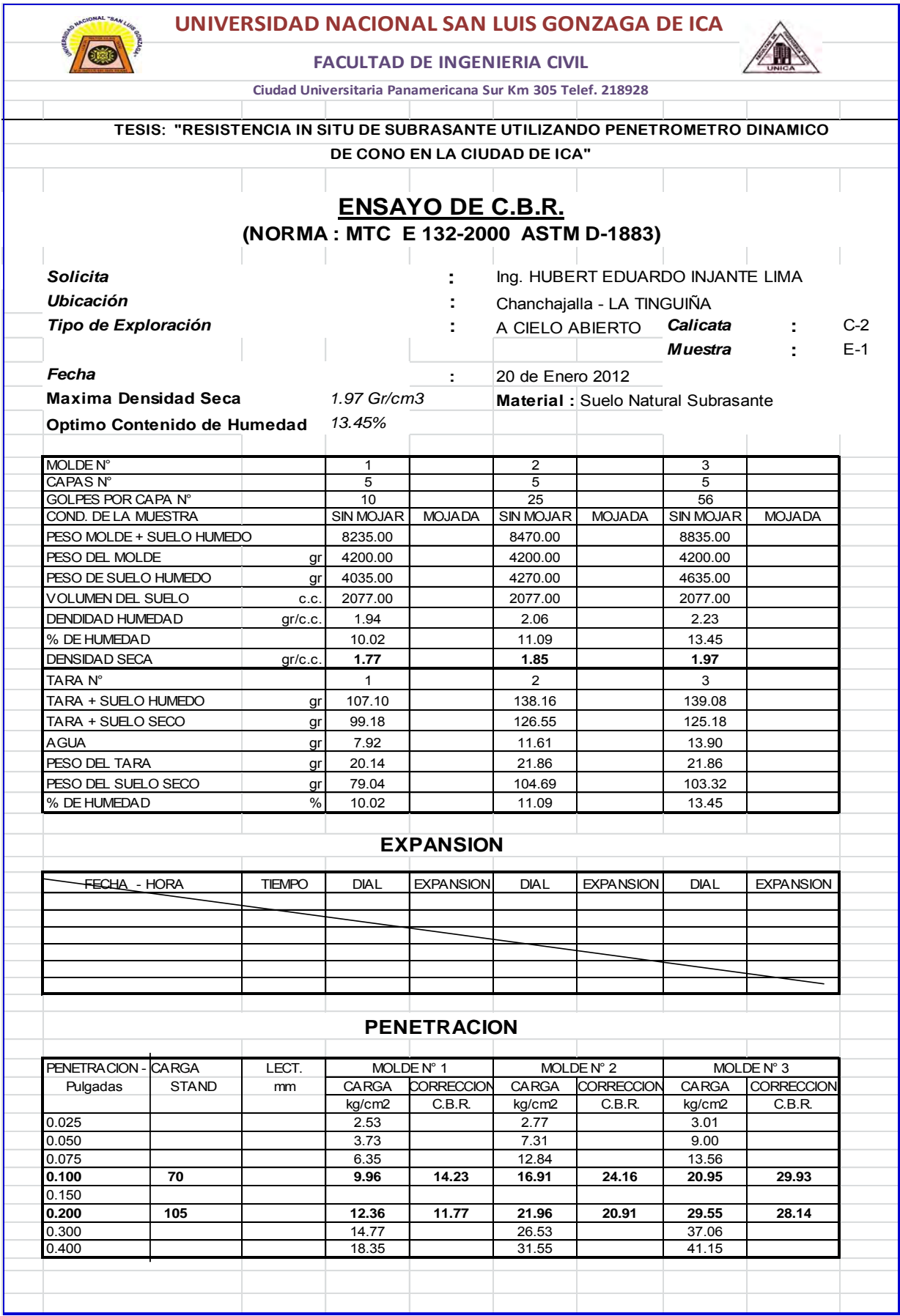

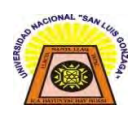

#### **UNIVERSIDAD NACIONAL SAN LUIS GONZAGA DE ICA**

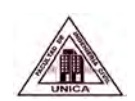

**FACULTAD DE INGENIERIA CIVIL** Ciudad Universitaria Panamericana Sur KM 305 Telef. 228928

**SOLICITA : Ing. Hubert Eduardo Injante Lima PROYECTO : Tesis: RESISTENCIA IN SITU DE SUBRASANTE UTILIZANDO PENETROMETRO DINAMICO DE CONO EN LA CIUDAD DE ICA UBICACION : Chanchajalla La Tinguiña MATERIAL : Suelo Natural Subrasante FECHA : 20 Enero de 2012**

MÉTODO DE COMPACTACIÓN ASTM D-1557 <sup>"A"</sup><br>MÁXIMA DENSIDAD SECA (GR/CM<sup>3</sup>) 1.97 **MÁXIMA DENSIDAD SECA (GR/CM3) OPTIMO CONTENIDO DE HUMEDAD (%) 13.45 C.B.R. (0.1") AL 100% DE LA M.D.S.(%) 29.93 C.B.R. (0.1") AL 95% DE LA M.D.S.(%) 25.80 NO SUMERGIDAS -- MUESTRA REMOLDEADA --**

REPRESENTACIÓN GRÁFICA DEL C.B.R.

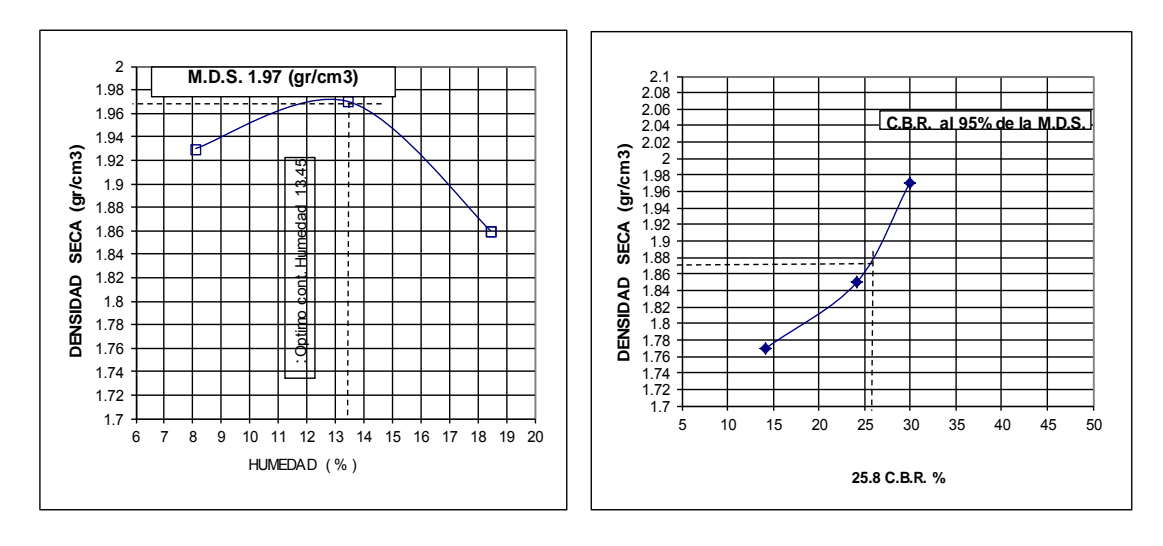

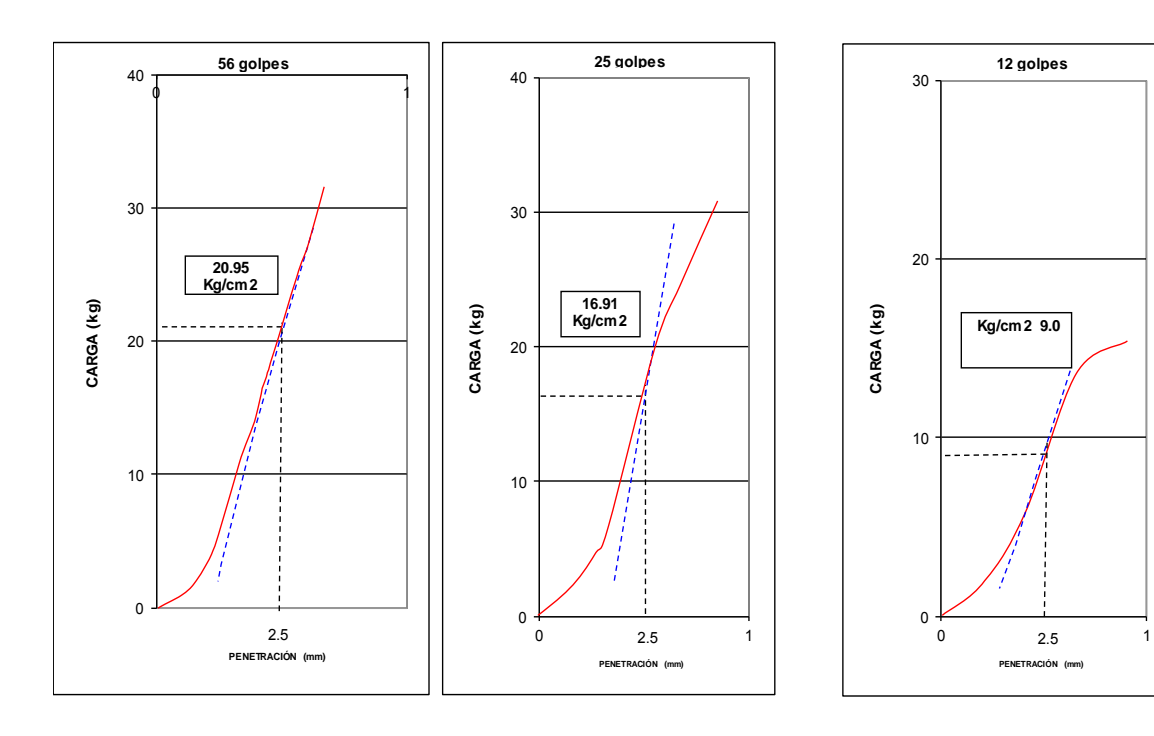

## **ENSAYO DE PDC CAMPO**

Ing. Hubert Eduardo Injante Lima TESIS: RESISTENCIA IN SITU DE SUBRASANTE UTILIZANDO PENETROMETRO DINAMICO DE CONO EN LA CIUDAD DE ICA **Ubicación:** SANTA MARIA (Cercado de Ica) **Calicata N°:** 3 Fecha: Agosto 2008 **Cuadro de ensayo: Intersección de puntos**

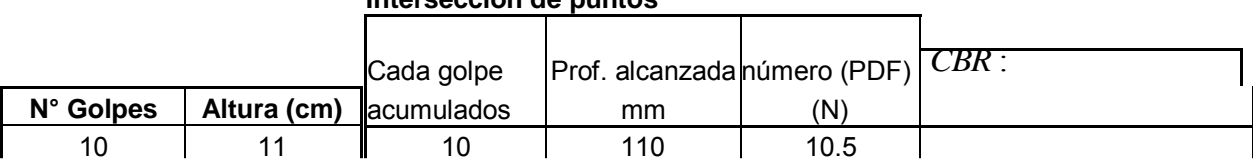

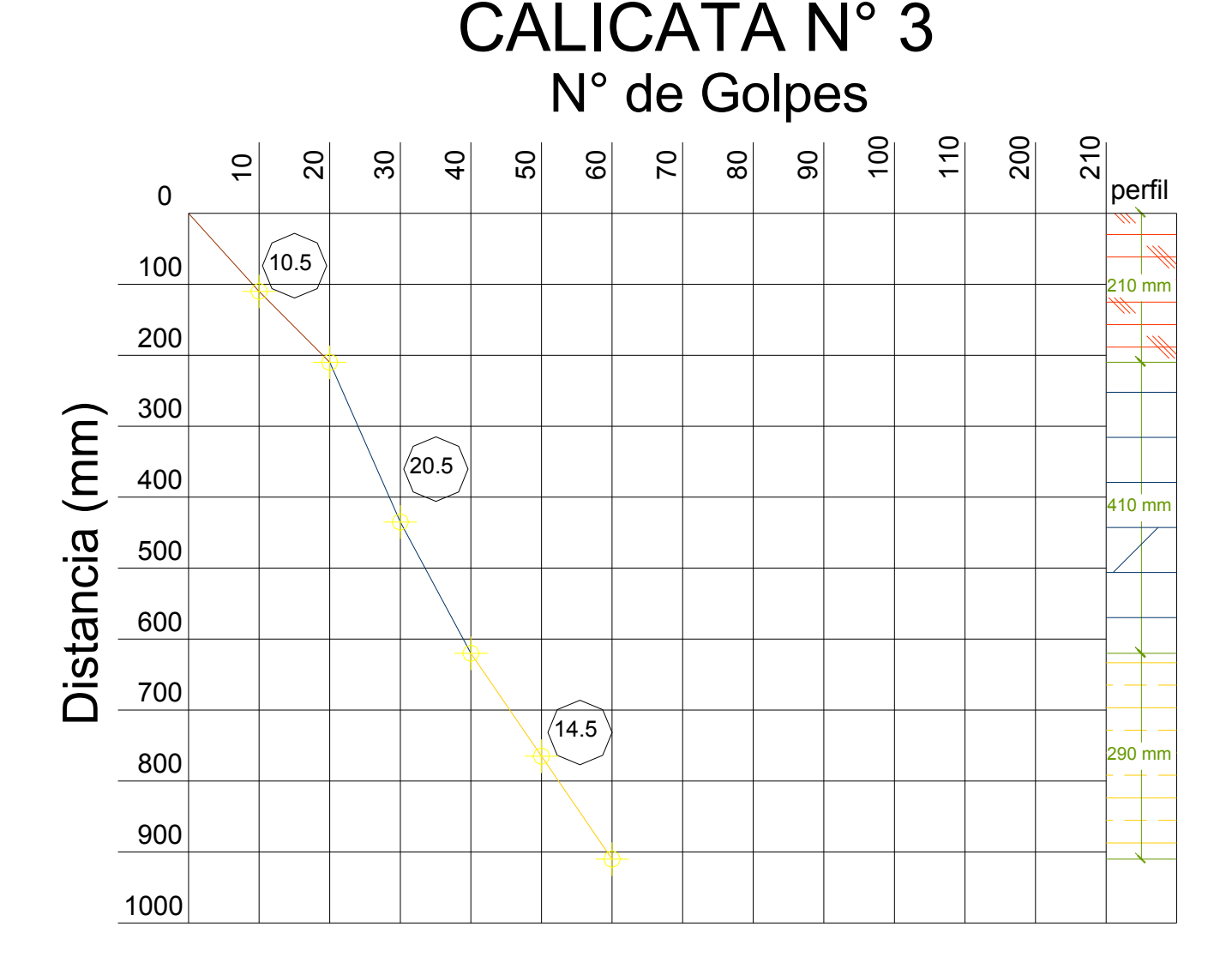

#### **ENSAYO PDC CAMPO**

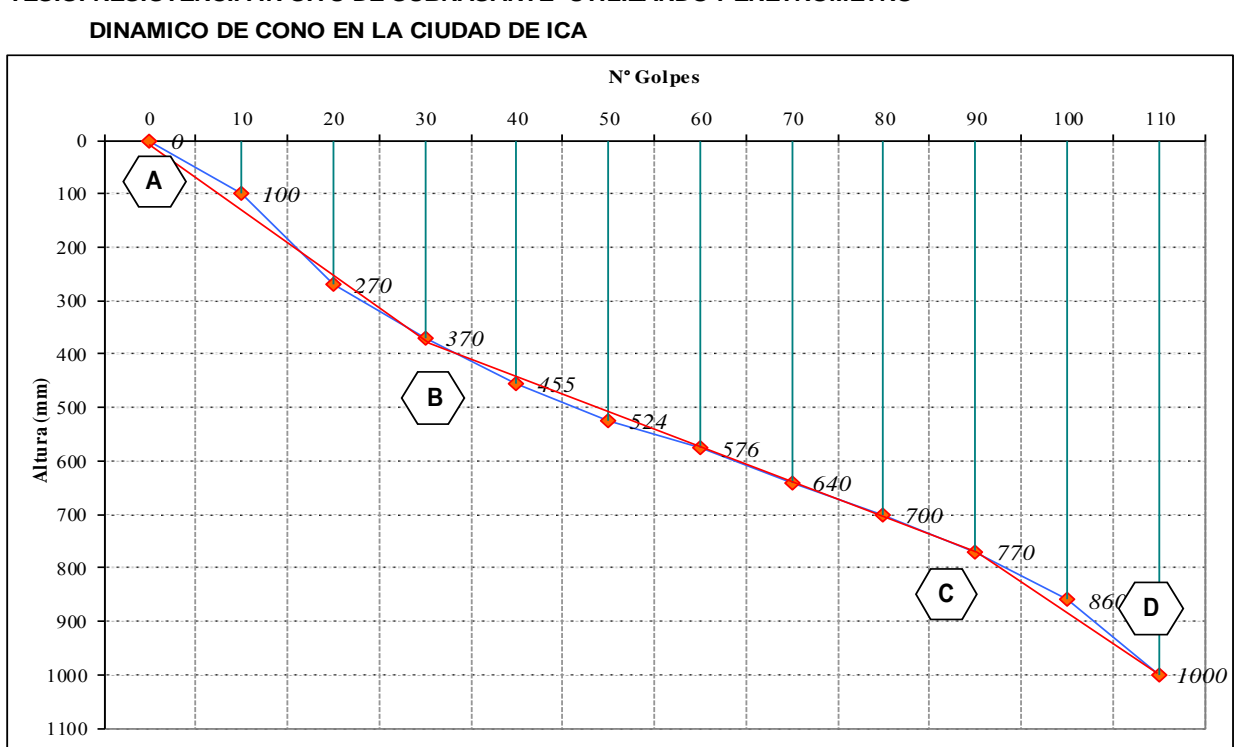

# **Ing. Hubert Eduardo Injante Lima TESIS: RESISTENCIA IN SITU DE SUBRASANTE UTILIZANDO PENETROMETRO**

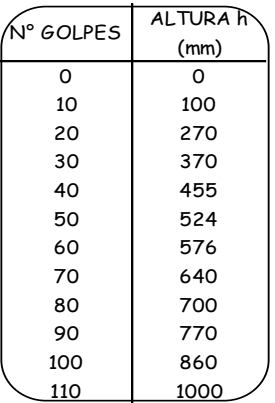

UBICACIÓN: PP.JJ. CESAR VALLEJO SUBTANJALLA FECHA: JUNIO 2006

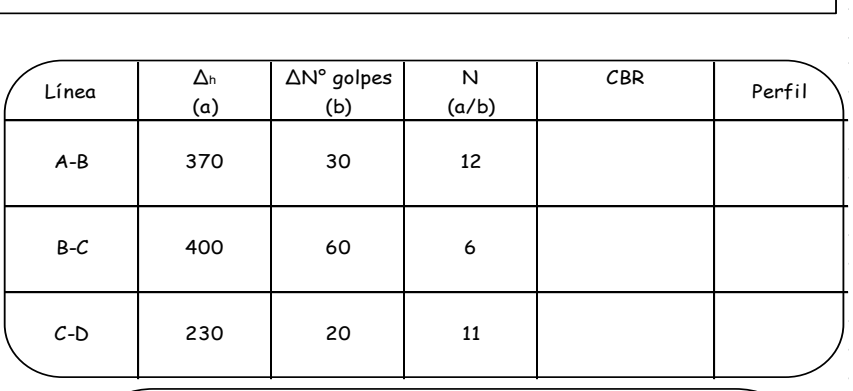

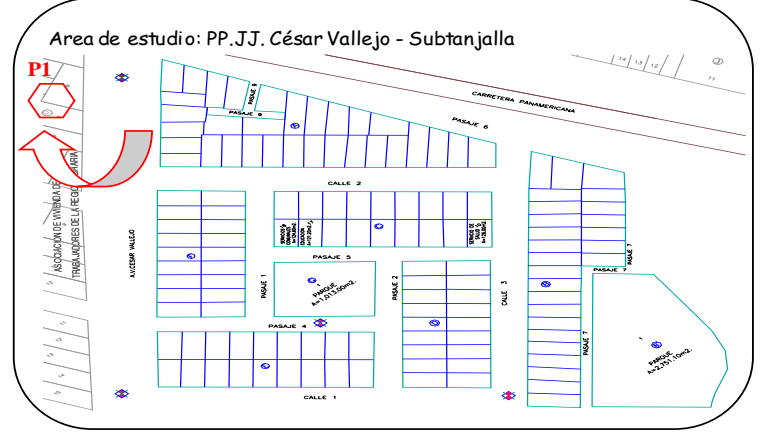